UNIVERSIDADE FEDERAL DO TRIANGULO MINEIRO - UFTM ˆ

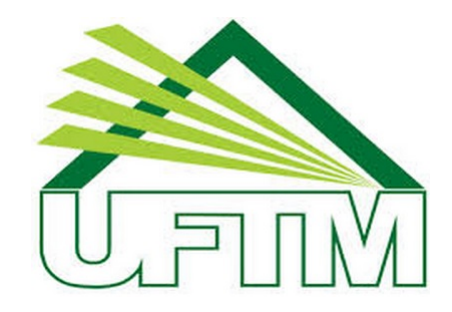

#### MESTRADO PROFISSIONAL EM MATEMÁTICA EM REDE NACIONAL -PROFMAT

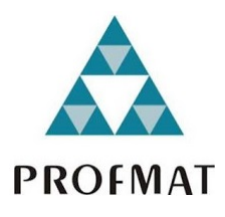

Dissertação de Mestrado

A importância das sequências numéricas para estudo do Cálculo Diferencial no Ensino Médio

Amanda Oliveira Dias Batista

Uberaba - Minas Gerais

Novembro de 2018

### A importância das sequências numéricas para estudo do Cálculo Diferencial no Ensino Médio

Amanda Oliveira Dias Batista

Dissertação de Mestrado apresentada à Comissão Acadêmica Institucional do PROFMAT-UFTM como requisito parcial para obtenção do título de Mestre em Matemática.

Orientador: Dr. Fábio Antônio Araújo de Campos

Uberaba - Minas Gerais

Novembro de 2018

#### **Catalogação na fonte: Biblioteca da Universidade Federal do T ri ân gulo Min ei r o**

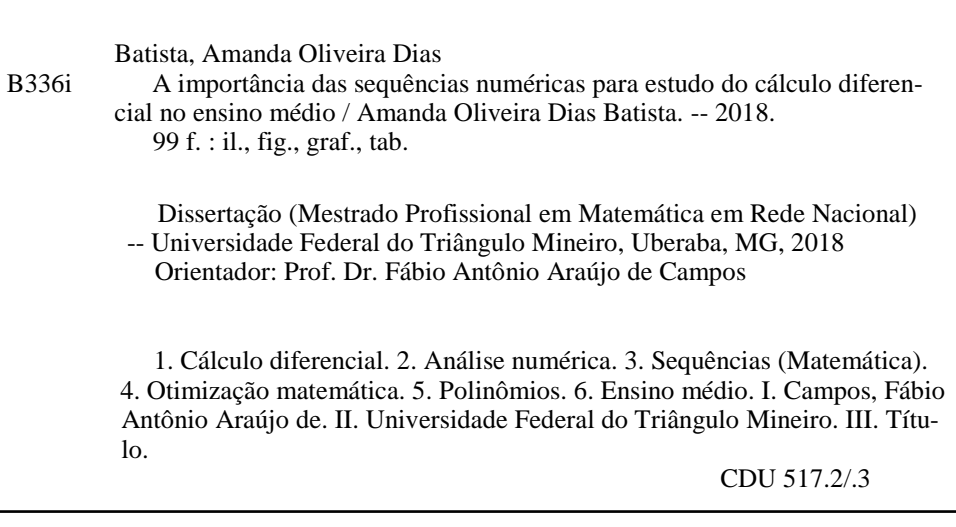

#### Amanda Oliveira Dias Batista

#### A importância das sequências numéricas para estudo do Cálculo Diferencial no Ensino Médio

Dissertação apresentada ao curso de Mestrado Profissional em Matemática em Rede Nacional-PROFMAT, da Universidade Federal do Triângulo Mineiro, como parte das atividades para obtenção do título de Mestre em Matemática.

09 de novembro 2018.

Banca Examinadora

Prof. Dr. Fábio Antônio Araíño de Campos

Orientador Universidade Federal do Triângulo Mineiro

Prof. Dr. Heron Martins Félix Universidade Federal do Triângulo Mineiro

Prof. Dra. Adriana Rodrigues

Universidade de Uberaba

 $\dot{A}$  minha filha, Helena, para que o exemplo lhe sirva sempre de incentivo. Ao meu esposo, Diogo, pela paciência, incentivo, companheirismo e dedicação.

Aos meus familiares, em especial à minha mãe, Eliene, e à minha avó, Ana Luiza, exemplos e alicerces em minha vida, pela formação  $e$  pela  $f$ é inabalável que depositam em mim.

## Agradecimentos

Agradeço a Deus pela presença constante e pela proteção.

A meus familiares e amigos, pelos bons e maus momentos e pela força que me deram para seguir

Ao meu orientador, Prof. Dr. Fábio Antônio Araújo de Campos, pela dedicação, pela compreensão e pela colaboração na realização deste trabalho.

"A matemática compara os mais diversos fenômenos e descobre as analogias secretas que os unem". Joseph Fourier (1768-1830)

### Resumo

Sabemos que é no Ensino Médio que os alunos têm um primeiro contato com a definição de função e, além disso, sabemos que o principal objetivo do Cálculo não é estudar limites, derivadas e integrais, mas sim o estudo de funções utilizando essas ferramentas. A introdução de algumas ferramentas do Cálculo Diferencial sobre polinômios, no Ensino Médio, de maneira introdutória e intuitiva, é de grande utilidade para uma maior compreensão do comportamento dessas funções, deixando que o formalismo e o cálculo aplicado às mais diversas funções continue sendo introduzido no ensino superior.

Neste trabalho apresentamos uma proposta de atividades para introdução de alguns conceitos de Cálculo Diferencial sobre polinômios no Ensino Médio. Mais especificamente, abordamos os conceitos de sequências numéricas, séries numéricas e limites para fundamentar alguns conceitos de derivada e otimização de funções polinomiais. Em cada tópico serão propostas atividades ilustrativas com o objetivo de introduzir, de maneira simples, a ideia intuitiva do Cálculo Diferencial. Também introduzimos alguns métodos numéricos, como o método da Bissecção e o método de Newton, para encontrar zeros de funções polinomiais, auxiliando na busca por pontos ótimos de polinômios. Aplicamos os conceitos apresentados em atividades ilustrativas, com o objetivo de facilitar a compreensão desses conceitos.

Palavras-chave: Cálculo Diferencial. Ensino Médio. Método da Bissecção. Método de Newton. Sequências. Otimização. Polinômio.

## Abstract

We know that it is in High School that the students have a first contact with the definition of function and, furthermore, we know that the main objective of Calculus is not to study limits, derivatives and integrals, but the study of functions using these tools. The introduction of some tools of the Differential Calculus on polynomials in High School, in an introductory and intuitive way, is very useful for a better understanding of the behavior of these functions, letting the formalism and the calculation applied to the most diverse functions continue being introduced in the higher education.

In this work we present a proposal of activities to introduce some concepts of Differential Calculus on polynomials in high school. More specifically, we approach the concepts of sequences numeric series, and limits to support some concepts of derivative and optimization of polynomial functions. In each topic, illustrative activities will be proposed in order to introduce, in a simple way, the intuitive idea of the Differential Calculus. We also introduced some numerical methods, such as the Bisection method and Newton's method, to find zeros of polynomial functions, aiding in the search for optimal points of polynomials. We apply the concepts presented in illustrative activities, in order to facilitate the understanding of these concepts.

Keywords: Differential Calculus. High School. Bisection Method. Newton's Method. Sequences. Optimization. Polynomial.

## Sumário

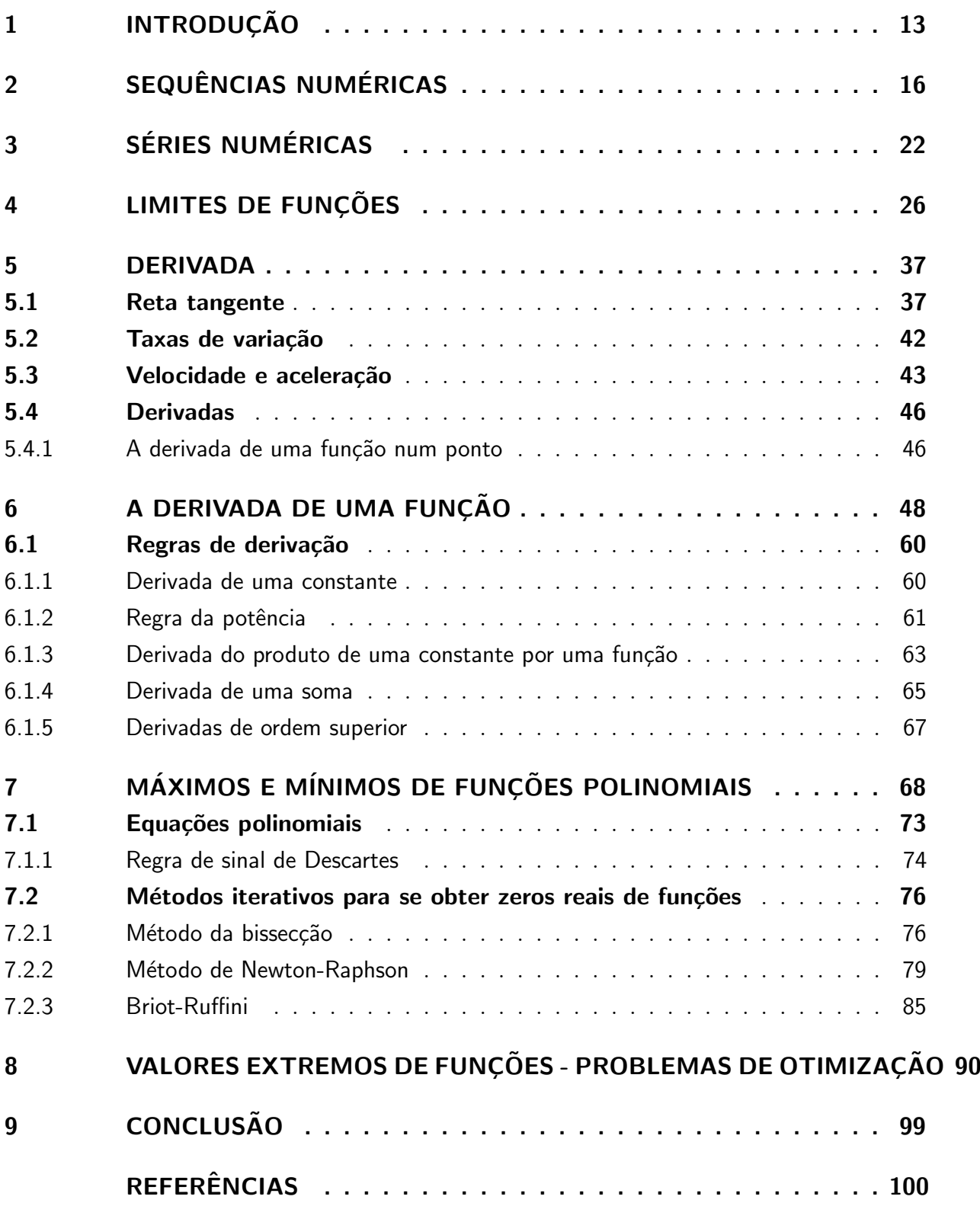

# Lista de ilustrações

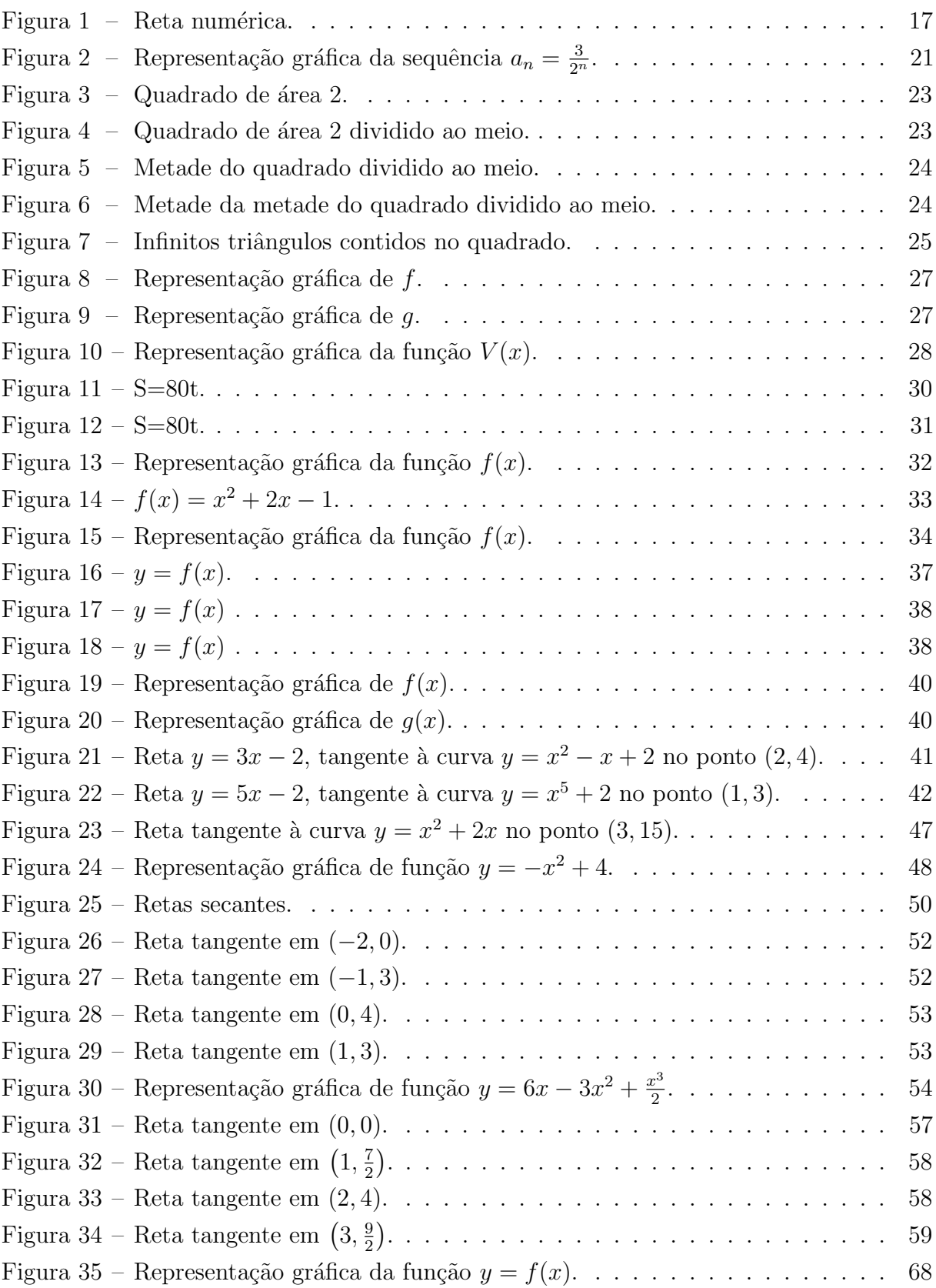

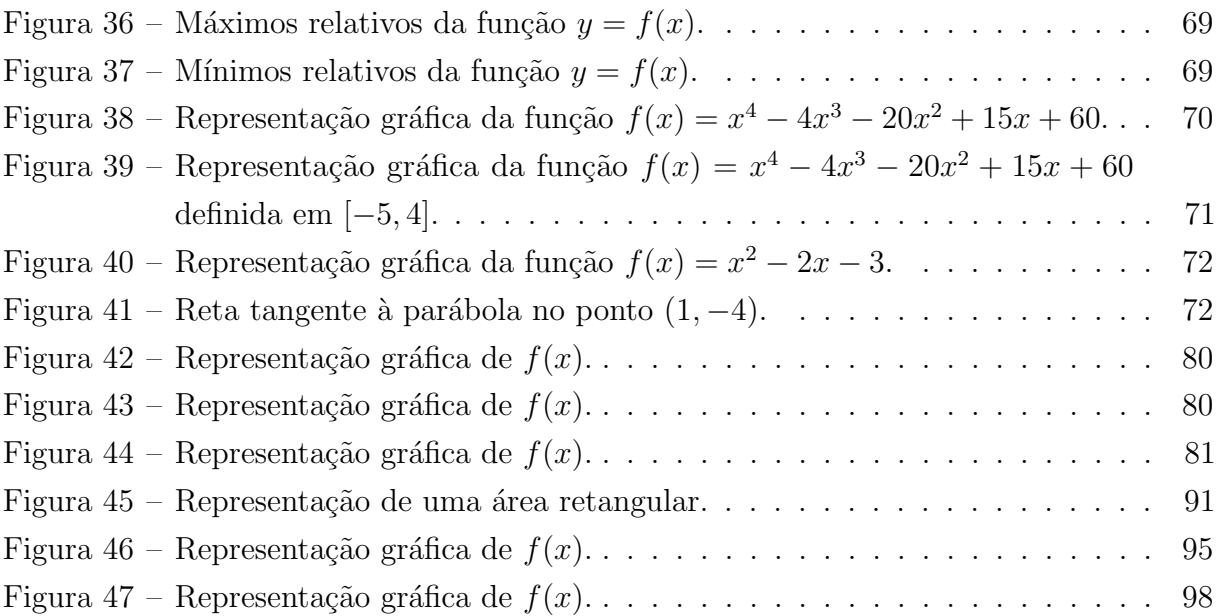

## Lista de tabelas

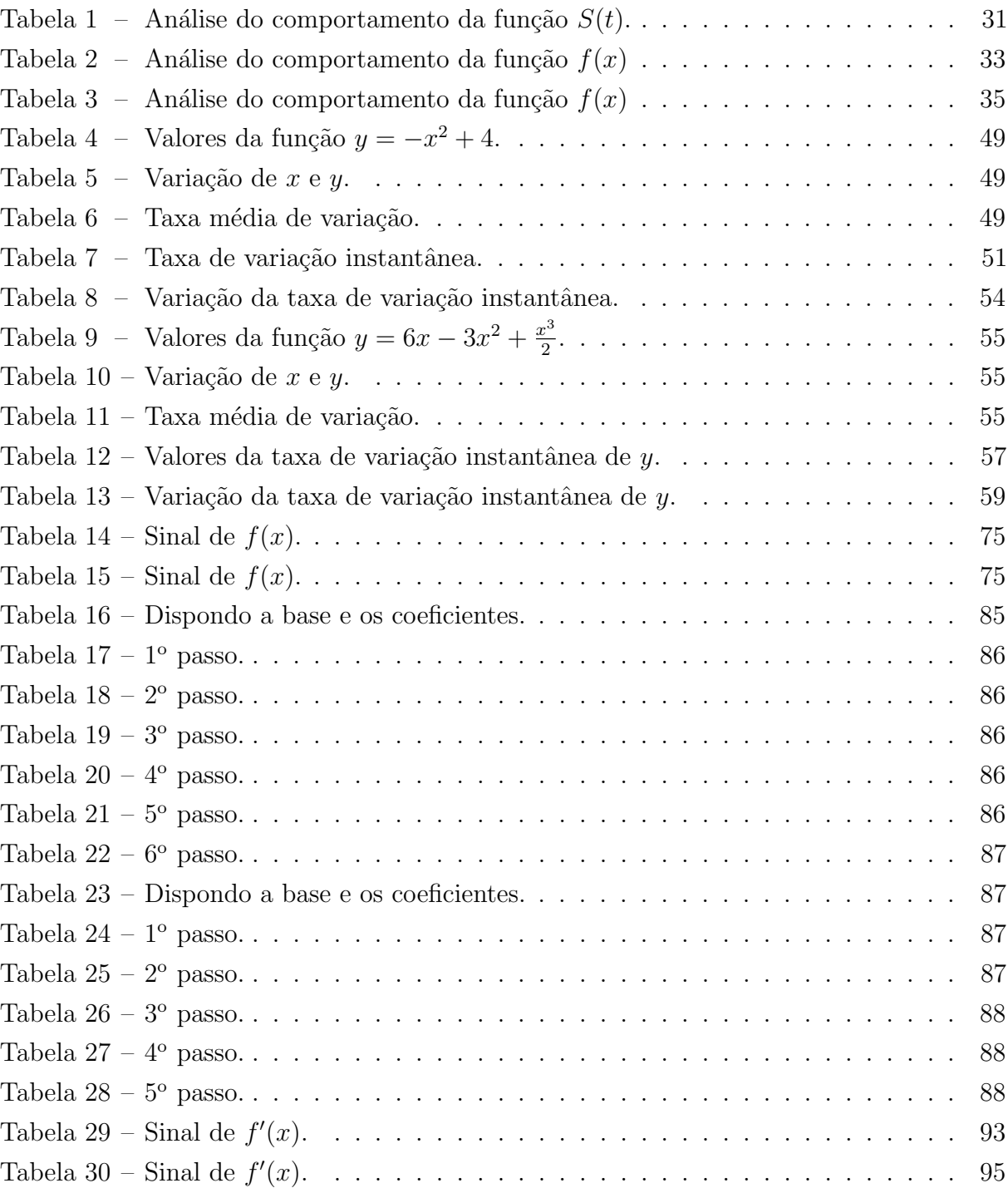

# 1 INTRODUÇÃO

Um dos principais desafios dos docentes da Educação Básica é ser mediador dos conceitos apresentados no Ensino Fundamental e Médio, pois é necessário oferecer aos discentes um bom embasamento dos componentes curriculares necessários para ingressar no Ensino Superior.

As noções básicas do Cálculo Diferencial no Ensino Fundamental e Médio são de vital importância para os discentes, uma vez que possibilitam a resolução, de maneira rápida, sucinta, racional e segura, de várias situações problemas.

De acordo com (CARVALHO, 1996), a introdução ao Cálculo Diferencial e Integral no Brasil já fez parte do currículo das escolas de educação básica por duas vezes: a primeira, em 1891, com a reforma proposta por Benjamim Constant no início da República; e uma segunda vez, no governo de Getúlio Vargas, na Reforma Capanema, em 1942, constando do currículo escolar oficialmente até 1961.

Atualmente, alguns livros didáticos do Ensino Médio apresentam tópicos relativos ao C´alculo Diferencial e Integral, como limite, derivada e integral. Entretanto, esses temas, na maioria das vezes, não são ensinados sob o pretexto de serem difíceis e impróprios a esse segmento da educação, devendo ficar restritos a alguns cursos do ensino superior. Assim sendo, o Cálculo faz parte do livro didático, mas não do currículo do Ensino Médio.

Apesar de abstratos, esses conceitos s´o entram em contato com nossos estudantes nos primeiros per´ıodos de alguns cursos do Ensino Superior. Segundo (AVILA, ), "Descartar o C´alculo no ensino m´edio ´e grave, porque deixa de lado uma componente significativa e certamente a mais relevante da Matemática para a formação do aluno num contexto de ensino moderno e atual". Ou seja, a exclusão do Ensino de Cálculo torna-se um fator predominante no desenvolvimento educacional dos alunos, e, consequentemente, na integração ao convívio com as inúmeras situações presentes em nosso meio. Com isso, faz-se necessário a aprendizagem dos principais fundamentos oferecidos por essa disciplina, pois sem os mesmos os discentes certamente terão dificuldades em disciplinas que necessitam deste conhecimento como aluno de Graduação. Além disso, ao se apropriarem desses conceitos, os sujeitos estão se apropriando de uma parte da história dos homens, e ficar à margem desse desenvolvimento é, sim, uma exclusão social, até mesmo antes, de ser uma exclusão científica.

Os conceitos iniciais do Cálculo, como a ideia de infinitésimo, remontam à Grécia antiga com os primeiros questionamentos do filósofo Zenão de Eleia, por volta de 450 a.c., (EVES, 2014).

Já o conceito de diferenciação foi atingido de maneira clara em meados do sec. XVII, com os problemas relativos ao traçado de tangentes a curvas e de questões que buscavam

determinar valores de máximos e mínimos de funções. Estes assuntos foram tratados por Johannes Kepler(1571-1630) e Pierre de Fermat(1601-1665), (EVES, 2014). Em ´optica, a reta tangente determina o ângulo no qual o raio de luz penetra em uma lente curva; em mecânica, a tangente determina a direção do movimento de um corpo em qualquer ponto ao longo de seu percurso; em geometria, as tangentes a duas curvas num ponto de intersecção determinam o ângulo em que as duas se cortam. Segundo (FINNEY et al., 2002), Ren´e Descartes chegou a dizer que o problema de achar a tangente a uma curva era "o problema mais útil e mais geral não somente que eu conheço, mas também que eu desejo saber".

Mais tarde estas ideias foram desenvolvidas e ampliadas por Isaac Newton(1642- 1727) e Gottfried Wilhelm Leibniz(1646-1716), (EVES, 2014). Segundo (NETO, 2015), embora Issac Newton (1641-1727) tenha sido o primeiro a reconhecer, em certo sentido, a necessidade do limite, Gottfriend Wilhelm Leibiniz (1646-1716) e Isaac Newton (1641-1727) são considerados os criadores do Cálculo Diferencial e Integral.

Neste período, Isaac Barrow(1630-1677), que conhecia os trabalhos de Newton, começou a estabelecer relações entre derivadas e integrais, fundamentando o que viria a ser o Teorema Fundamental do Cálculo.

Estes conceitos encontram aplicações nas mais diversas áreas do conhecimento, como matemática, física, química, engenharias e etc. Apesar da importância do Cálculo em diversas ´areas, o ensino destes conceitos ainda encontra muitas dificuldades. Nosso objetivo ´e apresentar uma proposta de atividades que possam ser utilizadas no Ensino M´edio para o ensino-aprendizagem de conceitos fundamentais de C´alculo Diferencial.

Em geral, nossos alunos do ensino médio trabalham com funções lineares do primeiro e segundo grau, tanto com o objetivo de esboçar gráficos, quanto para achar zeros de equações polinomiais. Raramente são apresentadas, aos alunos, funções cujo polinômio possui grau 3 e 4. Porém, estas funções poderiam ser melhor trabalhadas no Ensino Médio, uma vez que o estudo de funções é um dos assuntos mais importantes que os alunos da ´area de exatas trabalham no Ensino Superior.

Por este motivo nosso trabalho propõe a introdução de conceitos de Cálculo Diferencial para trabalhar com fun¸c˜oes polinomiais. Nosso objetivo n˜ao ´e demonstrar os resultados do Cálculo, e sim, introduzir as ideias intuitivas, de maneira simples e prática, para que o estudante tenha um panorama inicial do assunto.

Aproveitamos, também, para apresentar o conceito de sequência de números reais, de maneira introdutória, para que o aluno a relacione com o conceito de limite e o conceito de derivada de uma função em um determinado ponto. Também apresentamos uma breve introdução a métodos iterativos para encontrar zeros de polinômios, assunto este que também não é abordado no Ensino Médio, porém é um excelente caminho para introduzir conceitos úteis que se encontram nas ciências aplicadas modernas.

Este trabalho é composto por oito capítulos com o objetivo de introduzir a importância

das sequências numéricas no estudo do cálculo diferencial no Ensino Médio. No primeiro capítulo, será apresentado o objeto desse trabalho para garantir o entendimento central da temática. No segundo capítulo, será abordado o assunto Sequências Numéricas, no qual serão apresentadas algumas definições e alguns exemplos de aplicações, com o objetivo de compreender a ideia intuitiva de limite de uma sequência numérica.

No terceiro capítulo, Séries Numéricas, serão abordadas algumas definições e um exemplo em que poderemos compreender, novamente, a ideia intuitiva de limite de uma série numérica. No quarto capítulo serão apresentadas definições importantes para compreensão da ideia e do cálculo de limite de uma função, sendo, estes, muito importantes para compreendermos a ideia de derivada.

No quinto capítulo será apresentada a ideia de derivada, bem como a derivada de uma função em um ponto. Veremos que essa ideia está relacionada à definição de reta tangente a uma função e a de taxa de variação instantânea. No sexto capítulo definiremos a derivada de uma função e as regras necessárias para seu cálculo.

No sétimo capítulo definiremos máximos e mínimos de funções polinomiais. Além disso, serão apresentados alguns métodos iterativos para obtermos zeros reais de funções polinomiais. No oitavo capítulo será apresentado a resolução de alguns exercícios envolvendo extremos de funções polinomiais. Estes exercícios recebem o nome de problemas de otimização.

## <span id="page-16-0"></span>2 Sequências Numéricas

Iniciamos aprofundando alguns conhecimentos que já são presentes na Educação Básica e acrescentando alguns tópicos que são de suma importância para melhor compreensão do tema proposto.

Para a introdução à Teoria de Limites apresentar-se-á a ideia intuitiva de Limite por meio de algumas situações ligadas ao cotidiano, nas quais o discente poderá perceber a noção de infinito e convergência de uma sequência numérica.

Em nosso dia a dia sempre aparecem ideias de sequências ou sucessões. Por exemplo,

- Os dias da semana (domingo, segunda, terça,..., sábado, domingo, segunda, ...).
- Os meses do ano (janeiro, fevereiro, . . ., dezembro, janeiro, fevereiro, . . .).
- Os números naturais ímpares  $(1, 3, 5, 7, \ldots)$ .

E importante ressaltar que, em todos esses exemplos de sequências, observa-se certa ordem para os termos. Na matemática estudamos as sequências numéricas, ou seja, os números que estão em uma ordem preestabelecida. Uma sequência de números reais é uma função  $x : \mathbb{N} \to \mathbb{R}$  que a cada número natural n associa um número real  $x_n = x(n)$ , chamado o n-ésimo termo da sequência e podemos denotá-la por  $(x_n)$ .

Além disso, podemos notar que toda sequência numérica possui infinitos números, pois, segundo a definição, a função  $x : \mathbb{N} \to \mathbb{R}$  possui domínio infinito. Mas, o que é infinito?

Se indagarmos os alunos do Ensino Fundamental e Médio com a pergunta "o que é infinito?", certamente teremos uma infinidade de respostas simples e concisas: "não tem fim", "um número muito grande ou pequeno", dentre outras. Algumas dessas respostas nos levam a crer que muitos discentes associam o conceito de infinito a um número, o que não está correto.

Vejamos alguns exemplos que nos deixam claro que o infinito não é um número.

Exemplo 2.0.1. Suponhamos que o infinito seja um número "grande". Para trabalharmos  $algebraemente com ele, o denotaremos por I. Então, podemos escrever$ 

$$
I = 1 + 3 + 3^2 + 3^3 + 3^4 + 3^5 + 3^6 + 3^7 + 3^8 + \cdots,
$$

que é equivalente a

$$
I = 1 + 3 + 3^2 + 3^3 + 3^4 + 3^5 + 3^6 + \cdots
$$

 $Colocando$  o número 3 em evidência, a partir do segundo, termo teremos

$$
I = 1 + 3(1 + 3 + 3^2 + 3^3 + 3^4 + 3^5 + 3^6 + \dots),
$$

$$
I = 1 + 3I,
$$

o que nos permite concluir que  $I=-\frac{1}{2}$  $\frac{1}{2}$ . Absurdo. Como I é a soma de números positivos, então  $I > 0$ . Logo I não pode ser considerado um número.

Exemplo 2.0.2. Considere o conjunto dos números inteiros não negativos  $A = \{0, 1, 2, \ldots\}$ e o conjunto dos números inteiro negativos  $B = \{\ldots, -5, -4, -3, -2, -1\}$ . Sabemos que ambos os conjuntos são infinitos. Suponhamos que o infinito seja um número denotado por P. Ent˜ao, podemos afirmar que o conjunto A possui P elementos e que o conjunto B também possui P elementos. Também sabemos que o conjunto dos números inteiros  $\mathbb Z$  é a união disjunta dos conjuntos  $A \in B$  e que possui infinitos elementos. Então, os infinitos elementos de A, mais os infinitos elementos de B, daria os infinitos elementos de  $\mathbb{Z}$ , ou seja,

$$
P + P = P \Rightarrow P = 0,
$$

o que é absurdo.

O que percebemos ´e que, por ser uma ideia muito abstrata, os discentes acabam se confundindo no entendimento do conceito de infinito e devemos sempre lembrá-los de que, quando nos referimos ao infinito, estamos nos referindo a algo que "sempre continua"e que sua representação é dada pelo símbolo  $\infty$ .

Sabemos que uma reta numérica é infinita e que o sentido positivo de uma reta numérica como na Figura [1,](#page-20-0) é da esquerda para direita, pois estamos tomando valores cada vez maiores.

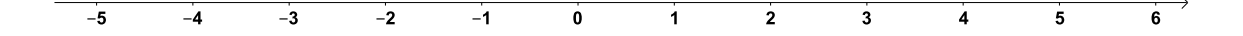

Podemos identificar pelo símbolo  $+\infty$  os infinitos números que estão no sentido positivo da reta numérica e por −∞ os infinitos números que estão no sentido negativo da reta numérica, pois estamos tomando valores cada vez menores. Ou seja, o símbolo  $\infty$  pode ser representado por  $+\infty$  e  $-\infty$ .

No nosso cotidiano podemos destacar a progressão aritmética (PA) como um tipo de sequência numérica.

Uma progressão aritmética é uma sequência de números  $(a_1, a_2, a_3, \ldots, a_n, \cdots)$ , na qual a diferença entre cada termo,  $a_{n+1}$ , e o seu antecedente,  $a_n$ , é constante. Essa diferença constante é chamada de razão da PA e será representada por r. Assim, uma progressão aritmética de razão r é uma sequência  $(a_n)$  na qual  $a_{n+1} - a_n = r$ , para todo n natural.

Desta forma, temos

$$
a_2 - a_1 = r,
$$
  
\n
$$
a_3 - a_2 = r,
$$
  
\n
$$
a_4 - a_3 = r,
$$
  
\n
$$
\vdots
$$

 $a_n - a_{n-1} = r.$ 

Se somarmos essas  $n − 1$  igualdades, obtemos

$$
a_n - a_1 = (n-1)r,
$$

que é equivalente a

$$
a_n = a_1 + (n-1)r,\t\t(2.1)
$$

onde  $a_n$  é o termo geral da progressão aritmética.

Segundo (NETO, 2015), uma sequência de números reais  $(x_n)$  converge para um número real *l*, ou é convergente, e escreve-se  $\lim_{n \to +\infty} x_n = l$ , quando, para qualquer intervalo aberto I contendo l (por menor que ele seja), é possível encontrar um número inteiro  $n_0 \geq 1$ , de modo que  $x_n \in I$  para todo  $n > n_0$ . Quando não existir um número l para o qual  $(x_n)$ convirja, dizemos que a sequência  $(x_n)$  diverge ou que é divergente.

Observe o Exemplo [2.0.3.](#page-21-0)

Exemplo 2.0.3. O ciclo de atividade magnética do Sol tem um período de 11 anos. O início do primeiro ciclo registrado se deu no começo de 1755 e se estendeu até o final de <span id="page-19-0"></span>1765. Desde então, todos os ciclos de atividade magnética do Sol têm sido registrados.(2013,  $)$  - questão adaptada.

A sequência numérica que representa os anos em que se inicia o ciclo de atividade magnética do Sol, a partir do primeiro registro, é uma PA, cuja representação pode ser dada seguinte maneira

 $(1755, 1766, 1777, \ldots, 1909, \ldots).$ 

Então podemos fazer as seguintes afirmações.

- $\bullet$  A razão r é representada pelo período de 11 anos.
- O ano 1755 representa o primeiro termo  $a_1$ .
- $\bullet$  A progressão aritmética é infinita.
- De acordo com  $(2.1)$  a expressão que nos fornece o termo geral dessa progressão  $aritmética$  é  $a_n = 1755 + (n-1)11 \Rightarrow a_n = 11n + 1744.$

Note que os anos dos ciclos de atividades magnéticas do Sol, quando o número de estágios n cresce infinitamente, também crescerá infinitamente. Indicamos por,

$$
\lim_{n \to +\infty} [11n + 1744] = +\infty.
$$

Onde lê-se, "O limite de  $11n + 1744$ , quando n tende a mais infinito, é igual a mais infinito".

Então, na situação apresentada no Exemplo [2.0.3,](#page-21-0) dizemos que a sequência não converge para nenhum n´umero, ou seja, ela diverge.

Além da progressão aritmética, também podemos destacar como sequência numérica a progressão geométrica (PG).

Uma progressão geométrica é uma sequência na qual é constante o quociente da divisão  $de$  cada termo, a partir do segundo, pelo seu antecedente. Esse quociente constante  $\acute{e}$ representado por  $q$  e é chamado de razão da PG.

Em toda progressão geométrica  $(a_n)$  de razão q, tem-se, para todo natural n,  $a_n =$  $a_1 \cdot q^{n-1}$ , que é chamado de termo geral da PG, pois

$$
\frac{a_2}{a_1} = q,
$$
  

$$
\frac{a_3}{a_2} = q,
$$
  

$$
a_4 = q.
$$

$$
\frac{a_n}{a_{n-1}} = q.
$$

<span id="page-20-0"></span>Multiplicando essas  $n - 1$  igualdades, obtemos

$$
\frac{a_n}{a_1} = q^{n-1},
$$

que é equivalente a

$$
a_n = a_1 \cdot q^{n-1}.\tag{2.2}
$$

Então, a expressão [\(2.2\)](#page-23-0) nos fornece o termo geral de uma progressão geométrica.

Observe os exemplos a seguir:

**Exemplo 2.0.4.** Certo investimento é remunerado mensalmente a uma taxa fixa de  $0,65\%$ . Por exemplo, se uma pessoa investiu  $R$100,00$ , com índice de 0,65% ao mês, após um mês será aplicada a sequinte correção:

$$
100 \cdot \underbrace{1,0065}_{100,65\%} = 100,65.
$$

Nesse caso, os R\$100,00 renderam R\$0,65 em 1 mês. Qual será a quantia obtida ao final de dois anos com um capital inicial de R\$12.000, 00 aplicado nesse investimento?

A sequência numérica que representa a quantia obtida no final de cada mês é uma PG, cuja representação pode ser dada seguinte maneira

 $(12078; 12156, 507; 12235, 5243; \ldots).$ 

Podemos observar que:

- A razão q é 1,0065.
- 12078 representa o primeiro termo  $a_1$ .
- A progressão geométrica é infinita.
- De acordo com  $(2.2)$  a expressão que nos fornece o termo geral dessa progressão geométrica é  $a_n = 12078 \cdot 1,0065^{n-1}$ . Desse modo, ao final do 24<sup>o</sup> mês, teremos:

 $a_{24} = 12078 \cdot 1,0065^{24-1} \Rightarrow$  $a_{24} = 12078 \cdot 1,0065^{23} \Rightarrow$  $a_{24} \cong 14018, 84.$ 

<span id="page-21-0"></span>Note que o limite da quantia obtida, quando o número de meses n tende a + $\infty$ , vai  $para + \infty$  e indicamos da sequinte maneira,

$$
\lim_{n \to +\infty} \left[ 12078 \cdot 1,0065^{n-1} \right] = +\infty.
$$

Onde lê-se, "O limite de 12078 · 1,0065<sup>n-1</sup>, quando n tende à +∞, é igual a +∞". Nesse caso, a sequência também diverge.

**Exemplo 2.0.5.** Considere a PG  $a_n = \frac{3}{2^n}$ , cuja sequência numérica está representada a seguir:

$$
\left(\frac{3}{2},\frac{3}{4},\frac{3}{8},\cdots,\frac{3}{2^n},\cdots\right).
$$

Observe, na Figura [2,](#page-24-0) a representação gráfica dessa sequência, onde o eixo horizontal representa o índice da sequência e o eixo vertical representa os termos da sequência.

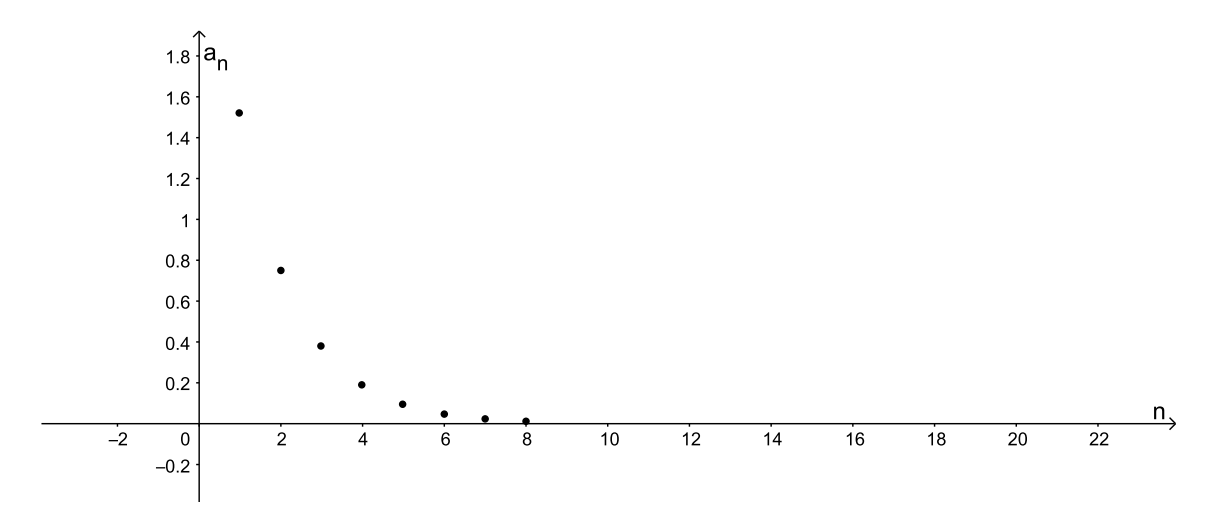

Figura 2 – Representação gráfica da sequência  $a_n = \frac{3}{2^n}$ .

Note que quanto maior for o índice da sequência, mais próximo de zero estarão os termos da sequência. Então, podemos dizer que o limite da sequência, quando n tende a mais infinito, é zero. Ou seja,

$$
\lim_{n \to +\infty} \frac{3}{2^n} = 0.
$$

Nesse caso, dizemos que a sequência converge para 0.

As situações mencionadas anteriormente nos permitem observar que o limite é bastante utilizado em resultados e aplicações em várias áreas do conhecimento. Além disso, foi possível perceber que a ideia de limite está associada ao fato de verificarmos a tendência de uma sequência quando tendemos a +∞. E a ideia de tendermos a  $-\infty$  é análoga.

No próximo capítulo falaremos de séries numéricas e procuraremos deixar ainda mais clara a ideia de limite.

### 3 Séries Numéricas

Como vimos no Capítulo [2,](#page-19-0) uma progressão geométrica (PG) é uma sequência na qual é constante o quociente da divisão de cada termo, a partir do segundo, pelo seu antecedente, e que seu termo geral é  $a_n = a_1 \cdot q^{n-1}$ . Então, os termos de uma PG podem ser indicados por

$$
a_1, a_1 \cdot q, a_1 \cdot q^2, \cdots, a_1 \cdot q^{n-1} \cdots.
$$

Portanto, podemos representar a soma de  $n$  termos de uma progressão geométrica da seguinte maneira:

$$
S_n = a_1 + a_1 \cdot q + a_1 \cdot q^2 + \cdots + a_1 \cdot q^{n-1}.
$$

Como  $(S_n)$  é uma sequência, esta poderá convergir ou não. Vejamos o Teorema [3.0.1](#page-25-0) apresentado por (MORGADO et al., 2001).

**Teorema 3.0.1.** O limite da soma  $S_n$  dos n primeiros termos da progressão geométrica  $(a_n)$ , de razão q tal que  $|q| < 1$ , é igual a  $S = \frac{a_1}{1-1}$  $\frac{a_1}{1-q}$ .

Esse resultado é intuitivo. Observe o Exemplo [3.0.1.](#page-25-0)

Exemplo 3.0.1. Se efetuarmos a soma  $0, 2+0, 02+0, 002+\ldots$ , obteremos, aproximadamente, a dízima periódica  $0, 2222... = \frac{2}{9}$  $\frac{2}{9}$ . Note que a tentativa de somar infinitos termos nesta expressão  $0, 2 + 0, 02 + 0, 002 + ... = \sum_{n=0}^{\infty} 0, 2 \cdot (0, 1)^n$  é o limite da soma dos n primeiros termos de uma progressão geométrica de razão 0, 1, e, de acordo com o Teorema [3.0.1,](#page-25-0) esse limite vale

$$
0, 2+0, 02+0, 002+\ldots = \frac{0, 2}{1-0, 1} = \frac{0, 2}{0, 9} = \frac{2}{9}.
$$

Então, pelo Teorema [3.0.1,](#page-25-0) podemos afirmar que quando  $n \to +\infty$ ,  $S_n \to S$ .

Como vimos no Exemplo [3.0.1,](#page-25-0) a soma de uma progressão geométrica infinita  $a_1, a_2, a_3, \cdots$ de razão q, para  $|q| < 1$ , é dada por

$$
S = \sum_{n=1}^{+\infty} (a_n) = a_1 + a_2 + a_3 + \dots = \frac{a_1}{1 - q}
$$

.

Em matemática, define-se uma série numérica a partir de uma sequência  $(a_n)$ , de modo que a soma dos termos da sequência  $\sum_{n=1}^{+\infty} (a_n) = a_1 + a_2 + a_3 + \cdots$  é chamada série numérica.

<span id="page-23-0"></span>Da mesma forma que introduzimos a ideia de convergência de uma sequência numérica, também podemos introduzir a ideia de convergência de uma série. Quando existe lim  $S_n = l$ , em que l é um número real, dizemos que a série  $\sum_{n=1}^{+\infty} (a_n)$  converge para l ou, simplesmente, é convergente. Nesse caso, escrevemos  $\sum_{n=1}^{+\infty} (a_n) = l$ . Caso contrário, dizemos que a série é divergente.

No Ensino Médio, a abordagem de Séries Numéricas, em geral, fica reduzida ao estudo da soma dos termos de uma progressão geométrica infinita com razão  $|q| < 1$ . Observe o exemplo a seguir.

Exemplo 3.0.2. Consideremos um quadrado de área igual a 2.

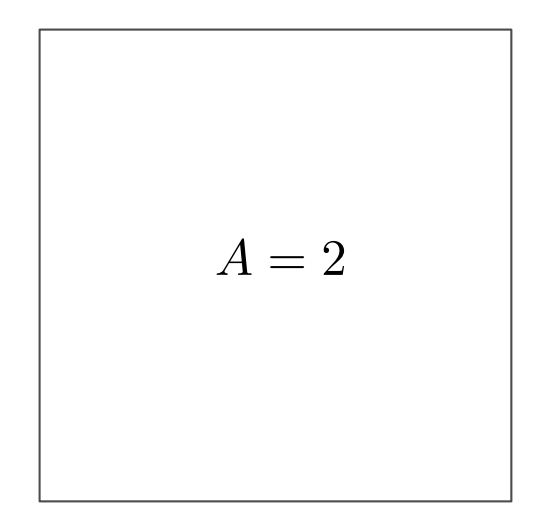

Figura  $3$  – Quadrado de área 2.

Se dividirmos esse quadrado ao meio, teremos dois triângulos de área igual a 1.

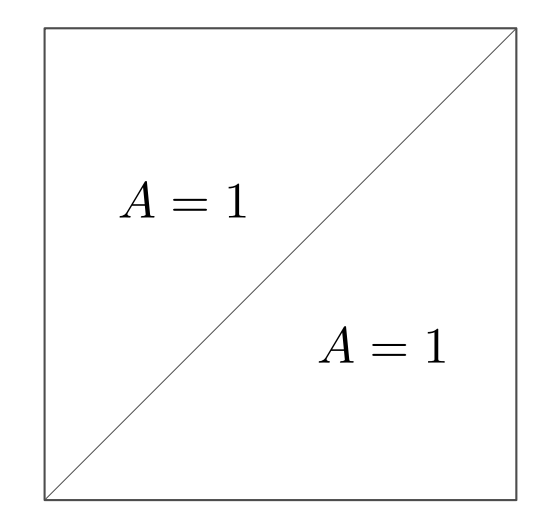

Figura 4 – Quadrado de área 2 dividido ao meio.

Se dividirmos um desses triângulos ao meio, teremos mais dois triângulos de área igual  $a \frac{1}{2}$  $\frac{1}{2}$ .

<span id="page-24-0"></span>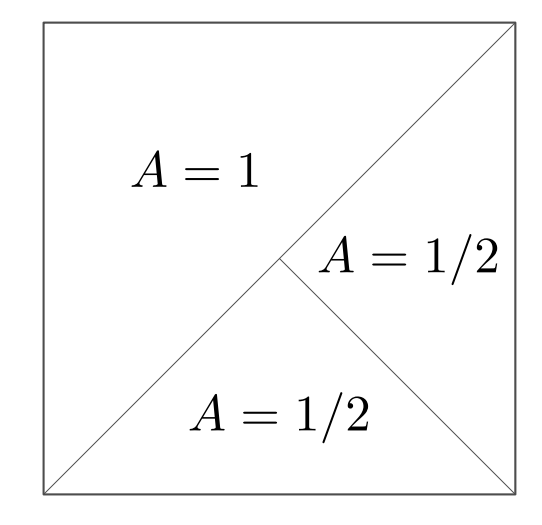

Figura 5 – Metade do quadrado dividido ao meio.

Fazendo o mesmo procedimento, dividindo ao meio, um dos triângulos de área igual a 1  $\frac{1}{2}$ , obtemos outros dois triângulos de área igual a  $\frac{1}{4}$ .

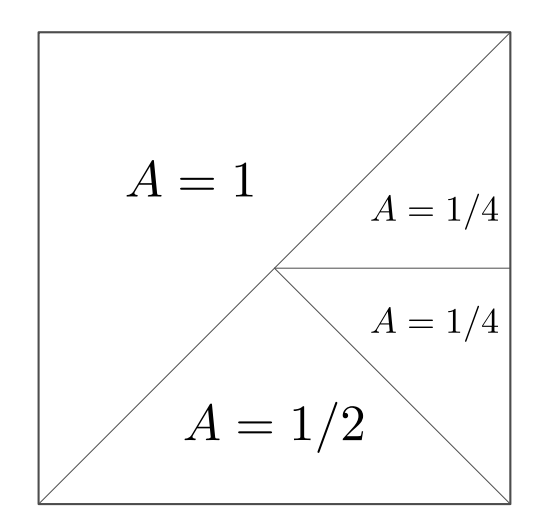

Figura 6 – Metade da metade do quadrado dividido ao meio.

Então, dividindo infinitamente um dos triângulos obtidos da divisão anterior teremos infinitos triângulos e, consequentemente, infinitas áreas. Observe a Figura [7.](#page-28-0)

<span id="page-25-0"></span>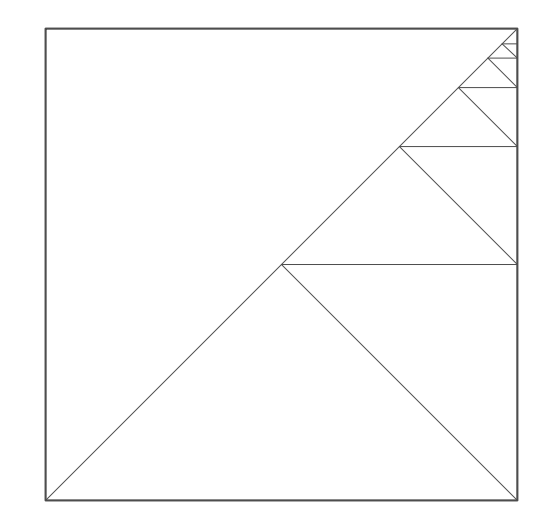

Figura 7 – Infinitos triângulos contidos no quadrado.

#### $quad$  é o valor da soma dessas infinitas áreas?

Podemos observar que o valor da soma das áreas obtidas após a divisão é uma sequência numérica infinita e que, ao analisarmos com atenção a Figura [7,](#page-28-0) a soma, que representaremos como S, das infinitas áreas é igual a 2, pois, por mais que continuemos a divisão dos triângulos restantes, eles sempre irão compor a área do quadrado. Então,

$$
S = 1 + \frac{1}{2} + \frac{1}{2^2} + \frac{1}{2^3} + \dots + \frac{1}{2^n} + \dots,
$$
\n(3.1)

$$
S=2.
$$

Em [\(3.1\)](#page-28-0), temos uma soma com uma infinidade de parcelas, e, como mencionado anteriormente, a essa soma damos o nome de série numérica.

Observe que  $(3.1)$  também pode ser representada pela soma de uma progressão geométrica infinita, em que o primeiro termo é  $1 e a$  razão é  $\frac{1}{2}$ . Logo,  $a_n = 1 \cdot (\frac{1}{2})$  $(\frac{1}{2})^{n-1} \Rightarrow a_n = \frac{2}{2^n},$  $com n > 1$ .

Então, temos

$$
S = \sum_{n=1}^{+\infty} \frac{2}{2^n} = 1 + \frac{1}{2} + \frac{1}{2^2} + \dots + \frac{1}{2^n} + \dots = \frac{1}{1 - \frac{1}{2}} = 2.
$$

 $Loop, a soma das infinitas áreas tende a 2.$ 

 $Então$ , podemos representar as informações apresentadas da sequinte maneira:

$$
\lim_{n \to +\infty} \left( 1 + \frac{1}{2} + \frac{1}{2^2} + \dots + \frac{1}{2^n} \right) = 2.
$$

*Onde lê-se, "O limite de*  $1 + \frac{1}{2} + \frac{1}{2^2}$  $\frac{1}{2^2} + \cdots + \frac{1}{2^n}$ , quando n tende a  $+\infty$ , é igual a 2". Nesse caso, dizemos que a série converge para 2.

### <span id="page-26-0"></span>4 Limites de funções

Nos capítulos anteriores, vimos a ideia intuitiva de limites de sequências e séries. Agora, apresentaremos o que vem a ser o limite de uma função. Ou seja, iremos descobrir o que acontece com uma função num determinado ponto, conhecendo apenas o que está acontecendo em suas proximidades. Também iremos observar que não é necessário a função estar definida naquele ponto.

Segundo (STEWART, 2011), dizemos que o limite de uma função  $f(x)$ , quando x tende a a, é igual a L, se pudermos tornar os valores de  $f(x)$  arbitrariamente próximos de L quanto quisermos, tomando os valores x próximo de a (por ambos os lados de a), mas não igual a a. Escrevemos

$$
\lim_{x \to a} f(x) = L.
$$

Podemos reescrever [\(4\)](#page-29-0) utilizando sequências, dizendo que, para toda sequência  $(x_n)$ , com  $x_n$  convergindo para p, a sequência  $(f(x_n))$  convergirá para L. Neste caso escrevemos,

$$
\lim_{x_n \to p} f(x_n) = L.
$$

 $\hat{E}$  importante mencionar que quando estamos nos aproximando de  $p$  pela esquerda, ou seja, quando estamos tomando os valores x menores que p, mas não igual a p, estamos calculando o limite de uma função  $f(x)$ , quando x tende a p pela esquerda. Se esse limite  $\acute{e}$  igual a L podemos escrever

$$
\lim_{x \to p^{-}} f(x) = L. \tag{4.1}
$$

Da mesma maneira, quando estamos nos aproximando de p pela direita, ou seja, quando estamos tomando os valores  $x$  maiores que  $p$ , mas não igual a  $p$ , estamos calculando o limite de uma função  $f(x)$ , quando x tende a p pela direita. Se esse limite é igual a L podemos escrever

$$
\lim_{x \to p^{+}} f(x) = L.
$$
\n(4.2)

Os limites apresentados em  $(4.1)$  e em  $(4.2)$  são chamados de limites laterais, e, comparando a definição apresentada por (STEWART, 2011) com as definições de limites laterais, podemos concluir que

$$
\lim_{x \to p} f(x) = L \iff \lim_{x \to p^-} f(x) = L, \lim_{x \to p^+} f(x) = L,
$$

o que de fato, (FLEMMING, 2006) nos garante no Teorema [4.0.1.](#page-30-0)

<span id="page-27-0"></span>**Teorema 4.0.1.** Se  $f(x)$  é definida em um intervalo aberto contendo p, exceto possivelmente no ponto p, então,  $\lim_{x\to p} f(x) = L$ , se e somente se,  $\lim_{x\to p^+} f(x) = L$  e  $\lim_{x\to p^-} f(x) = L$ .

Vejamos, agora, uma ideia intuitiva sobre continuidade e descontinuidade de funções. Observe o gráfico das funções  $f$  e  $g$  nas Figuras [8](#page-30-0) e [9.](#page-30-0)

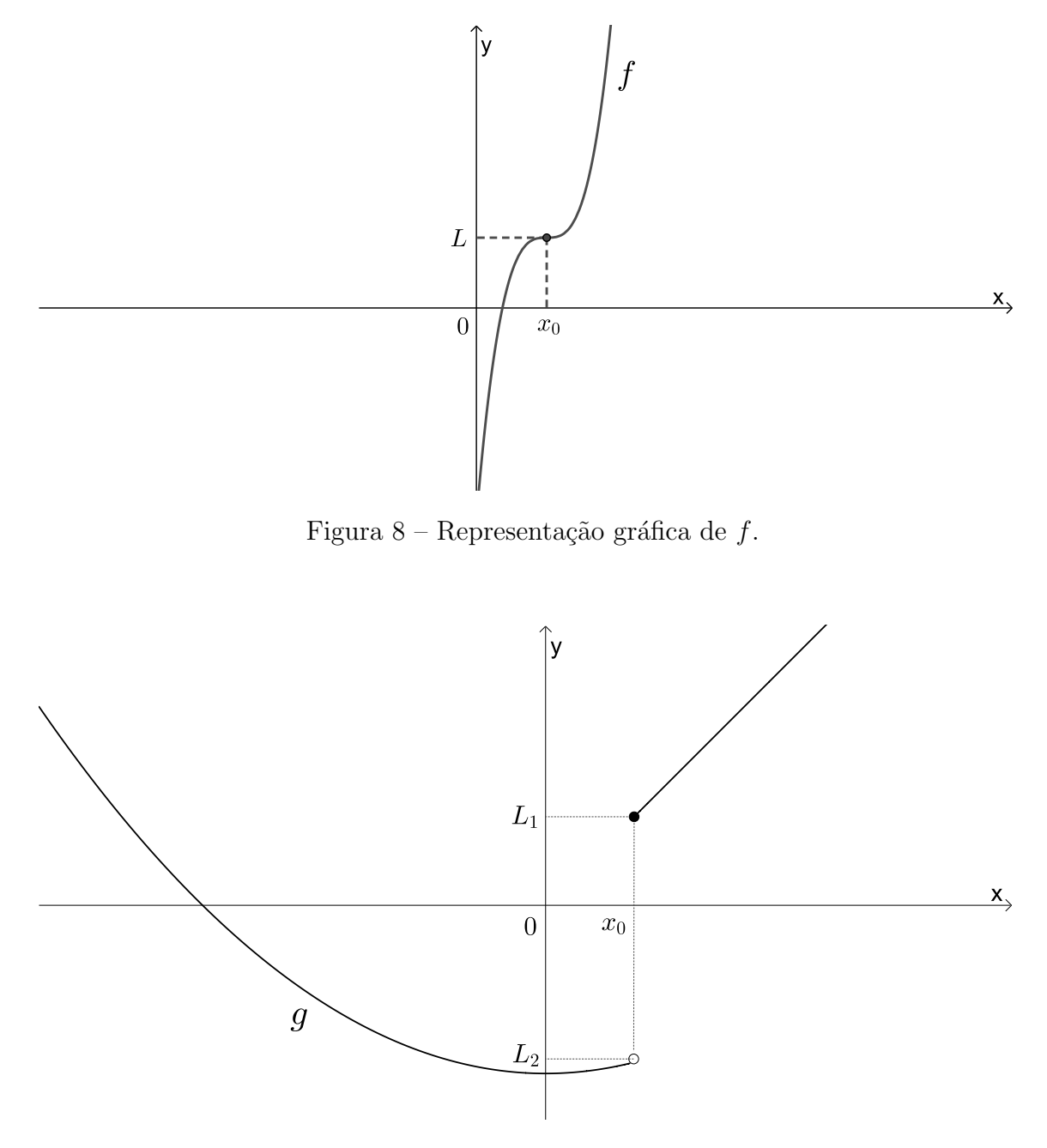

Figura 9 – Representação gráfica de  $q$ .

Observe que podemos desenhar o gráfico da função  $f$  sem retirar o lápis do papel em  $x_0$ . No caso da função  $g$ , para desenhar o gráfico, temos que dar um salto no ponto correspondente a  $x_0$ .

<span id="page-28-0"></span>De maneira intuitiva, dizemos que uma função é contínua em seu domínio se o seu gráfico puder ser desenhado sem levantar o lápis do papel; caso contrário, dizemos que a função não é contínua no seu domínio, ou seja, a função é descontínua. Então, podemos dizer que a função  $f$  é contínua e a função  $g$  não é contínua.

Podemos notar que, para que uma função f seja contínua num ponto  $A = (x_0, f(x_0))$ , as seguintes condições devem ser satisfeitas:

- 1. f é definida no ponto  $x_0$ ;
- 2.  $\lim_{x\to x_0} f(x)$  existe;
- 3.  $\lim_{x \to x_0} f(x) = f(x_0)$ .

Vejamos essa ideia com alguns exemplos.

**Exemplo 4.0.1.** Uma determinada empresa tem sua velocidade de produção  $V(x)$ , em milhares de peças por hora, estimada pelas x horas de produção. Nas primeiras 4 horas de trabalho, com 100 funcionários, a velocidade de produção pode ser estimada por  $V(x) =$  $-x^2 + 8x, 0 \le x \le 4$ . Nas últimas quatro horas de produção, há um adicional de 50 funcionários para terminar o expediente de 8 horas de trabalho, e a velocidade de produção das próximas 4 horas de trabalho pode ser estimada por  $V(x) = -x^2+16x-30, 4 < x \leq 8$ . O gráfico a seguir representa a velocidade de produção  $V(x)$  em função das horas trabalhadas.

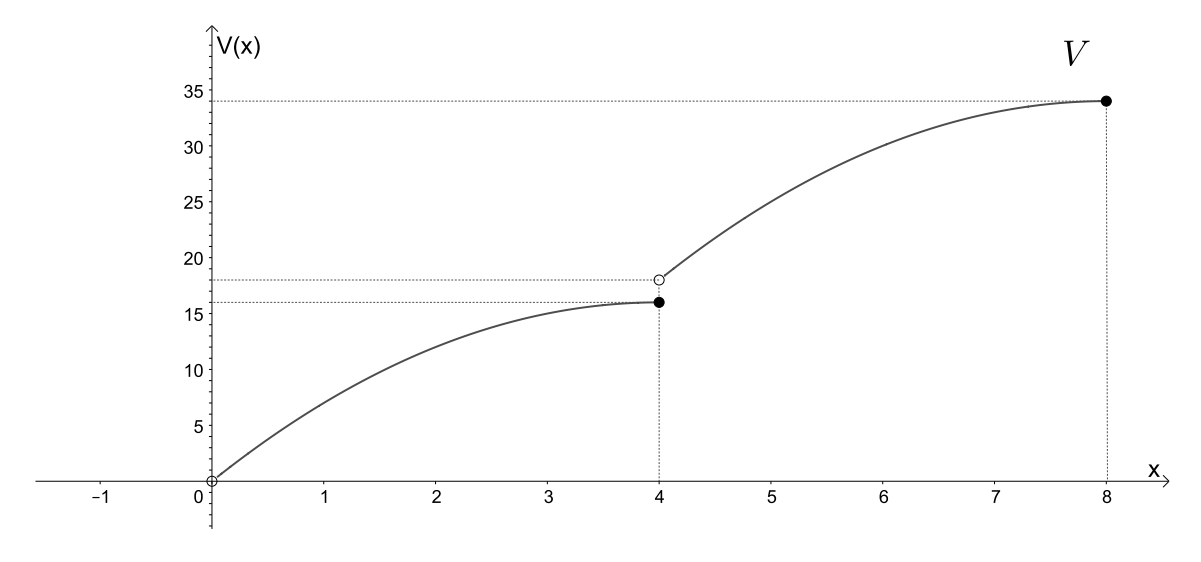

Figura 10 – Representação gráfica da função  $V(x)$ .

Podemos observar que, quando x se aproxima de 4 pela esquerda,  $V(x)$  se aproxima de 16. Então,

$$
\lim_{x \to 4^-} V(x) = 16.
$$

E, quando x se aproxima de 4 pela direita,  $V(x)$  se aproxima de 18. Logo,

$$
\lim_{x \to 4^+} V(x) = 18.
$$

<span id="page-29-0"></span>Então, de acordo com o Teorema [4.0.1,](#page-30-0) podemos afirmar que o limite de  $V(x)$  não existe quando x tende a 4; portanto a função não é contínua em  $x = 4$ .

Exemplo 4.0.2. Uma empresa de transportes precisa efetuar a entrega de uma encomenda o mais breve possível. Para tanto, a equipe de logística analisa o trajeto desde a empresa até o local da entrega. Ela verifica que o trajeto apresenta dois trechos de distˆancias diferentes e velocidades máximas permitidas diferentes. No primeiro trecho, a velocidade máxima permitida é de 80 km/h e a distância a ser percorrida é de 80 km. No segundo trecho, cujo comprimento é de 60km, a velocidade máxima permitida é 120 km/h. Supondo que as condições de trânsito sejam favoráveis para que o veículo da empresa ande continuamente na velocidade máxima permitida, qual será o tempo necessário, em horas, para a realização da entrega?

O movimento em questão é sempre retilíneo e uniforme,  $(MU)$ , e um objeto se movimenta uniformemente quando a velocidade escalar é constante e não nula (v = cte  $\neq 0$ ). Como consequência, as distâncias percorridas em intervalos de tempo iguais e sucessivos são iguais. Além disso, como não ocorre variação da velocidade escalar, a aceleração escalar é nula  $(a = cte = 0)$ .

De acordo com as informações apresentadas no Exemplo  $4.0.2$ , no primeiro trecho a velocidade máxima permitida é  $80km/h$ , ou seja, em uma hora percorre-se  $80km$ . Como a distância no primeiro trecho é de 80km, então ele completará o primeiro trecho em 1h. Já no segundo trecho a velocidade máxima permitida é  $120km/h$ , ou seja, em uma hora percorre-se  $120km$ . Como a distância no segundo trecho é de 60km, então ele completará o segundo trecho em  $30min = 0, 5h$ . Então, ele gastará 1, 5h para realizar a entrega.

No estudo da Física, considerando o deslocamento desse móvel, observado a partir do instante  $t_0$ , no qual a posição ocupada é  $S(t_0)$ , até o instante posterior  $t > 0$ , a posição será dada pela função  $S(t)$ . E essa função, em geral denominada por função deslocamento, pode ser representada pela fórmula

$$
S(t) = S(t_0) + v \cdot t,\tag{4.3}
$$

pois a velocidade média dá ideia da rapidez com que o móvel se desloca, e é definida pela razão  $v_m = \frac{\Delta S}{\Delta t}$  $\frac{\Delta S}{\Delta t}$ , na qual,  $\Delta S$  é a variação do deslocamento, ou seja,  $\Delta S = S(t) - S(t_o)$ e  $\Delta t$  é a variação do tempo, ou seja,  $\Delta t = t - t_o$ . Como a velocidade no movimento  $uniforme$   $é$  constante, tem-se que:

$$
v(t) = v_m = v = \frac{S(t) - S(t_0)}{t - t_0},
$$

 $e \; como, t_0 = 0, \; tem\text{-}se$ 

$$
v = \frac{S(t) - S(t_0)}{t},
$$
  

$$
v \cdot t = S(t) - S(t_0),
$$

$$
S(t) = S(t_0) + v \cdot t,
$$

<span id="page-30-0"></span>que é a função horária das posições do  $(MU)$ .

Relacionando as informações do Exemplo [4.0.2](#page-35-0) com  $(4.3)$ , podemos afirmar que a  $func\~ao$  horária do primeiro trecho é

$$
S(t) = 0 + 80t \Rightarrow S(t) = 80t, 0 \le t \le 1.
$$
\n(4.4)

Como a função  $(4.4)$  é do primeiro grau, seu gráfico é uma reta, cuja inclinação é a velocidade média, pois  $v_m = \frac{\Delta S}{\Delta t}$  $\frac{\Delta S}{\Delta t}$ . Observe a Figura [11.](#page-33-0)

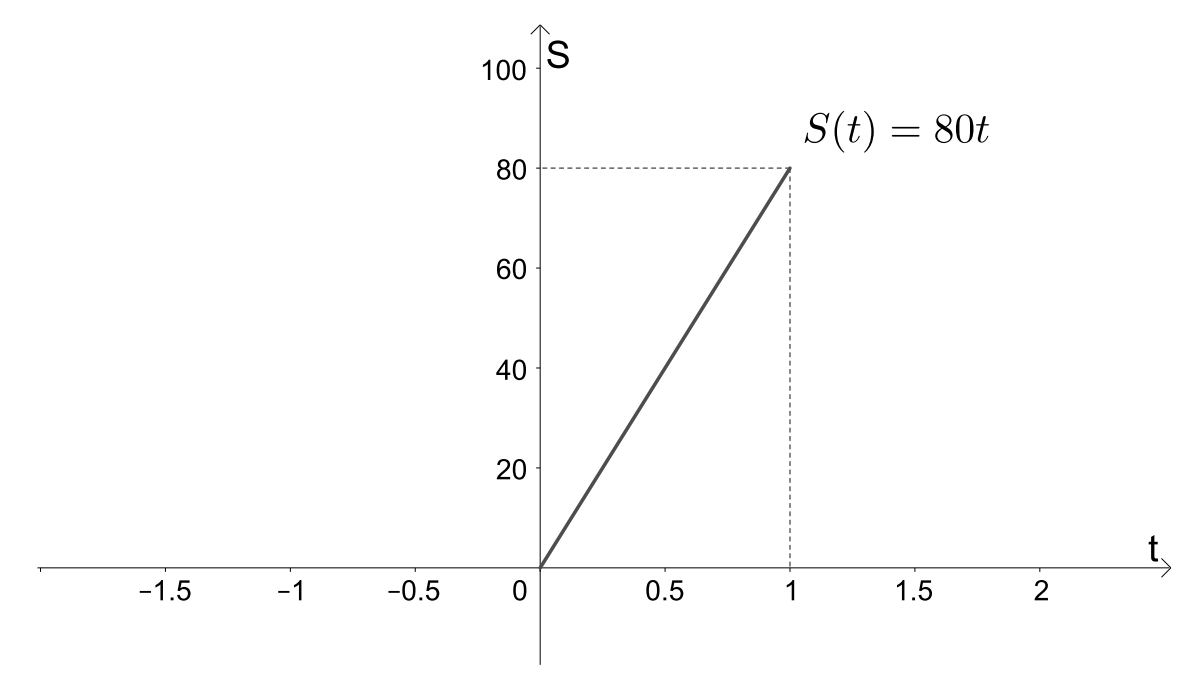

Figura  $11 - S = 80t$ .

Podemos observar, na Figura [12,](#page-34-0) que, quando os valores de t se aproximam de 0.5 (sem atingi-lo), por valores menores que 0.5 (pela esquerda) ou por valores maiores que 0.5 (pela direita), os valores de  $S(t)$  se aproximam cada vez mais de 40.

<span id="page-31-0"></span>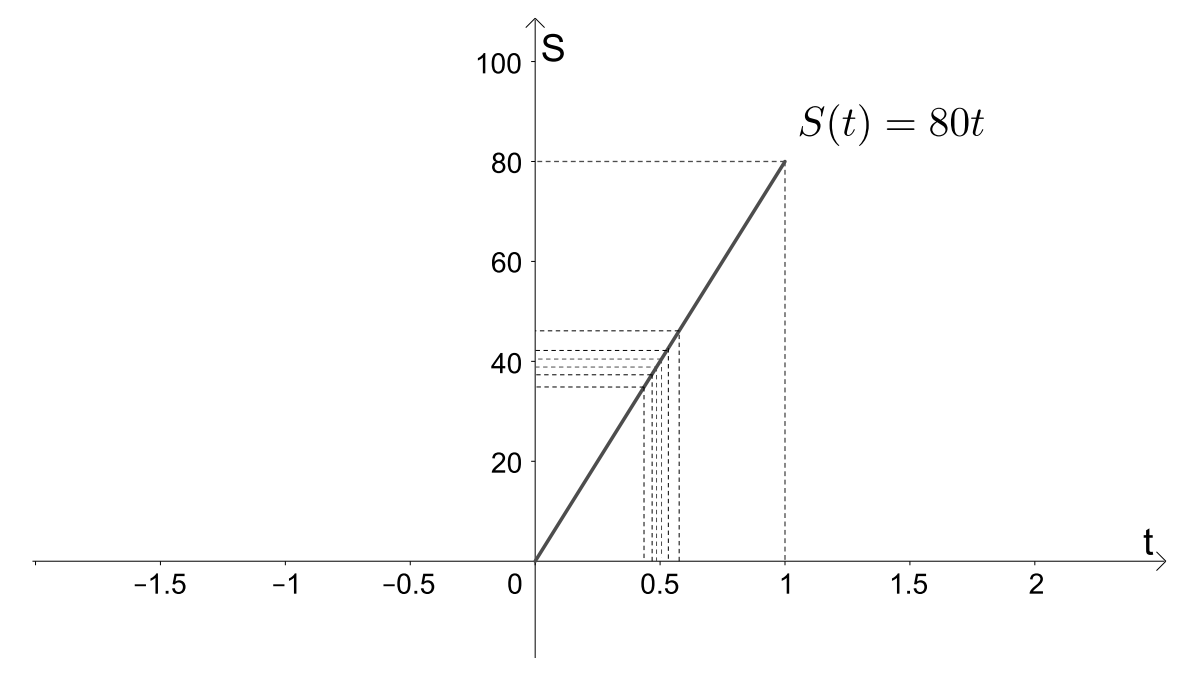

Figura  $12 - S = 80t$ .

Observe as informações apresentadas na Tabela [1](#page-34-0)

| t.      | $S(t) = 80t$ |
|---------|--------------|
| 0,49    | 39,2         |
| 0,499   | 39,92        |
| 0,4999  | 39,992       |
| 0,49999 | 39,9992      |
|         |              |
| 0,50001 | 40,0008      |
| 0,5001  | 40,008       |
| 0,501   | 40,08        |
| 0,51    | 40,8         |

Tabela 1 – Análise do comportamento da função  $S(t)$ .

Podemos observar que, para qualquer valor da sequência  $(t_n) = (0, 49; 0, 499; 0, 4999; \ldots)$ ou  $(r_n) = (0, 51; 0, 501; 0, 5001; \ldots)$ , temos que as sequências  $(S(t_n))$  e  $(S(r_n))$  tendem a 40.

Então, podemos escrever que:

• O limite de  $(S(t_n))$ , quando  $t_n$  tende a 0,5 pela esquerda, é igual a 40, e indicamos:

$$
\lim_{t_n \to 0,5} (S(t_n)) = 40. \tag{4.5}
$$

<span id="page-32-0"></span>• O limite de  $(S(r_n))$ , quando  $r_n$  tende a 0,5 pela direita, é igual a 40, e indicamos:

$$
\lim_{r_n \to 0,5} (S(r_n)) = 40. \tag{4.6}
$$

Como os limites laterais apresentados em  $(4.5)$  e em  $(4.6)$  são iguais, pelo Teorema [4.0.1,](#page-30-0) podemos concluir que:

 $\lim_{t \to 0,5} S(t) = 40.$ 

Também podemos observar que a função é contínua em  $x = 0, 5$ .

Sabemos que a função  $S(t) = 80t$  é uma função polinomial do 1<sup>o</sup> grau, e que  $S(0,5) =$  $80 \cdot 0, 5 \Rightarrow S(0, 5) = 40$ . Então, o limite da função  $S(t)$ , quando t tende a 0,5, é igual ao valor da função quando  $t = 0, 5$ , ou seja,

$$
\lim_{t \to 0,5} S(t) \Rightarrow \lim_{t \to 0,5} 80t = S(0,5) = 80 \cdot 0, 5 = 40.
$$

Vejamos no Exemplo [4.0.3](#page-36-0) que o limite de uma função  $f(x)$ , quando x tende a p, é o valor de  $f(p)$ .

Exemplo 4.0.3. Consideremos a função  $f : \mathbb{R} \to \mathbb{R}$  definida por  $f(x) = x^2 + 2x - 1$ . Vamos estudar o limite de  $f(x)$ , quando x tende a -1, ou seja,  $\lim_{x \to -1} f(x)$ .

A representação gráfica dessa função é dada por:

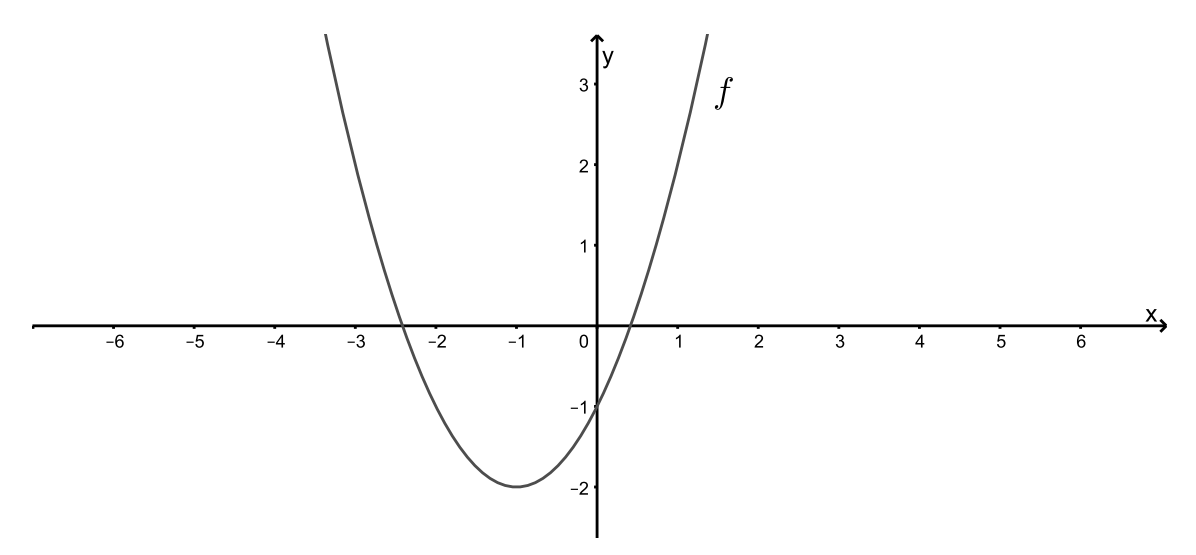

Figura 13 – Representação gráfica da função  $f(x)$ .

Observe na Figura [14](#page-36-0) e na Tabela [2](#page-36-0) o que está acontecendo com os valores de  $f(x)$ quando nos aproximamos de −1 pela esquerda e pela direita.

<span id="page-33-0"></span>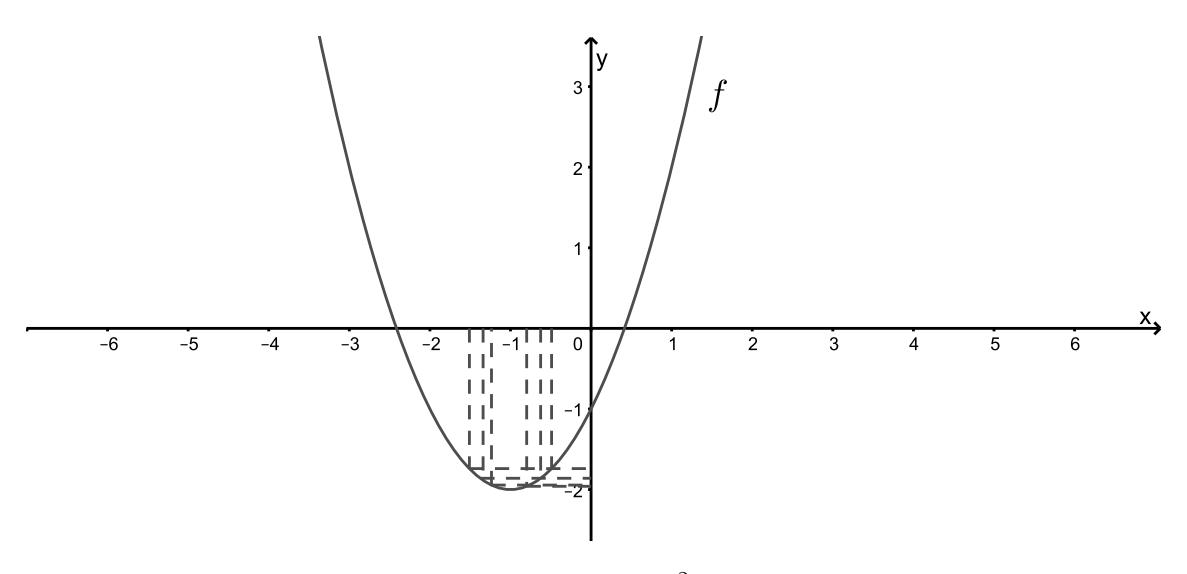

Figura 14 –  $f(x) = x^2 + 2x - 1$ .

| $\mathcal{X}$ | f(x)        |
|---------------|-------------|
| $-1, 19$      | $-1, 9$     |
| $-1,0199$     | $-1,99$     |
| $-1,001999$   | $-1,999$    |
| $-1,00019999$ | $-1,9999$   |
|               |             |
| $-0,9999$     |             |
| $-0,999$      | $-1,999999$ |
| $-0, 99$      | $-1,9999$   |
| $-0, 9$       | $-1,99$     |

Tabela 2 – Análise do comportamento da função  $f(x)$ 

Podemos observar que, para qualquer valor da sequência

 $(x_n) = (-1.19, -1.0199, -1.001999, \ldots)$  ou  $(y_n) = (-0.9, -0.99, -0.999, -0.9999, \ldots)$ , temos que as sequências  $(f(x_n)) e(f(y_n))$  tendem a -2.

Então, podemos escrever que:

• O limite de  $(f(x_n))$ , quando  $(x_n)$  tende a  $-1$  pela esquerda, é igual a -2, e indicamos

$$
\lim_{x_n \to -1} (f(x_n)) = -2. \tag{4.7}
$$

• O limite de  $(f(y_n))$ , quando  $(y_n)$  tende a -1 pela direita, é igual a -2, e indicamos

$$
\lim_{y_n \to -1} (f(y_n)) = -2.
$$

<span id="page-34-0"></span>Como os limites laterais são iguais, podemos concluir que:

$$
\lim_{x \to -1} (f(x)) = -2.
$$

Podemos observar que a função é contínua em  $x = -1$  e que  $f(x) = x^2 + 2x - 1 \Rightarrow$  $f(-1) = (-1)^2 + 2 \cdot (-1) - 1 = -2.$ 

Então, podemos escrever

$$
\lim_{x \to -1} f(x) = f(-1) = (-1)^2 + 2 \cdot (-1) - 1 = -2.
$$

Exemplo 4.0.4. Consideremos a função  $f : \mathbb{R} - \{1\} \to \mathbb{R}$  definida por  $f(x) = |x|$  se  $x < 1$  e  $f(x) = 1$  se  $x > 1$ . Vamos estudar o limite de  $f(x)$  quando x tende a 1, ou seja,  $\lim_{x\to 1} f(x)$ .

A representação gráfica dessa função é dada por:

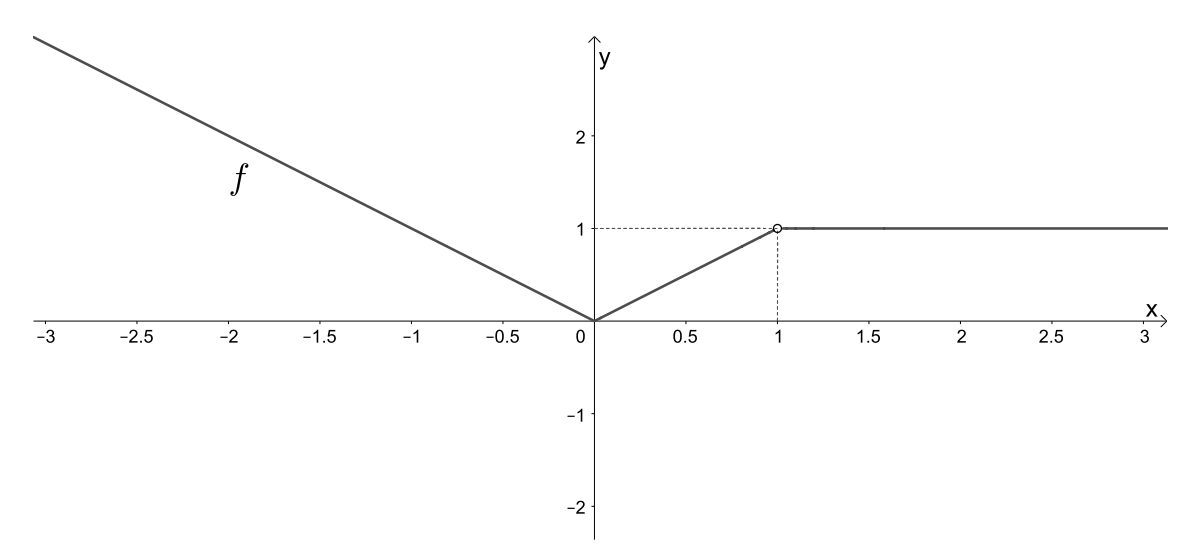

Figura 15 – Representação gráfica da função  $f(x)$ .

Podemos observar que, neste caso, a função não está definida no ponto  $x = 1$ , ou seja, não existe  $f(1)$ .

Observe na Tabela [3](#page-38-0) o que está acontecendo com os valores de  $f(x)$  quando nos aproximamos de 1 pela esquerda e pela direita.

<span id="page-35-0"></span>

| $\boldsymbol{x}$ | f(x)     |
|------------------|----------|
| 0,9              | $_{0,9}$ |
| 0,99             | 0,99     |
| 0,999            | 0,999    |
| 0,9999           | 0,9999   |
|                  |          |
| 1,0001           | 1        |
| 1,001            | 1        |
| 1,01             | 1        |
| 1, 1             |          |

Tabela 3 – Análise do comportamento da função  $f(x)$ 

 $Quando x se aproxima de 1, quer pela esquerda, quer pela direita, porém sem atinqilo,$ os valores correspondentes de  $f(x)$  se aproximam de 1, ou são sempre iguais a 1. Dizemos então que o limite de  $f(x)$  quando x tende a 1 é igual a 1 e escrevemos

$$
\lim_{x \to 1} f(x) = 1.
$$

Além disso, podemos observar que, para qualquer valor da sequência  $(x_n) = (0.9, 0.99, 0.999, ...)$ ou  $(b_n) = (1.1, 1.01, 1.001, 1.0001...)$ , temos que as sequências  $(f(x_n))$  e  $(f(b_n))$  tendem a 1.

De uma maneira geral, podemos dizer que, se para qualquer  $(x_n)$ , tal que  $(x_n) \to p$ , temos que  $(f(x_n)) \to p$  e que o fato de existir o limite de uma função em um determinado ponto não é suficiente para afirmarmos se a função é contínua ou não.

Como mencionado anteriormente, quando escrevemos  $\lim_{x_n \to p} (f(x_n))$  analisamos o comportamento da sequência  $(f(x_n))$  quando  $(x_n)$  converge para p.

No Exemplo 4.0.2 vimos que  $\lim_{t\to 0,5} S(t)$  existe. Observe, nesse exemplo, que  $S(t)$  é contínua no ponto 0,5, ou seja,  $\lim_{t\to 0,5} S(t) = S(0,5) = 40$ . Isto quer dizer que como as sequências  $(t_n) = (0.49, 0.499, 0.4999, ...)$  e  $(r_n) = (0.51, 0.501, 0.5001, ...)$  convergem claramente para 0.5, teremos que a sequência  $S(t_n) = (39.2, 39.92, 39.992, 39.9992, ...)$  e  $(S(r_n)) = (40.8, 40.08, 40.008, ...)$  convergirão para  $S(0, 5) = 40$ . A interpretação para o exemplo [4.0.3](#page-36-0) é análoga. Já no exemplo [4.0.4](#page-38-0) vimos que  $\lim_{x\to 1} f(x)$  existe, mesmo  $f(x)$ não sendo definida no ponto 1, ou seja, as sequências  $(x_n) = (0.9, 0.99, 0.999, \dots; 1)$  e  $(b_n) = (1.1, 1.01, 1.001...)$  convergem para 1, com  $(f(x_n))$  e  $(f(b_n))$  convergindo para 1, e isso leva a crer que o limite existe neste ponto, independente de a função estar definida neste ponto.
Podemos observar que os limites dos exemplos [4.0.2](#page-35-0) e 4.0.3 são iguais ao valor da função no ponto. De fato, isso é garantido pelo Teorema [4.0.2.](#page-39-0)

**Teorema 4.0.2.** Seja  $f(x) = a_n x^n + a_{n-1} x^{n-1} + \ldots + a_0$  uma função polinomial e  $p \in \mathbb{R}$ .  $Ent\tilde{a}o$ 

$$
\lim_{x \to p} f(x) = \lim_{x \to p} a_n x^n + a_{n-1} x^{n-1} + \ldots + a_0 = f(p).
$$

De uma maneira geral, podemos concluir que, se  $f(x)$  é uma função polinomial

$$
\lim_{x \to p} f(x) = f(p). \tag{4.8}
$$

Logo, pela definição de continuidade e pelo Teorema [4.0.2,](#page-39-0) podemos afirmar que toda função polinomial é contínua.

**Exemplo 4.0.5.** *Calcule*  $\lim_{x \to 1} x^2 + 4x - 7$ *.* 

Como mencionado anteriormente, pelo fato de  $f(x) = x^2 + 4x - 7$  ser uma função polinomial, podemos fazer o cálculo do  $\lim_{x\to 1} x^2 + 4x - 7$  simplesmente substituindo o x por 1, ou seja,

$$
\lim_{x \to 1} x^2 + 4x - 7 = f(1),
$$
  

$$
\lim_{x \to 1} x^2 + 4x - 7 = 1^2 + 4 \cdot 1 - 7,
$$
  

$$
\lim_{x \to 1} x^2 + 4x - 7 = -2.
$$

 $\hat{E}$  importante mencionar que o entendimento do conceito de limite é muito importante para o entendimento de outros conceitos relacionados ao Cálculo Diferencial. No próximo Capítulo abordaremos a ideia de derivada e veremos que essa ideia está diretamente relacionada à ideia de limite.

# 5 Derivada

A partir do século XVII, com a criação da Geometria Analítica, surgiram muitos problemas aplicados envolvendo curvas. Dentre eles estava o problema de encontrar a reta tangente a uma curva dada e questões que buscavam determinar máximos e mínimos de funções. E esses problemas estão intimamente relacionados ao conceito de derivada.

# 5.1 Reta tangente

A reta tangente a uma curva foi um assunto dominante no início do século XVII, e é difícil mensurar quanto os cientistas da época desejavam saber sobre ela, pois ela é utilizada em várias áreas.

Consideremos  $y = f(x)$  uma curva e  $A = (p, f(p))$  um ponto da curva. Se tomarmos  $B = (x_1, f(x_1))$  outro ponto da curva, teremos uma reta que passa por estes dois pontos,  $r_1$ , denominada reta secante, como na Figura [16.](#page-40-0)

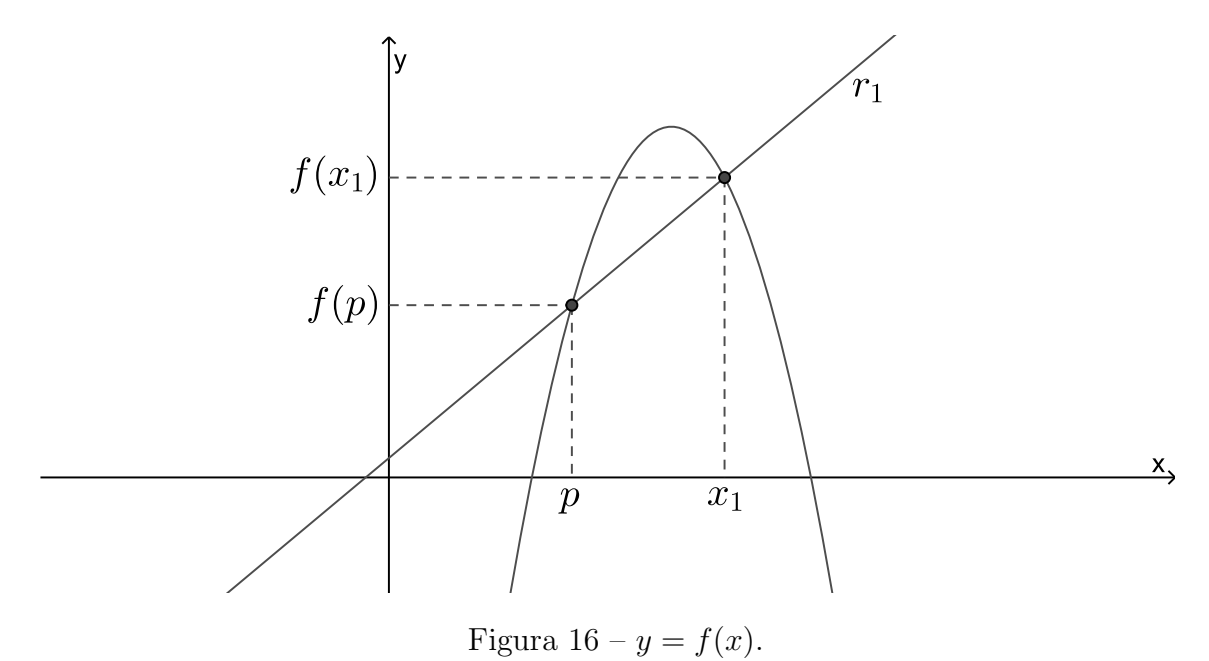

Considere o triângulo retângulo ABC, como na Figura [17.](#page-41-0)

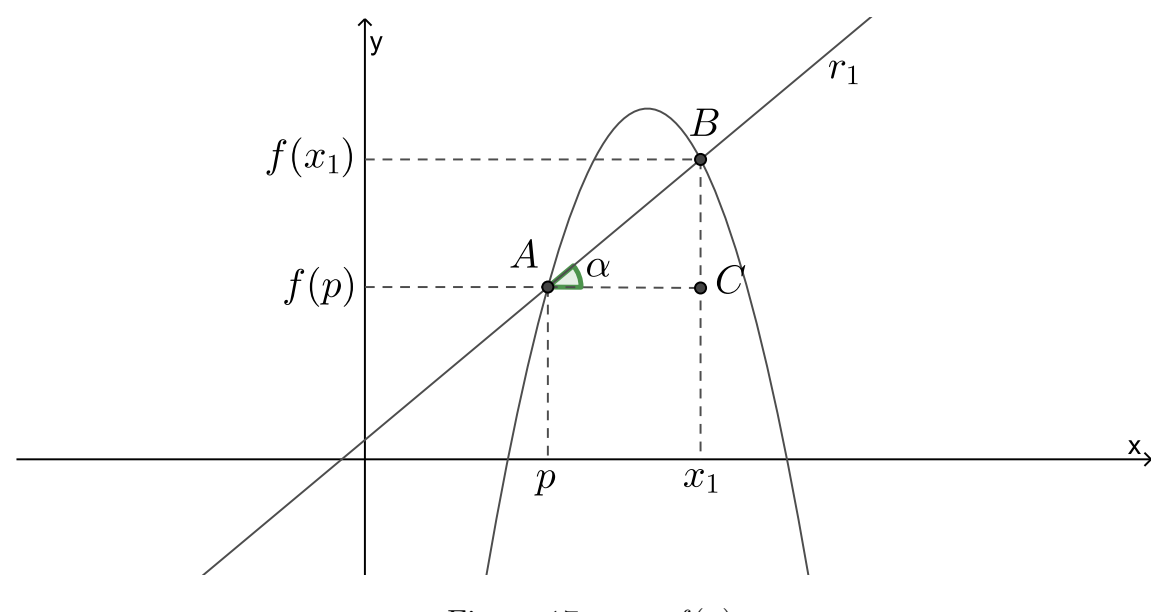

Figura 17 –  $y = f(x)$ 

Note que a inclinação da reta secante  $r_1,$ ou coeficiente angular da reta secante  $r_1,$ é

$$
m_1 = tg(\alpha) = \frac{f(x_1) - f(p)}{x_1 - p}.
$$

Sabemos que a equação de uma reta pode ser dada por  $y = y_0 + m_1 \cdot (x - x_0)$ . Então, a equação da reta secante que passa pelos pontos  $A e B e$ 

$$
r_1: y = f(p) + \left(\frac{f(x_1) - f(p)}{x_1 - p}\right) \cdot (x - p) \Rightarrow y = f(p) + m_1 \cdot (x - p).
$$

Se tomarmos  $x_2 \in (p, x_1)$ , podemos traçar a reta secante  $r_2$  que passa pelos pontos  $(p, f(p))$ e $(x_2, f(x_2))$ . Esta situação pode ser observada na Figura [18.](#page-41-0)

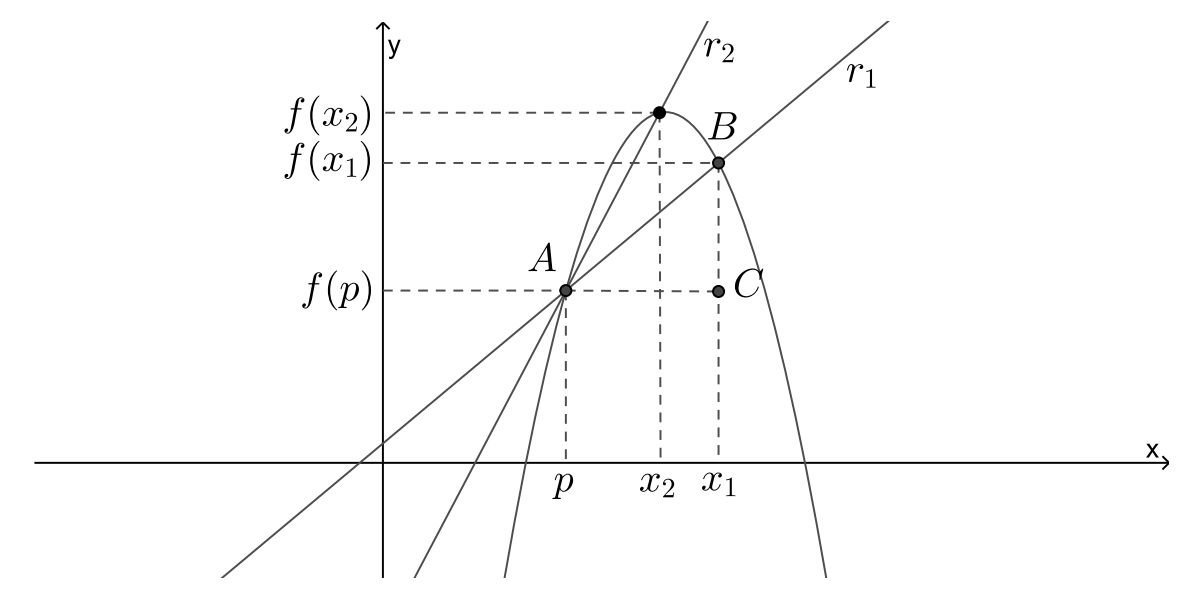

Figura 18 –  $y = f(x)$ 

<span id="page-39-0"></span>Consideremos  $m_2$  o coeficiente angular de  $r_2$ . Então a sua equação será

$$
r_2: y = f(p) + m_2 \cdot (x - p),
$$

com

$$
m_2 = \frac{f(x_2) - f(p)}{x_2 - p}.
$$

Repetindo o processo, vamos escolher uma sequência  $(x_n)$ , onde  $x_n \to p$ . Neste caso, teremos a sequência

$$
(m_n) = \frac{f(x_n) - f(p)}{x_n - p}.
$$

Se a sequência  $(m_n)$  convergir para um número  $\overline{m}$ , então a reta

$$
y = f(p) + \overline{m} \cdot (x - p),
$$

será denominada reta tangente à curva  $y = f(x)$  no ponto  $(p, f(p))$ .

Então podemos dizer que a inclinação da reta tangente é o limite das inclinações das retas secantes. Escrevendo este fato na notação de limite, temos:

$$
\lim_{x \to p} \frac{f(x) - f(p)}{x - p} = \overline{m}.
$$

Em matemática, quando este limite existe, o número  $\overline{m}$  é denominado a derivada da função  $f$  no ponto  $p$  e é denotado por

$$
\overline{m} = f'(p).
$$

**Exemplo 5.1.1.** Encontre a equação da reta tangente à curva  $y = x^2 - x + 2$  no ponto cuja abscissa é 2.

O ponto da curva  $y = x^2 - x + 2$  cuja abscissa é 2, é o ponto  $(2, f(2)) = (2, 4)$ . Como visto anteriormente, podemos encontrar a equação de uma reta utilizando a fórmula  $y = y_0 + m \cdot (x - x_0)$ , em que  $(x_0, y_0)$  é um de seus pontos e m é o seu coeficiente angular. Além disso, vimos que  $m = \lim_{x \to p} \frac{f(x) - f(p)}{x - p} = f'(p)$ . Então,

$$
\frac{f(x) - f(p)}{x - p} = \frac{(x^2 - x + 2) - f(2)}{x - 2} = \frac{x^2 - x - 2}{x - 2} = \frac{(x - 2)(x + 1)}{x - 2} = x + 1.
$$

Devemos observar que as funções  $f(x) = \frac{x^2-x-2}{x-2}$  $\frac{x-x-2}{x-2}$  e g $(x) = x+1$ , não são iguais quando  $x = 2$ . Observe as representações gráficas de f e g nas Figuras [19](#page-43-0) e [20](#page-43-0) e o que nos diz o Teorema [5.1.1.](#page-43-0)

<span id="page-40-0"></span>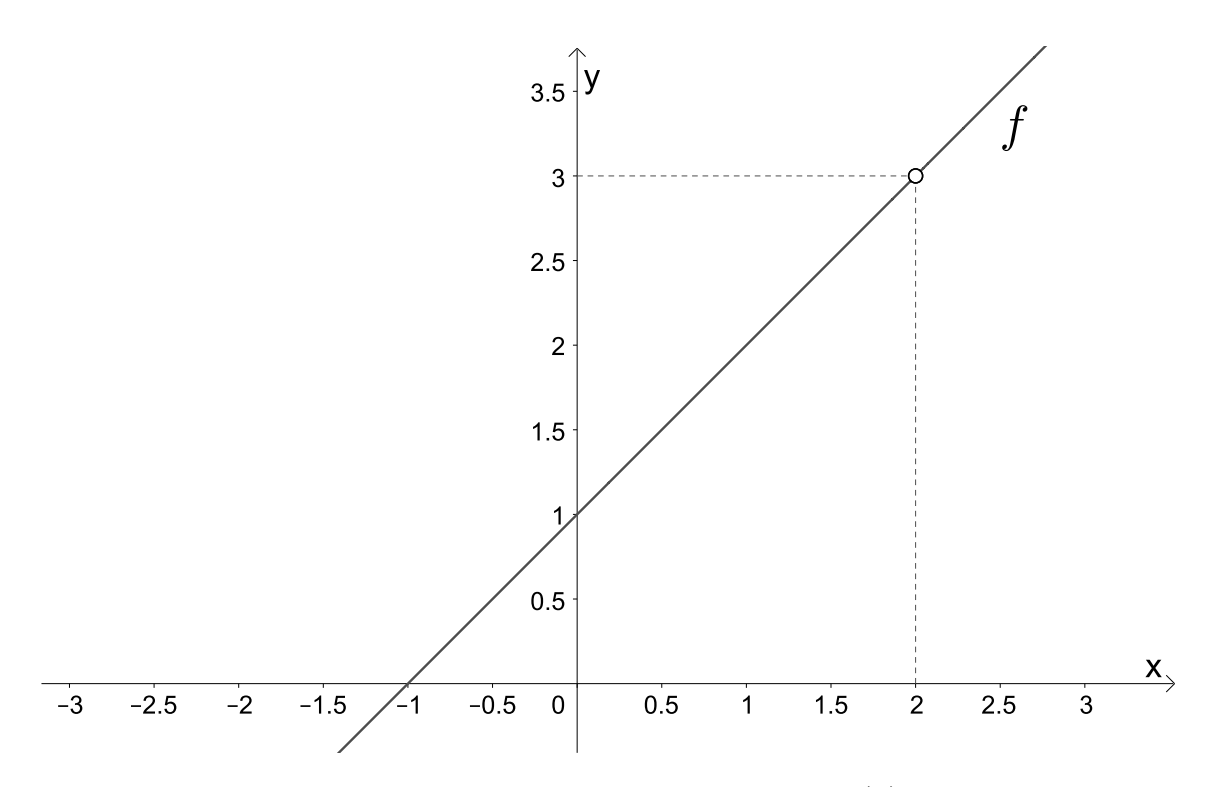

Figura 19 – Representação gráfica de  $f(x)$ .

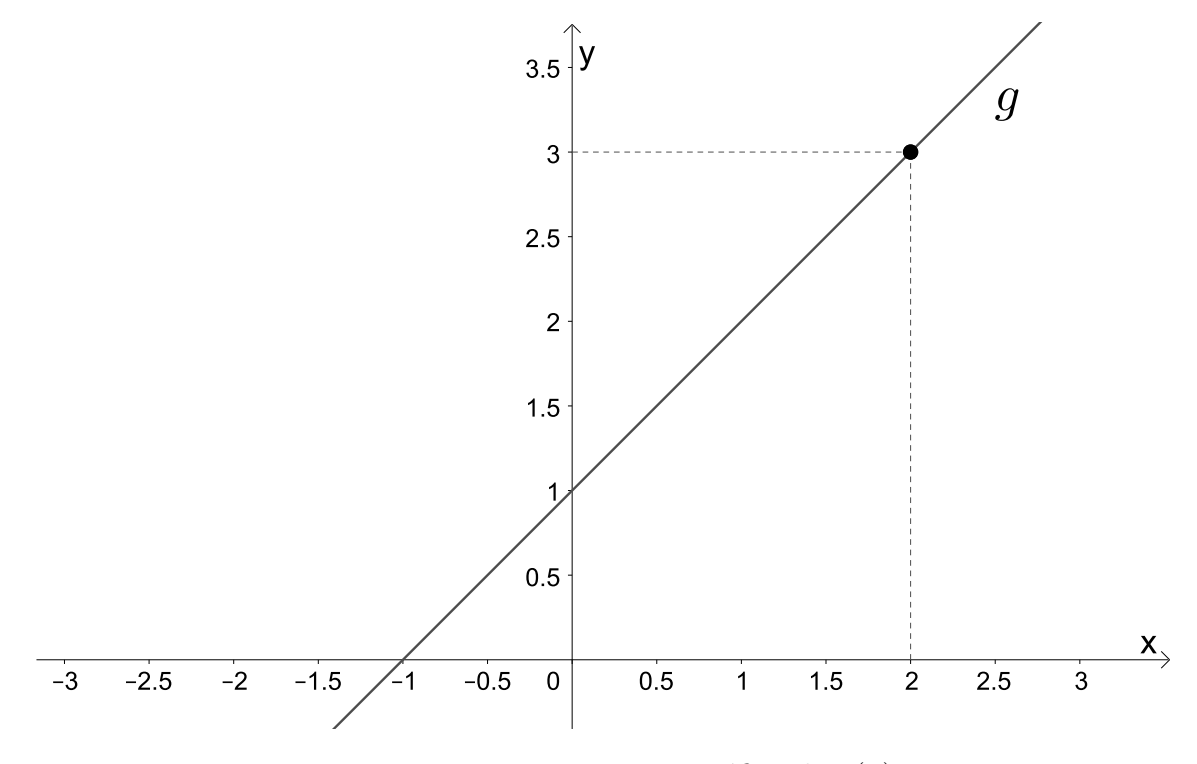

Figura 20 – Representação gráfica de  $g(x)$ .

Teorema 5.1.1. Sejam  $f$  e  $g$  duas funções reais em um conjunto  $A$  e  $p \in A$ . Se  $f(x) = g(x)$  para todo  $x \neq p$ , então

$$
\lim_{x \to p} f(x) = \lim_{x \to p} g(x).
$$

<span id="page-41-0"></span>Como o conceito de limite é um conceito local e não estamos interessados no ponto  $x = 2$ , e pelo Teorema [5.1.1,](#page-43-0) podemos afirmar que

$$
\lim_{x \to 2} \frac{x^2 - x - 2}{x - 2} = \lim_{x \to 2} x + 1,
$$

ou seja,

$$
m = \lim_{x \to 2} x + 1 = f'(2) = 3.
$$

Logo, a equação da reta que tangencia a função no ponto  $(2, 4)$  possui equação

$$
y = 4 + 3 \cdot (x - 2) \Rightarrow y = 3x - 2.
$$

A Figura [21](#page-44-0) nos mostra que a reta  $y = 3x - 2$  é tangente à curva  $y = x^2 - x + 2$  no ponto  $(2, 4)$ .

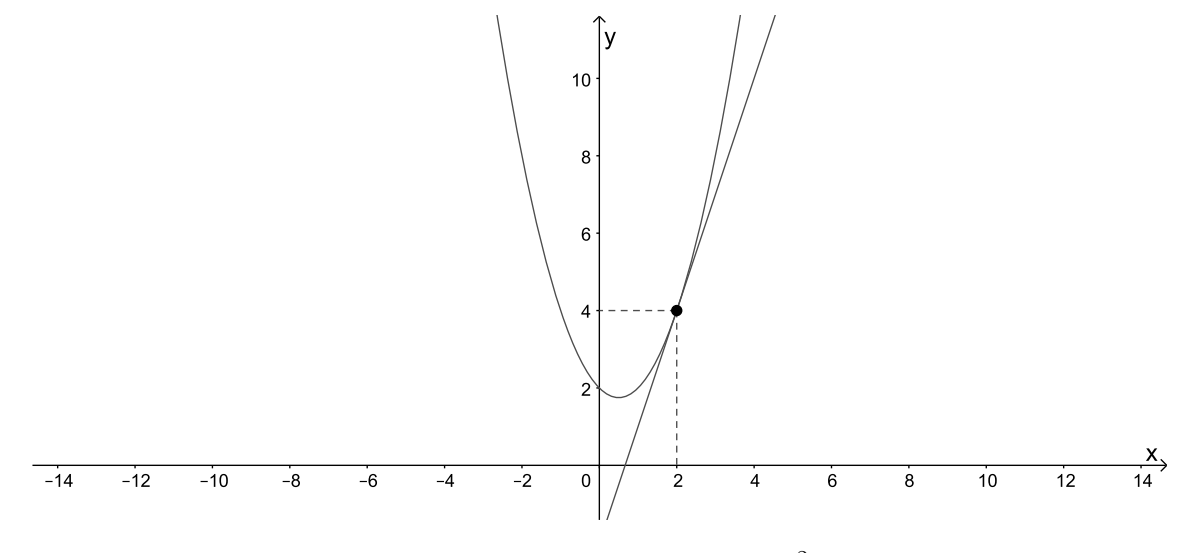

Figura 21 – Reta  $y = 3x - 2$ , tangente à curva  $y = x^2 - x + 2$  no ponto  $(2, 4)$ .

**Exemplo 5.1.2.** Encontre a equação da reta tangente à curva  $y = x^5 + 2$  no ponto cuja  $abscissa \notin 1$ .

O ponto da curva  $y = x^5 + 2$  cuja abscissa é 1, é o ponto  $(1, f(1)) = (1, 3)$ . Como

$$
\frac{f(x) - f(p)}{x - p} = \frac{(x^5 + 2) - f(1)}{x - 1} = \frac{x^5 - 1}{x - 1},
$$

e sabendo que  $x^5 - 1 = (x - 1)(x^4 + x^3 + x^2 + x + 1)$ , temos que

$$
\frac{(x^5+2)-f(1)}{x-1} = \frac{(x-1)(x^4+x^3+x^2+x+1)}{x-1} = x^4+x^3+x^2+x+1.
$$

Como o conceito de limite é um conceito local e não estamos interessados no ponto  $x = 1$  e pelo Teorema [5.1.1](#page-43-0) podemos afirmar que

$$
m = \lim_{x \to 1} \frac{x^5 - 1}{x - 1} = \lim_{x \to 1} x^4 + x^3 + x^2 + x + 1 = f'(1) = 5.
$$

Logo, a equação da reta que tangencia a função no ponto  $(1,3)$  possui equação

$$
y = 3 + 5 \cdot (x - 1) \Rightarrow y = 5x - 2.
$$

A Figura [22](#page-45-0) nos mostra a reta y =  $5x - 2$  tangente à curva y =  $x^5 + 2$  no ponto (1,3).

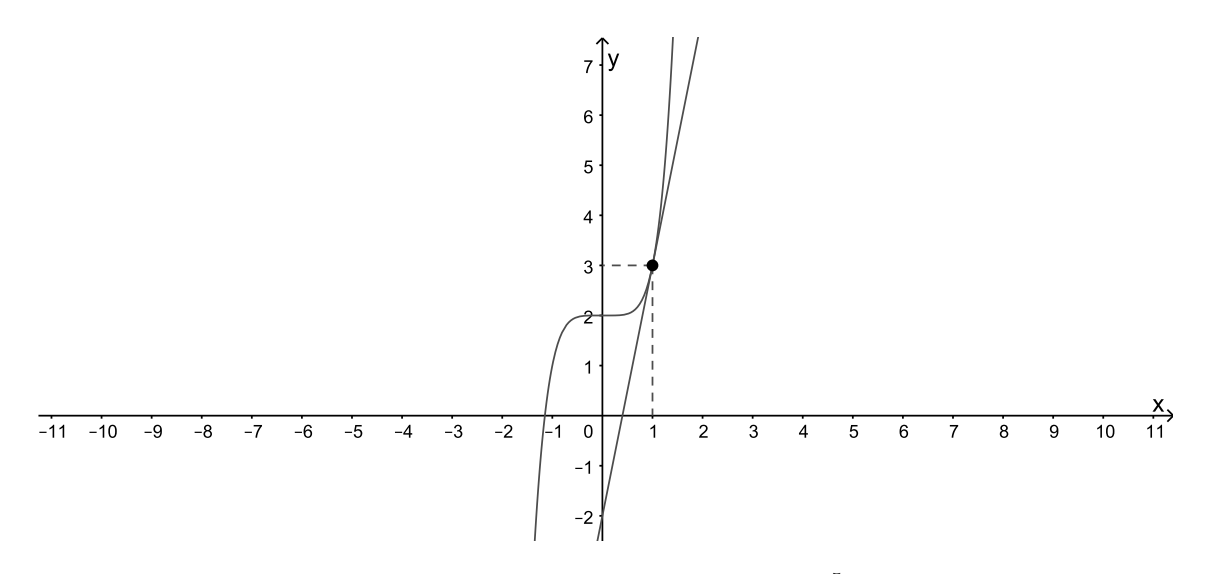

Figura 22 – Reta  $y = 5x - 2$ , tangente à curva  $y = x^5 + 2$  no ponto  $(1, 3)$ .

## 5.2 Taxas de variação

Podemos estar interessados em calcular uma taxa de variação de uma grandeza em relação à outra em diversas situações do nosso dia a dia. Por exemplo, um físico pode estar interessado em calcular a taxa de variação do trabalho em relação ao tempo, e a essa taxa de variação atribui-se o nome de potência; o químico, que estuda as reações químicas, pode estar interessado em calcular a taxa de variação da concentração de um reagente em relação ao tempo, e a essa taxa de variação atribui-se o nome de taxa de reação; um biólogo pode estar interessado em calcular a taxa de variação de uma determinada população de uma colônia de bactérias em relação ao tempo. Com esses exemplos, é possível notar que o cálculo das taxas de variação é importante em todas as ciências naturais, na engenharia e nas ciências sociais.

<span id="page-43-0"></span>Consideremos que y seja uma quantidade que dependa de x. Então y é uma função que depende de x e escrevemos  $y = f(x)$ . Por exemplo, se uma bola for atirada ao ar com uma velocidade de  $10m/s$ , sua altura y, em metros, após x segundos é dada por  $y = 10t - 4, 9t^2$ . Nessa situação, podemos observar que a altura y depende do tempo  $x$ . Se  $x$  variar de  $x_1$ para  $x_2$  então, a variação de x, que também pode ser chamado de incremento de x, é

$$
\Delta x = x_2 - x_1,
$$

e a variação correspondente de  $y$  é

$$
\Delta y = y_2 - y_1 = f(x_2) - f(x_1).
$$

A taxa média de variação de y em relação a x no intervalo  $[x_1, x_2]$  é dado por

$$
\frac{\Delta y}{\Delta x} = \frac{f(x_2) - f(x_1)}{x_2 - x_1},
$$

e esta taxa de variação média, se considerarmos o gráfico de uma função  $y = f(x)$ , pode ser interpretada como a inclinação da reta secante à curva.

Como visto anteriormente, a inclinação da reta tangente é o limite das inclinações das retas secantes, e este fato, na notação de limite, pode ser representado por

$$
\lim_{x \to x_1} \frac{f(x) - f(x_1)}{x - x_1} = \overline{m}.
$$

Em matemática, quando este limite existe, o número  $\overline{m}$ , além de ser denominado a derivada da função f no ponto  $x_1$ , também é denominado de taxa de variação instantânea e pode ser representado por

$$
\lim_{\Delta x \to 0} \frac{\Delta y}{\Delta x}.
$$

A velocidade e a aceleração são exemplos de limites de taxas médias de variações, onde o intervalo  $[x_1, x_2]$ fica cada vez menor, fazendo  $x_2$ tender a $x_1$ e, portanto, fazendo  $\Delta x$ tender a 0.

# 5.3 Velocidade e aceleração

Velocidade e aceleração são conceitos que todos nós já ouvimos falar. Quando dirigimos um carro, podemos medir o espaço percorrido num certo intervalo de tempo. O velocímetro marca, a cada instante, a velocidade. Quando pisamos no acelerador ou no freio, percebemos que a velocidade muda e podemos sentir a aceleração. Vejamos, no exemplo a seguir, que a velocidade e a aceleração são exemplos de taxas de variação do espaço em relação ao tempo e da velocidade em relação ao tempo, respectivamente, e podem ser calculadas

<span id="page-44-0"></span>através de limites e, consequentemente, a tangente determina a direção do movimento de um corpo em qualquer ponto ao longo de seu percurso.

Exemplo 5.3.1. Uma partícula se move sobre uma trajetória obedecendo à equação horária  $S(t) = t^3 + t + 1$ , onde S é dado em metros e t em segundos. Determine:

- $a)$  a função velocidade em função do tempo;
- b) a velocidade da partícula no instante  $t = 3s$ ;
- $c)$  a função aceleração em função do tempo;
- d) a aceleração da partícula no instante  $t = 4s$ .

Como vimos, no Exemplo [4.0.2,](#page-35-0)  $v_m = \frac{\Delta S}{\Delta t}$  $\frac{\Delta S}{\Delta t}$ , na qual,  $\Delta S = S(t) - S(t_0)$  e  $\Delta t = t - t_o$ . A velocidade instantânea v(t) é igual ao limite da velocidade média no intervalo  $\Delta t = t - t_0$ quando ∆t tende a zero. Ou seja,

$$
v(t) = \lim_{\Delta t \to 0} \frac{\Delta S}{\Delta t}.
$$

Considerando o intervalo  $[t, t + \Delta t]$ , podemos observar que  $\Delta S = S(t) - S(t_o) \Rightarrow \Delta S =$  $S(t + \Delta t) - S(t)$ . Então,

$$
v(t) = \lim_{\Delta t \to 0} \frac{\Delta S}{\Delta t} \Rightarrow v(t) = \lim_{\Delta t \to 0} \frac{S(t + \Delta t) - S(t)}{\Delta t}.
$$
 (5.1)

Como  $S(t) = t^3 + t + 1$ , temos,

$$
S(t + \Delta t) - S(t) = [(t + \Delta t)^3 + (t + \Delta t) + 1] - (t^3 + t + 1),
$$

$$
S(t + \Delta t) - S(t) = t^3 + 3t^2\Delta t + 3t\Delta t^2 + \Delta t^3 + t + \Delta t + 1 - t^3 - t - 1,
$$

$$
S(t + \Delta t) - S(t) = 3t^2 \Delta t + 3t \Delta t^2 + \Delta t^3 + \Delta t.
$$

 $Ent\tilde{a}o$ , utilizando [\(5.1\)](#page-47-0), temos,

$$
v(t) = \lim_{\Delta t \to 0} \frac{3t^2 \Delta t + 3t \Delta t^2 + \Delta t^3 + \Delta t}{\Delta t},
$$
  

$$
v(t) = \lim_{\Delta t \to 0} \frac{\Delta t (3t^2 + 3t \Delta t + \Delta t^2 + 1)}{\Delta t},
$$
  

$$
v(t) = \lim_{\Delta t \to 0} (3t^2 + 3t \Delta t + \Delta t^2 + 1).
$$

Como visto no Capítulo [4,](#page-29-0) para encontrarmos o limite de uma função polinomial basta substituirmos o valor no polinômio, então

$$
v(t) = 3t^2 + 1,\tag{5.2}
$$

<span id="page-45-0"></span>logo, a função velocidade em função do tempo é  $v(t) = 3t^2 + 1$ .

Também devemos encontrar a velocidade no instante  $t = 3s$ , isto é, v(3). Portanto,

$$
v(3) = 3 \cdot 3^2 + 1 = 28.
$$

Logo, a velocidade da partícula no instante  $t = 3s$  é de  $28m/s$ .

A aceleração média de uma partícula é definida como a razão entre a velocidade média e o tempo, ou seja,  $a_m = \frac{\Delta V}{\Delta t}$  $\frac{\Delta V}{\Delta t}$ , na qual,  $\Delta V = V(t) - V(t_o)$  e  $\Delta t = t - t_o$ . Podemos observar que a aceleração média, mede a variação da velocidade por unidade de tempo no intervalo de tempo  $\Delta t$ . Para encontrarmos a aceleração instantânea, ou seja, a aceleração no instante t, tomamos a sua aceleração média em instantes de tempo  $\Delta t$  cada vez menores.  $Então$ , a aceleração instantânea  $a(t)$  é igual ao limite da aceleração média no intervalo [t, t + ∆t] quando ∆t tende a zero. Ou seja,

$$
a(t) = \lim_{\Delta t \to 0} \frac{\Delta V}{\Delta t},
$$
  

$$
a(t) = \lim_{\Delta t \to 0} \frac{V(t + \Delta t) - V(t)}{\Delta t}.
$$
 (5.3)

Utilizaremos as equações [\(5.2\)](#page-47-0) e [\(5.3\)](#page-48-0) para encontrarmos a função aceleração em função do tempo.

$$
a(t) = \lim_{\Delta t \to 0} \frac{V(t + \Delta t) - V(t)}{\Delta t} \Rightarrow a(t) = \lim_{\Delta t \to 0} \frac{[3(t + \Delta t)^2 + 1] - (3t^2 + 1)}{\Delta t},
$$
  

$$
a(t) = \lim_{\Delta t \to 0} \frac{[3(t^2 + 2t\Delta t + \Delta t^2) + 1] - (3t^2 + 1)}{\Delta t},
$$
  

$$
a(t) = \lim_{\Delta t \to 0} \frac{3t^2 + 6t\Delta t + 3\Delta t^2 + 1 - 3t^2 - 1}{\Delta t},
$$
  

$$
a(t) = \lim_{\Delta t \to 0} \frac{6t\Delta t + 3\Delta t^2}{\Delta t},
$$
  

$$
a(t) = \lim_{\Delta t \to 0} \frac{\Delta t(6t + 3\Delta t)}{\Delta t},
$$
  

$$
a(t) = \lim_{\Delta t \to 0} (6t + 3\Delta t),
$$

$$
a(t)=6t.
$$

Então, a função aceleração em função do tempo é  $a(t) = 6t$ , e a aceleração da partícula no tempo  $t = 4s$  é

$$
a(4) = 6 \cdot 4 = 24m/s^2.
$$

## 5.4 Derivadas

### 5.4.1 A derivada de uma função num ponto

Podemos observar que o limite utilizado para encontrar a inclinação da reta tangente a uma curva e o limite para encontrarmos taxas de variações instantâneas são iguais. Na verdade, limites do tipo

$$
\lim_{\Delta x \to 0} \frac{f(x_1 + \Delta x) - f(x_1)}{\Delta x} = \lim_{h \to 0} \frac{f(x_1 + h) - f(x_1)}{h},
$$

surgem sempre que queremos calcular a inclinação de uma reta tangente a uma curva em um determinado ponto e quando queremos calcular a taxa de variação instantânea de uma grandeza em relação à outra. Por exemplo, podemos estar interessados em calcular a taxa de variação instantânea de uma reação química em relação ao tempo, a taxa de variação instantânea do custo de produção em relação ao número de itens produzidos, dentre outras. Como mencionado anteriormente, esse tipo de limite recebe um nome e uma notação especial que nos é apresentada da seguinte forma:

**Definição 5.4.1.** A derivada de uma função f em um número a, denotada por  $f'(a)$ , é

$$
f'(a) = \lim_{h \to 0} \frac{f(a+h) - f(a)}{h},
$$

se o limite existir.

Então, podemos concluir que, geometricamente, a derivada da função  $f(x)$  no ponto a,  $f'(a)$ , lê-se, "f linha de "a", representa a inclinação da reta tangente à curva neste ponto, e que a derivada também pode ser interpretada como a taxa de variação instantânea de uma grandeza em relação à outra.

Exemplo 5.4.1. Determine  $f'(3)$ , sabendo que  $f(x) = x^2 + 2x$ .

$$
a = 3 \Rightarrow f(3) = 3^2 + 2 \cdot 3 = 15,
$$
  

$$
f(a+h) = f(3+h) = (3+h)^2 + 2(3+h) = 9 + 6h + h^2 + 6 + 2h = 15 + 8h + h^2.
$$

Portanto, de [\(5.4.1\)](#page-49-0), temos que

$$
f'(3) = \lim_{h \to 0} \frac{f(3+h) - f(3)}{h} = \lim_{h \to 0} \frac{15 + 8h + h^2 - 15}{h},
$$

$$
f'(3) = \lim_{h \to 0} \frac{8h + h^2}{h} = \lim_{h \to 0} \frac{h(8+h)}{h},
$$

$$
f'(3) = \lim_{h \to 0} (8+h) = 8.
$$

Logo,  $f'(3) = 8$ .

Observe, na Figura [23,](#page-50-0) que o coeficiente angular da reta tangente à curva no ponto  $A = (3, 15)$  é 8.

<span id="page-47-0"></span>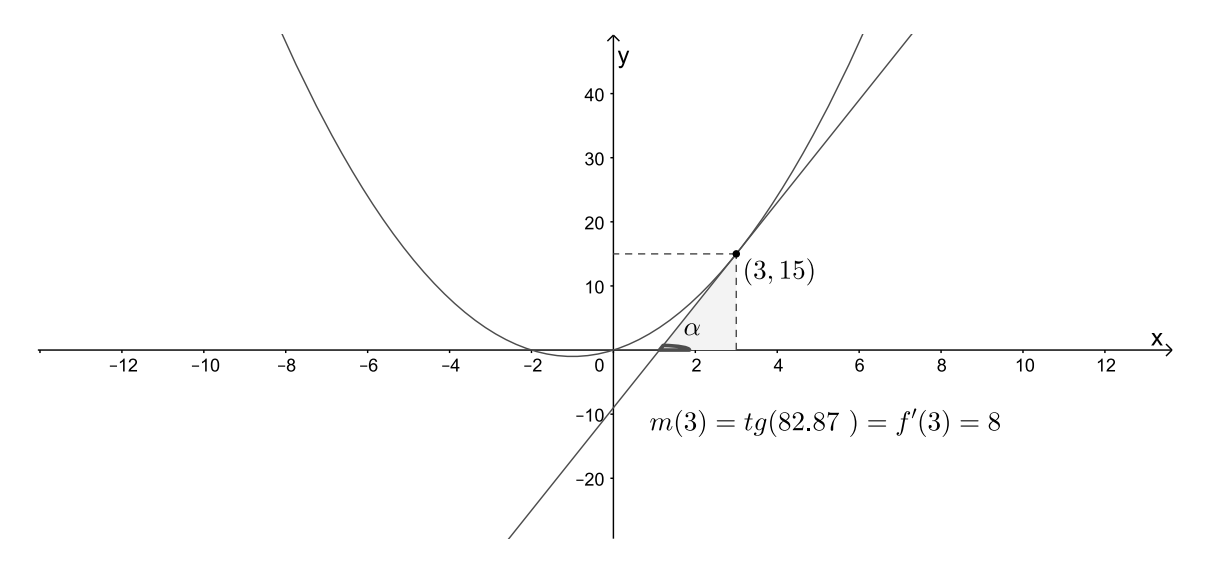

Figura 23 – Reta tangente à curva  $y = x^2 + 2x$  no ponto  $(3, 15)$ .

# <span id="page-48-0"></span>6 A derivada de uma função

No capítulo anterior, consideramos a derivada da função  $f$ , num ponto fixo  $a$ , da seguinte maneira

$$
f'(a) = \lim_{h \to 0} \frac{f(a+h) - f(a)}{h}.
$$
\n(6.1)

Na derivada de uma função iremos variar o número  $a$ . Substituindo o ponto fixo  $a$ , em  $(6.1)$ , por x, teremos

$$
f'(x) = \lim_{h \to 0} \frac{f(x+h) - f(x)}{h}.
$$
\n(6.2)

Isso significa que, dado qualquer número  $x$  para o qual esse limite exista, atribuímos a x o número  $f'(x)$ . Assim, podemos considerar  $f'$  como uma nova função, chamada derivada de  $f$  e definida por  $(6.2)$ . Essa função  $f'$  é denominada derivada de  $f$ , pois foi derivada a partir de f.

Sabemos que o valor de  $f'$  em x,  $f'(x)$ , pode ser interpretado geometricamente como a inclinação da reta tangente ao gráfico de f no ponto  $(x, f(x))$ .

Vejamos, com atenção, os Exemplos [6.0.1](#page-57-0) e [6.0.2](#page-62-0) nos quais é apresentado um fato interessante sobre a derivada de uma função.

Exemplo 6.0.1. Consideremos a função polinomial  $y = -x^2 + 4$ , cujo gráfico está representado na Figura [24.](#page-51-0)

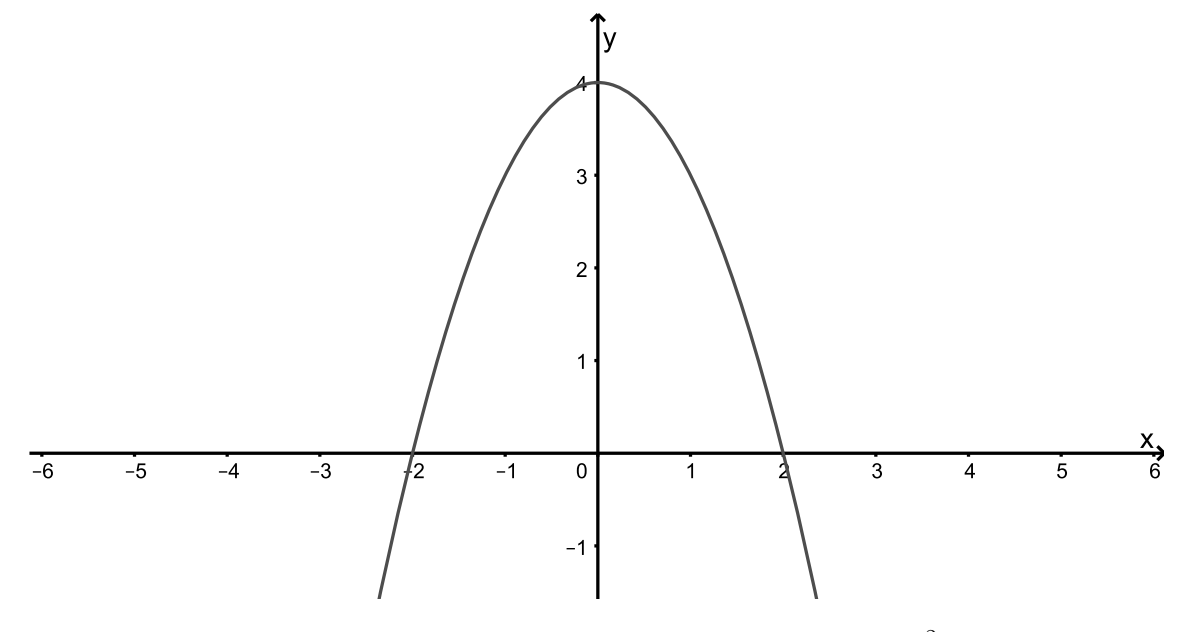

Figura 24 – Representação gráfica de função  $y = -x^2 + 4$ .

A Tabela  $\lambda$  nos apresenta os valores da função para alguns valores de x escolhidos arbitrariamente mas mantendo uma variação constante.

| $\boldsymbol{x}$ | $y = -x^2 + 4$ |
|------------------|----------------|
| $-2$             | 0              |
| $^{-1}$          | 3              |
| 0                | 4              |
| 1                | 3              |
| 2                | 0              |

Tabela 4 – Valores da função  $y = -x^2 + 4$ .

<span id="page-49-0"></span>Podemos notar que a variação de x é constante e igual a 1, ou seja,  $\Delta x = x_2 - x_1 = 1$ , porém a variação de y não é constante. Observemos os dados apresentados na Tabela [5.](#page-52-0)

| Intervalo | $\Delta x = x_2 - x_1$ | $\Delta y = y_2 - y_1$ |
|-----------|------------------------|------------------------|
| $[-2,-1]$ | $(-1) - (-2) = 1$      | $3 - 0 = 3$            |
| $[-1,0]$  | $0-(-1)=1$             | $4-3=1$                |
| [0, 1]    | $1 - 0 = 1$            | $3 - 4 = -2$           |
| [1,2]     | $2 - 1 = 1$            | $0-3=-3$               |
|           |                        |                        |

Tabela 5 – Variação de  $x e y$ .

Como podemos observar na Tabela [6,](#page-52-0) a taxa média de variação de y em relação a x, que é dada por  $\frac{\Delta y}{\Delta x}$ , nos intervalos  $[-2, -1], [-1, 0], [0, 1]$  e  $[1, 2]$  não são constantes.

| Intervalo | $\frac{\Delta y}{\Delta x}$ |
|-----------|-----------------------------|
| $[-2,-1]$ | $\frac{3}{1} = 3$           |
| $[-1,0]$  | $\frac{1}{1} = 1$           |
| [0,1]     | $\frac{-2}{1}$ =<br>-2      |
| [1,2]     | $\frac{-3}{1}$<br>-3        |

Tabela 6 – Taxa média de variação.

Como visto no Capítulo [5,](#page-40-0) a inclinação da reta secante equivale à taxa média de variação. Então, de acordo com os dados apresentados na Tabela [6,](#page-52-0) a inclinação da reta secante que passa pelos pontos  $(-2,0)$  e  $(-1,3)$ ,  $(-1,3)$  e  $(0,4)$ ,  $(0,4)$  e  $(1,3)$ ,  $(1,3)$  e  $(2,0)$ possuem inclinações diferentes. Na Figura [25](#page-53-0) é possível visualizar essas retas.

<span id="page-50-0"></span>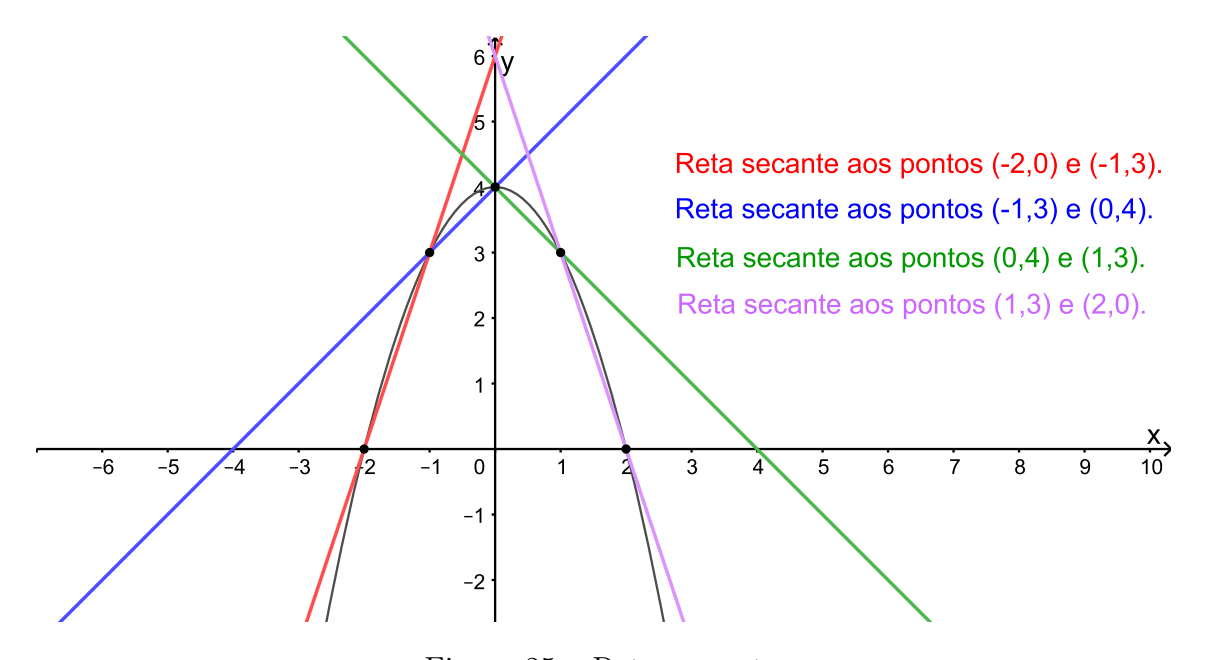

Figura 25 – Retas secantes.

Vamos analisar agora o comportamento da taxa de variação de y quando a taxa de variação de x tende a 0, ou seja, quando  $\Delta x$  tender a 0, que, como vimos no Capítulo [5,](#page-40-0) é chamado de taxa de variação instantânea. Essa taxa de variação instantânea é calculada  $pelo$   $\lim_{\Delta x \to 0}$  $\Delta y$  $\frac{\Delta y}{\Delta x}$ .

Observe que  $\Delta y = y_2 - y_1 \Rightarrow \Delta y = f(x_2) - f(x_1)$ . Então,

$$
\lim_{\Delta x \to 0} \frac{\Delta y}{\Delta x} \Rightarrow \lim_{\Delta x \to 0} \frac{f(x_2) - f(x_1)}{\Delta x}.
$$

Como  $f(x_2) = f(x_1 + \Delta x)$ , temos

$$
\lim_{\Delta x \to 0} \frac{\Delta y}{\Delta x} = \lim_{\Delta x \to 0} \frac{f(x_1 + \Delta x) - f(x_1)}{\Delta x}.
$$

Sabemos que  $y = -x^2 + 4$ , então

$$
f(x_1 + \Delta x) = -(x_1 + \Delta x)^2 + 4 = -x_1^2 - 2x_1\Delta x - \Delta x^2 + 4
$$

e

$$
f(x_1) = -(x_1)^2 + 4 = -x_1^2 + 4.
$$

Daí,

$$
\lim_{\Delta x \to 0} \frac{\Delta y}{\Delta x} = \lim_{\Delta x \to 0} \frac{(-x_1^2 - 2x_1\Delta x - \Delta x^2 + 4) - (-x_1^2 + 4)}{\Delta x},
$$

$$
\lim_{\Delta x \to 0} \frac{\Delta y}{\Delta x} = \lim_{\Delta x \to 0} \frac{-x_1^2 - 2x_1\Delta x - \Delta x^2 + 4 + x_1^2 - 4}{\Delta x},
$$

<span id="page-51-0"></span>
$$
\lim_{\Delta x \to 0} \frac{\Delta y}{\Delta x} = \lim_{\Delta x \to 0} \frac{-2x_1 \Delta x - \Delta x^2}{\Delta x},
$$

$$
\lim_{\Delta x \to 0} \frac{\Delta y}{\Delta x} = \lim_{\Delta x \to 0} \frac{\Delta x (-2x_1 - \Delta x)}{\Delta x},
$$

$$
\lim_{\Delta x \to 0} \frac{\Delta y}{\Delta x} = \lim_{\Delta x \to 0} (-2x_1 - \Delta x),
$$

$$
\lim_{\Delta x \to 0} \frac{\Delta y}{\Delta x} = -2x_1.
$$

Então, se quisermos encontrar a taxa de variação instantânea, para qualquer valor de x, devemos utilizar a fórmula  $\lim_{\Delta x \to 0}$  $\frac{\Delta y}{\Delta x} = -2x_1$ . Analisemos, na Tabela [7,](#page-54-0) o que está acontecendo com a taxa de variação instantânea para alguns valores de x.

| Intervalo | $x_1$ | $\lim_{\Delta x \to 0} \frac{\Delta y}{\Delta x} = -2x_1$ |
|-----------|-------|-----------------------------------------------------------|
| $[-2,-1]$ | $-2$  | $-2 \cdot (-2) = 4$                                       |
| $[-1,0]$  | $-1$  | $-2 \cdot (-1) = 2$                                       |
| [0,1]     |       | $-2 \cdot 0 = 0$                                          |
| [1, 2]    | L     | $-2 \cdot 1 = -2$                                         |

Tabela  $7$  – Taxa de variação instantânea.

Podemos observar, nas Figuras [26, 27,](#page-55-0) [28](#page-56-0) e [29,](#page-56-0) o comportamento das retas secantes que passam pelos pontos  $(-2, 0)$  e  $(-1, 3)$ ,  $(-1, 3)$  e  $(0, 4)$ ,  $(0, 4)$  e  $(1, 3)$ ,  $(1, 3)$  e  $(2, 0)$ , quando a taxa de variação de x tende a zero, ou seja,  $\Delta x$  tende a zero.

<span id="page-52-0"></span>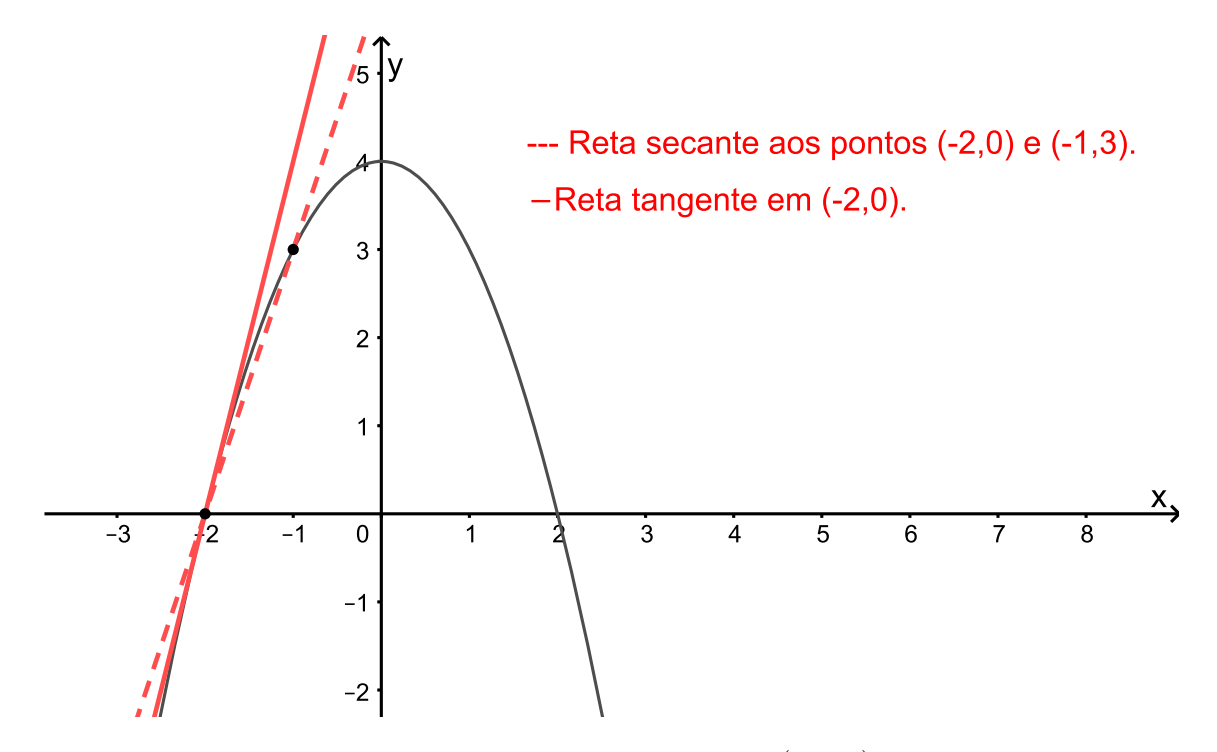

Figura 26 – Reta tangente em  $(-2,0)$ .

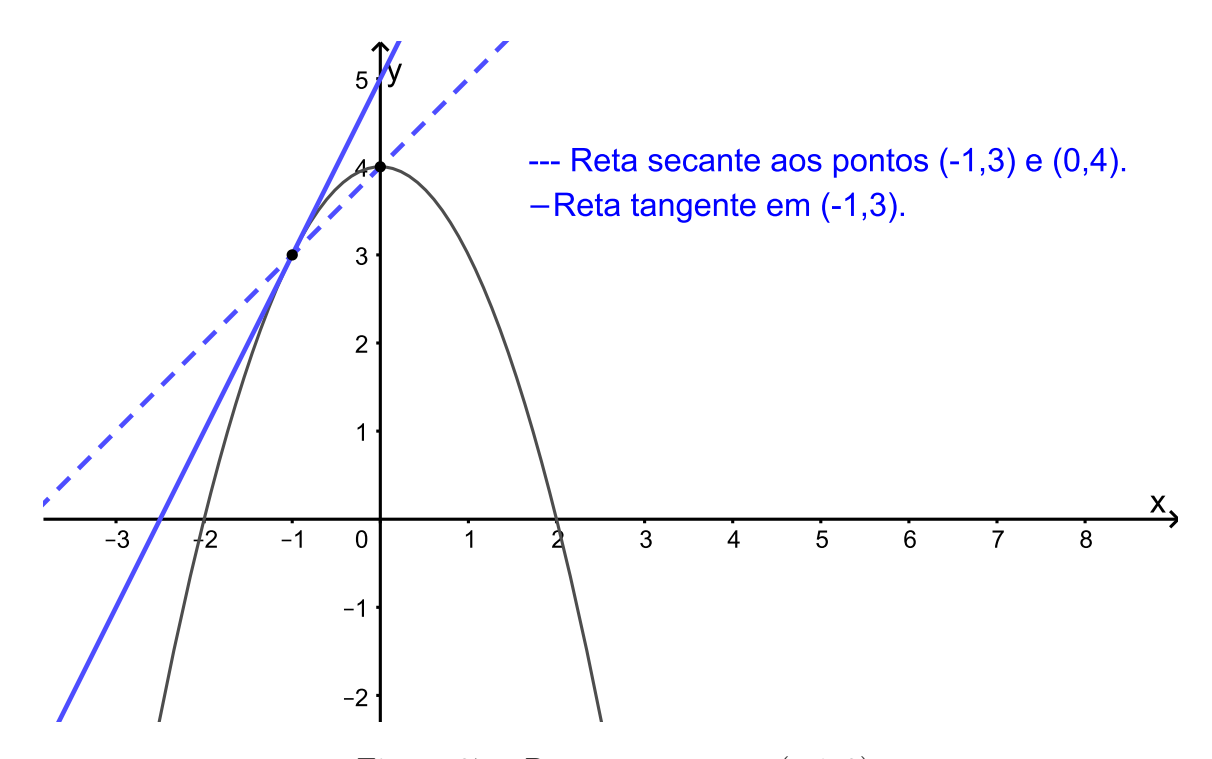

Figura 27 – Reta tangente em  $(-1, 3)$ .

<span id="page-53-0"></span>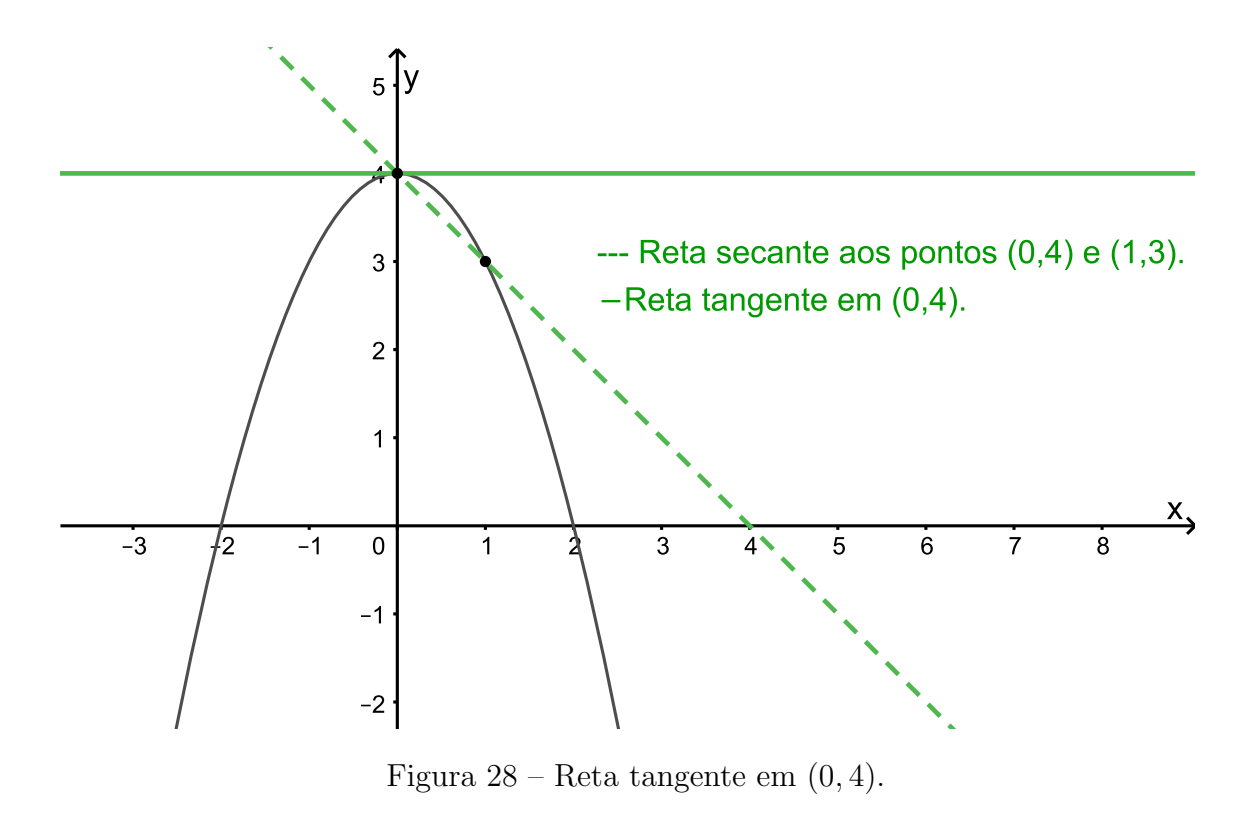

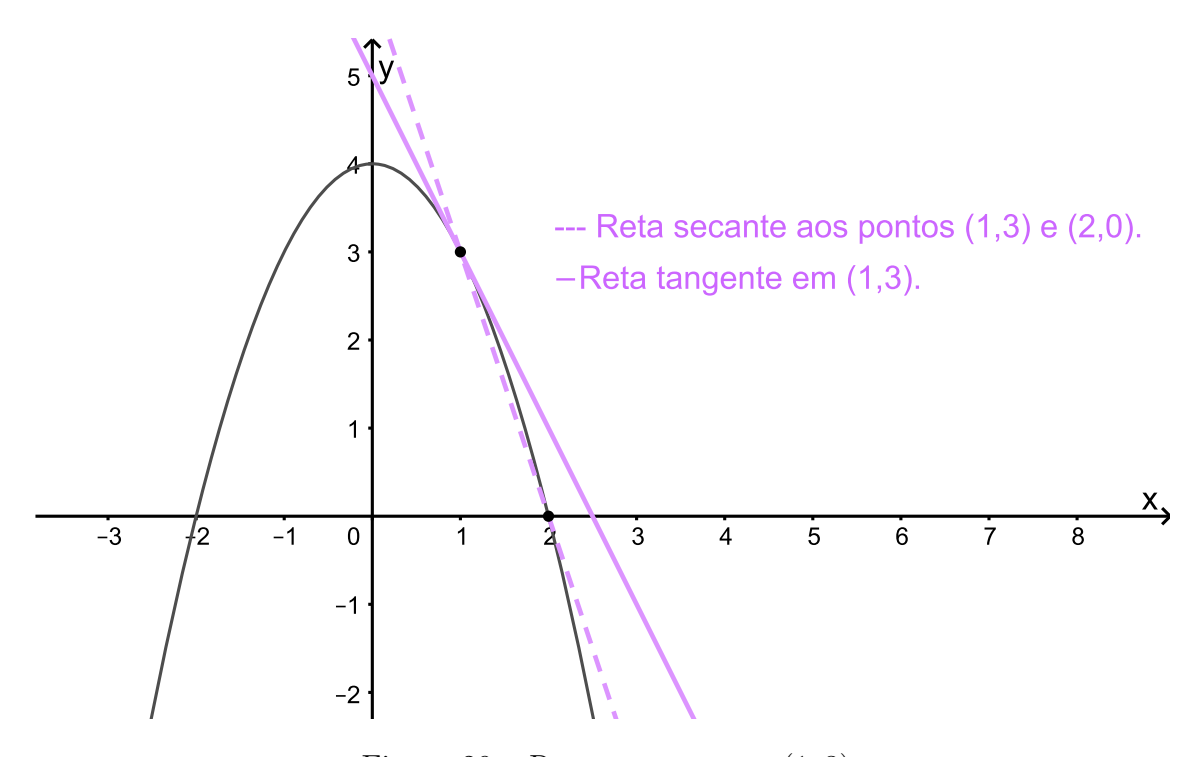

Figura 29 – Reta tangente em  $(1, 3)$ .

<span id="page-54-0"></span>Podemos notar que essas retas secantes passam a ser tangentes, o que, de fato, foi mencionado no Capítulo [5.](#page-40-0)

Adotando o sentido positivo da reta numérica, podemos fazer uma análise do que está acontecendo com a variação da taxa de variação instantânea apresentada na Tabela 7. Analisemos, na Tabela [8,](#page-57-0) que indica, na primeira coluna a taxa de variação instantânea 1,  $(Tx_1)$ ; na segunda coluna a taxa de variação instantânea 2,  $(Tx_2)$ ; e na terceira coluna a variação da taxa de variação instantânea,  $(Tx_2 - Tx_1)$ .

|   |               | $Tx_1$ $Tx_2$ $Tx_2-Tx_1$ |
|---|---------------|---------------------------|
|   | $\mathcal{L}$ | $2-4=-2$                  |
|   | $\mathbf{U}$  | $0 - 2 = -2$              |
| 0 |               | $-2$ $-2$ $-0$ $=-2$      |

Tabela 8 – Variação da taxa de variação instantânea.

Podemos notar que, embora a variação por unidade de y, descrita na Tabela [5,](#page-52-0) não seja constante, a variação da taxa de variação instantânea forma uma sequência de números com variação constante e igual a 0. Ou seja, formam uma progressão aritmética de razão 0 e  $a_1 = -2$ .

Exemplo 6.0.2. Vejamos, agora, se o mesmo acontece com a função polinomial  $y =$  $6x - 3x^2 + \frac{x^3}{2}$  $\frac{x^3}{2}$ , cujo gráfico está representado na Figura [30.](#page-57-0)

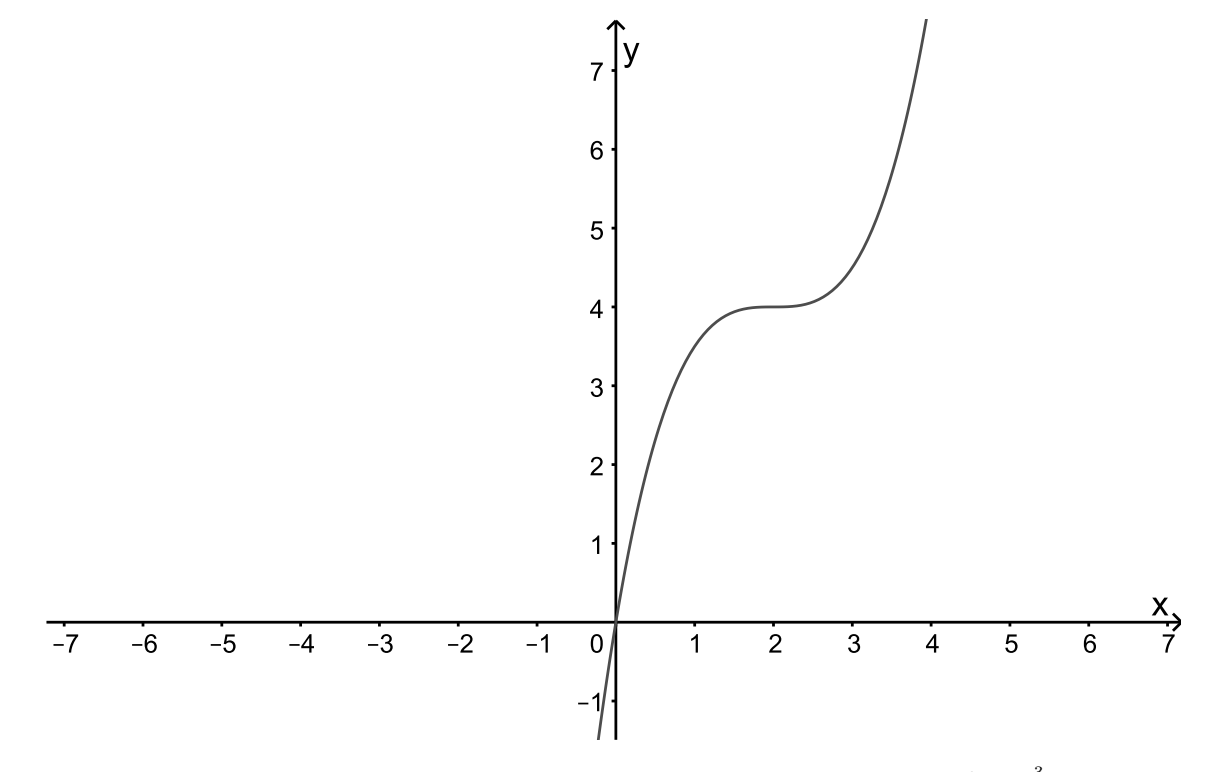

Figura 30 – Representação gráfica de função  $y = 6x - 3x^2 + \frac{x^3}{2}$  $rac{x^3}{2}$ .

<span id="page-55-0"></span> $Na$  Tabela [9,](#page-58-0) podemos verificar alguns valores da função para valores de x escolhidos arbitrariamente, mas mantendo uma variação constante.

| $\boldsymbol{x}$ | $y = 6x - 3x^2 + \frac{x^3}{2}$ |
|------------------|---------------------------------|
| $\mathcal{O}$    | $\left( \right)$                |
| 1                | $\frac{7}{2}$                   |
| 2                | 4                               |
| 3                | $\frac{9}{2}$                   |
|                  | Ω                               |

Tabela 9 – Valores da função  $y = 6x - 3x^2 + \frac{x^3}{2}$  $rac{r^3}{2}$ .

Podemos notar que a variação de x é constante e igual a 1, ou seja,  $\Delta x = x_2 - x_1 = 1$ , porém a variação de y não é constante. Observemos os dados apresentados na Tabela [10.](#page-58-0)

|        | Intervalo $\Delta x = x_2 - x_1$ $\Delta y = y_2 - y_1$ |                                 |
|--------|---------------------------------------------------------|---------------------------------|
| [0, 1] | $1 - 0 = 1$                                             | $\frac{7}{2} - 0 = \frac{7}{2}$ |
| [1, 2] | $2 - 1 = 1$                                             | $4-\frac{7}{2}=\frac{1}{2}$     |
| [2,3]  | $3 - 2 = 1$                                             | $\frac{9}{2} - 4 = \frac{1}{2}$ |
| [3, 4] | $4 - 3 = 1$                                             | $8-\frac{9}{2}=\frac{7}{2}$     |

Tabela 10 – Variação de  $x e y$ .

Então, a taxa média de variação de y em relação à x também não é constante, como podemos observar na Tabela [11.](#page-58-0)

| Intervalo | $\alpha$                     |
|-----------|------------------------------|
| [0,1]     | $rac{7}{2}$<br>$rac{7}{2}$   |
| [1,2]     | $rac{1}{2}$<br>$\frac{1}{2}$ |
| [2, 3]    | $rac{1}{2}$<br>$\frac{1}{2}$ |
| [3,4]     | $rac{7}{2}$<br>$rac{7}{2}$   |

Tabela  $11$  – Taxa média de variação.

Vejamos agora o comportamento da taxa de variação de y quando  $\Delta x$  tender a 0. Sabemos que  $\Delta y = y_2 - y_1 \Rightarrow \Delta y = f(x_2) - f(x_1)$ . Então,

$$
\lim_{\Delta x \to 0} \frac{\Delta y}{\Delta x} \Rightarrow \lim_{\Delta x \to 0} \frac{f(x_2) - f(x_1)}{\Delta x}.
$$

<span id="page-56-0"></span>Como  $f(x_2) = f(x_1 + \Delta x)$ , temos

$$
\lim_{\Delta x \to 0} \frac{\Delta y}{\Delta x} = \lim_{\Delta x \to 0} \frac{f(x_1 + \Delta x) - f(x_1)}{\Delta x}
$$

.

Sabemos que  $y = 6x - 3x^2 + \frac{x^3}{2}$  $rac{c^3}{2}$ , então

$$
f(x_1 + \Delta x) = 6(x_1 + \Delta x) - 3(x_1 + \Delta x)^2 + \frac{(x_1 + \Delta x)^3}{2},
$$

$$
f(x_1 + \Delta x) = 6x_1 + 6\Delta x - 3x_1^2 - 6x_1\Delta x - 3\Delta x^2 + \frac{x_1^3 + 3x_1^2\Delta x + 3x_1\Delta x^2 + \Delta x^3}{2}
$$

$$
f(x_1) = 6x_1 - 3x_1 + \frac{x_1^3}{2}.
$$

Daí,

e

$$
\lim_{\Delta x \to 0} \frac{\Delta y}{\Delta x},
$$

$$
\lim_{\Delta x \to 0} \frac{\left(6x_1 + 6\Delta x - 3x_1^2 - 6x_1\Delta x - 3\Delta x^2 + \frac{x_1^3 + 3x_1^2\Delta x + 3x_1\Delta x^2 + \Delta x^3}{2}\right) - \left(6x_1 - 3x_1 + \frac{x_1^3}{2}\right)}{\Delta x},
$$

$$
\lim_{\Delta x \to 0} \left( \frac{6\Delta x - 6x_1 \Delta x - 3\Delta x^2 + \frac{3x_1^2 \Delta x + 3x_1 \Delta x^2 + \Delta x^3}{2}}{\Delta x} \right),
$$

$$
\lim_{\Delta x \to 0} \left( 6 - 6x_1 - 3\Delta x + \frac{3x_1^2 + 3x_1 \Delta x + \Delta x^2}{2} \right),
$$

$$
\Rightarrow \lim_{\Delta x \to 0} \frac{\Delta y}{\Delta x} = 6 - 6x_1 + \frac{3x_1^2}{2}.
$$

 $Ent\tilde{a}o,$ se quisermos encontrar a taxa de variação instantânea, para qualquer valor de x, devemos utilizar a fórmula  $\lim_{\Delta x \to 0}$  $\frac{\Delta y}{\Delta x} = 6 - 6x_1 + \frac{3x_1^2}{2}$  $\frac{x_1^2}{2}$ . Observemos alguns valores dessa taxa na Tabela [12:](#page-60-0)

<span id="page-57-0"></span>

| $x_1$ | $\lim_{\Delta x \to 0} \frac{\Delta y}{\Delta x} = 6 - 6x_1 + \frac{3x_1^2}{2}$ |
|-------|---------------------------------------------------------------------------------|
|       | 6                                                                               |
|       | $\frac{3}{2}$                                                                   |
| 2     |                                                                                 |
| R     | $\frac{3}{2}$                                                                   |

Tabela 12 – Valores da taxa de variação instantânea de y.

Podemos observar, nas Figuras [31,](#page-60-0) [32, 33](#page-61-0) e [34,](#page-62-0) o comportamento das retas secantes que passam pelos pontos  $(0,0)$  e  $(1, \frac{7}{2})$  $(\frac{7}{2}), (\frac{1}{2}, \frac{7}{2})$  $(\frac{7}{2})$  e  $(2,4)$ ,  $(2,4)$  e  $(3, \frac{9}{2})$  $(\frac{9}{2})$ ,  $(3, \frac{9}{2})$  $\frac{9}{2}$ ) e (4,8), quando a taxa de variação de x tende a zero, ou seja,  $\Delta x$  tende a zero.

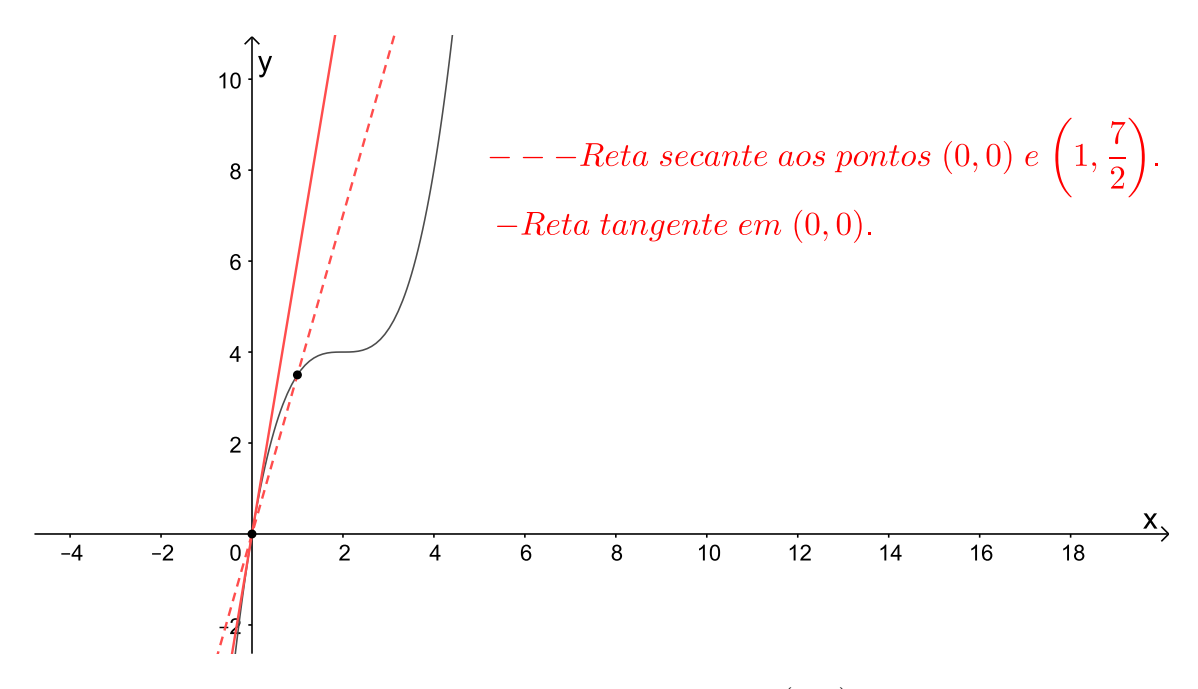

Figura 31 – Reta tangente em  $(0, 0)$ .

<span id="page-58-0"></span>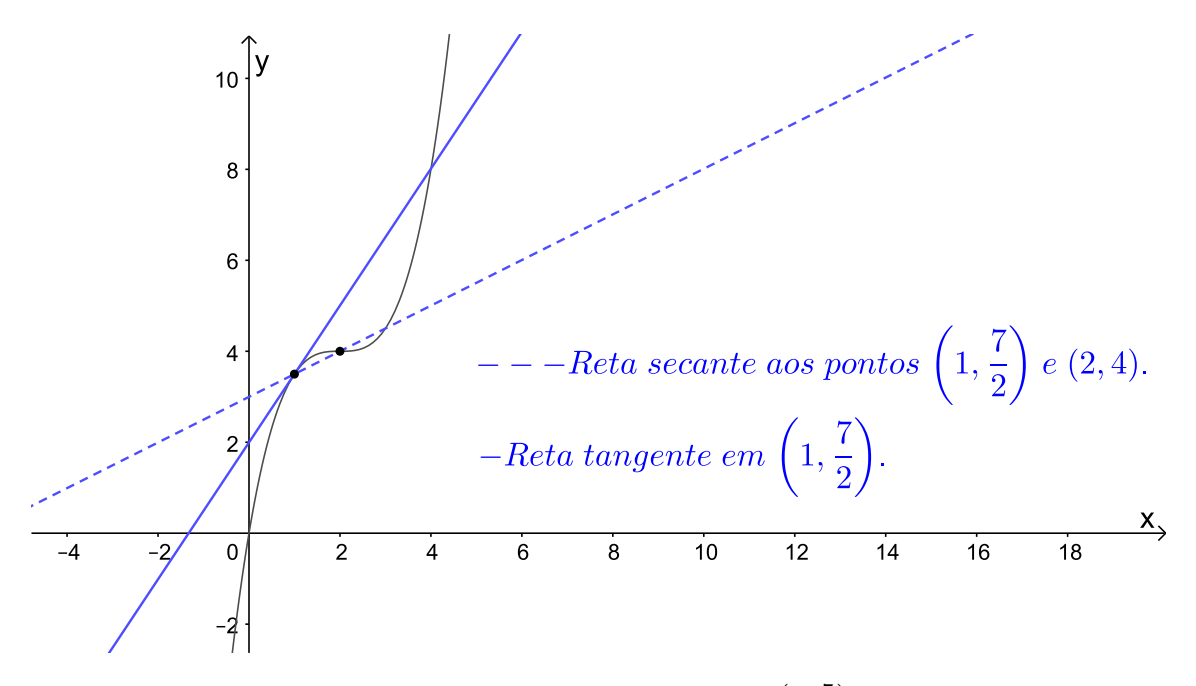

Figura 32 – Reta tangente em  $(1, \frac{7}{2})$  $\frac{7}{2}$ .

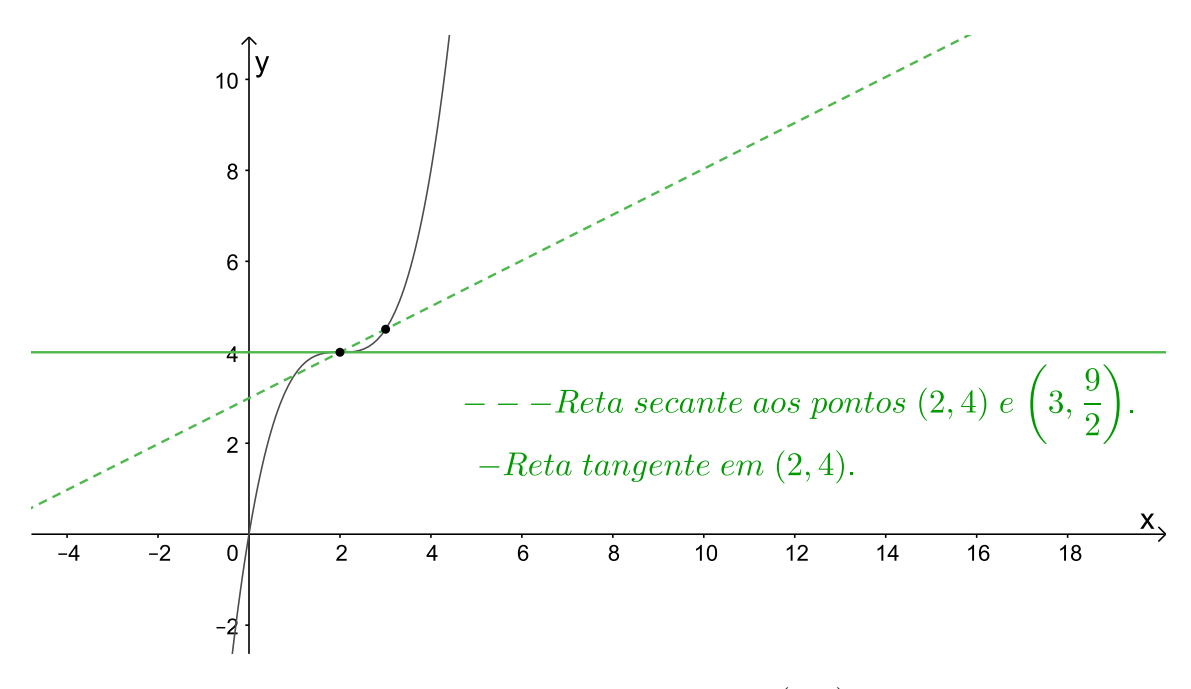

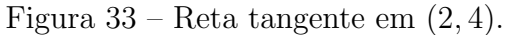

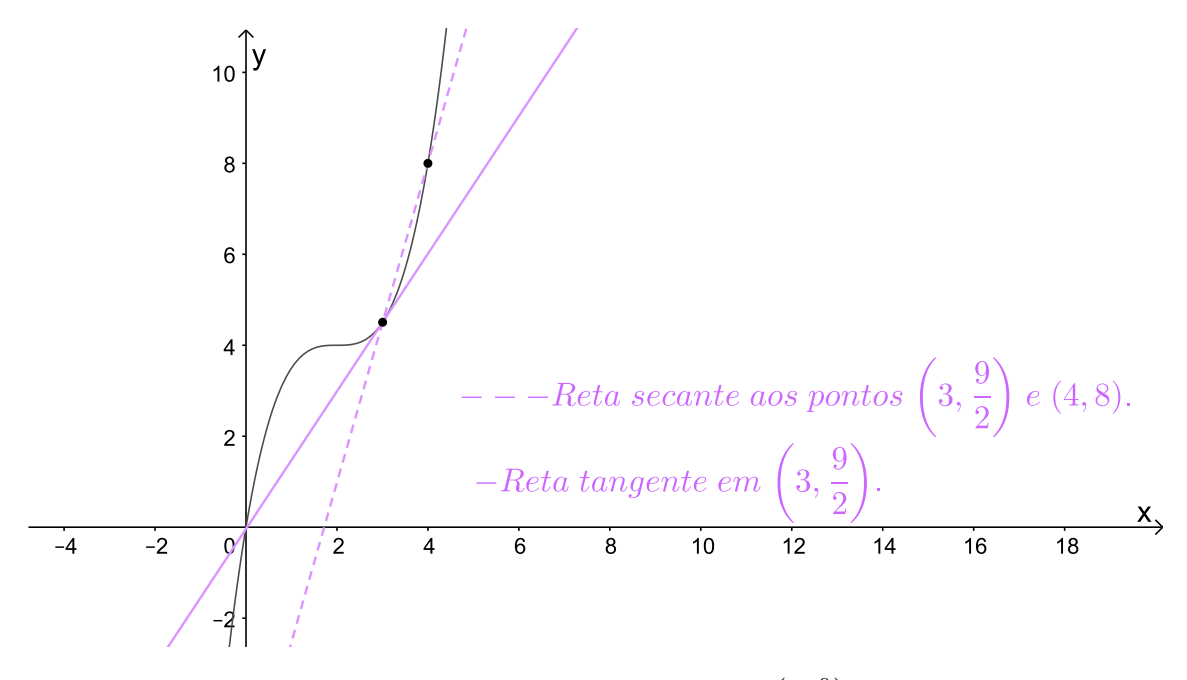

Figura 34 – Reta tangente em  $(3, \frac{9}{2})$  $\frac{9}{2}$ .

Podemos notar que essas retas secantes passam a ser tangentes.

Adotando o sentido positivo da reta numérica, podemos fazer uma análise do que está acontecendo com a variação da taxa de variação instantânea apresentada na Tabela [12.](#page-60-0) Analisemos, na Tabela [13,](#page-62-0) que indica, na primeira coluna, a taxa de variação instantânea 1,  $(Tx_1)$ ; na segunda coluna, a taxa de variação instantânea 2,  $(Tx_2)$ ; e na terceira coluna, a variação da taxa de variação instantânea,  $(Tx_2 - Tx_1)$ .

| $Tx_1$        | $Tx_2$       | $Tx_2-Tx_1$                        |
|---------------|--------------|------------------------------------|
| h             |              | 3<br>$\overline{2}$<br>$\tilde{2}$ |
| $\frac{3}{2}$ | $\mathbf{U}$ | Q                                  |
|               |              | $\frac{3}{2}$                      |

Tabela 13 – Variação da taxa de variação instantânea de y.

Podemos notar que, embora a variação por unidade, descrita na Tabela [10,](#page-58-0) não seja constante, a variação da taxa de variação instantânea forma uma sequência de números com variação constante e igual a 3. Ou seja, formam uma progressão aritmética de razão 3 e  $a_1 = -\frac{9}{2}$  $\frac{9}{2}$ .

Então, de acordo com os Exemplos [6.0.1](#page-57-0) e [6.0.2,](#page-62-0) dada uma função contínua em que a variação não seja constante, a variação da taxa de variação instantânea forma uma sequência de números cuja variação é constante, ou seja, forma uma progressão aritmética.

Existem outras formas de denotar a derivada de uma função, como por exemplo,

 $\bullet$   $\frac{dy}{dx}$ e lemos derivada de  $y$ em relação à  $x;$ 

- <span id="page-60-0"></span>•  $D_x f(x)$  e lemos derivada de  $f(x)$  em relação à x;
- $D_x y$  e lemos derivada de  $y$  em relação à  $x$ .

# 6.1 Regras de derivação

Nem sempre é simples encontrar a derivada de uma função, pois o cálculo do seu limite pode, muitas vezes, ser bem complexo. E isso pode ser visto no Exemplo [6.0.2.](#page-62-0) No entanto, existem algumas regras de derivação que facilitam o nosso trabalho. Vejamos a seguir, alguns exemplos de regras de derivação.

### 6.1.1 Derivada de uma constante

Exemplo 6.1.1. Determine a derivada da função  $f(x) = 9$ .

Para encontrarmos a derivada da função, devemos encontrar o  $\lim_{\Delta x \to 0}$  $f(x+\Delta x)-f(x)$  $\frac{\Delta x - f(x)}{\Delta x}$ .  $Ent\tilde{a}o$ , como  $f(x) = 9$ , teremos

$$
f'(x) = \lim_{\Delta x \to 0} \frac{f(x + \Delta x) - f(x)}{\Delta x},
$$

$$
f'(x) = \lim_{\Delta x \to 0} \frac{9 - 9}{\Delta x},
$$

$$
f'(x) = \lim_{\Delta x \to 0} 0,
$$

$$
f'(x) = 0.
$$

Exemplo 6.1.2. Determine a derivada da função  $f(x) = -\frac{3}{7}$  $\frac{3}{7}$ . Utilizando o mesmo raciocínio do Exemplo [6.1.1,](#page-63-0) teremos

$$
f'(x) = \lim_{\Delta x \to 0} \frac{f(x + \Delta x) - f(x)}{\Delta x},
$$

$$
f'(x) = \lim_{\Delta x \to 0} \frac{-\frac{3}{7} - (-\frac{3}{7})}{\Delta x},
$$

$$
f'(x) = \lim_{\Delta x \to 0} 0,
$$

$$
f'(x) = 0.
$$

<span id="page-61-0"></span>Então, a derivada de uma constante sempre será igual a 0? Sim! Se c é uma constante e  $f(x) = c$ , então,  $f'(x) = 0$ . Podemos verificar a generalização dessa regra a seguir.

$$
f'(x) = \lim_{\Delta x \to 0} \frac{f(x + \Delta x) - f(x)}{\Delta x},
$$

$$
f'(x) = \lim_{\Delta x \to 0} \frac{c - c}{\Delta x},
$$

$$
f'(x) = \lim_{\Delta x \to 0} 0,
$$

$$
f'(x) = 0.
$$

### 6.1.2 Regra da potência

**Exemplo 6.1.3.** Determine a derivada da função  $f(x) = x^3$ . Como,

$$
f'(x) = \lim_{\Delta x \to 0} \frac{f(x + \Delta x) - f(x)}{\Delta x},
$$

temos que,

$$
f'(x) = \lim_{\Delta x \to 0} \frac{(x + \Delta x)^3 - x^3}{\Delta x},
$$
  

$$
f'(x) = \lim_{\Delta x \to 0} \frac{x^3 + 3x^2 \Delta x + 3x \Delta x^2 + \Delta x^3 - x^3}{\Delta x},
$$
  

$$
f'(x) = \lim_{\Delta x \to 0} \frac{\Delta x (3x^2 + 3x \Delta x + \Delta x^2)}{\Delta x},
$$
  

$$
f'(x) = \lim_{\Delta x \to 0} (3x^2 + 3x \Delta x + \Delta x^2),
$$
  

$$
f'(x) = 3x^2.
$$

**Exemplo 6.1.4.** Determine a derivada da função  $f(x) = x^2$ . Como,

$$
f'(x) = \lim_{\Delta x \to 0} \frac{f(x + \Delta x) - f(x)}{\Delta x},
$$

temos que

<span id="page-62-0"></span>
$$
f'(x) = \lim_{\Delta x \to 0} \frac{(x + \Delta x)^2 - x^2}{\Delta x},
$$

$$
f'(x) = \lim_{\Delta x \to 0} \frac{x^2 + 2x\Delta x + \Delta x^2 - x^2}{\Delta x},
$$

$$
f'(x) = \lim_{\Delta x \to 0} \frac{\Delta x (2x + \Delta x)}{\Delta x},
$$

$$
f'(x) = 2x.
$$

Podemos observar que, nos Exemplos [6.1.3](#page-64-0) e [6.1.4,](#page-64-0) ao calcularmos a derivada de uma potência, o expoente vira um fator da potência e diminuímos uma unidade no expoente da potência.

Então, a derivada de uma potência sempre será igual ao expoente dessa potência multiplicado pela potência com o seu expoente reduzido em uma unidade? Sim! Vejamos a Proposição [6.1.1.](#page-65-0)

**Proposição 6.1.1.** Seja  $f(x) = x^n$ ,  $n \in \mathbb{Z}$  e qualquer  $p \in D_f$ , então  $f'(p) = n \cdot p^{n-1}$ .

Demonstração. Temos que

$$
f'(p) = \lim_{x \to p} \frac{f(x) - f(p)}{x - p} = \lim_{x \to p} \frac{x^n - x^p}{x - p}.
$$

Note que

$$
x^{n} - p^{n} = (x - p) \underbrace{(x^{n-1} + x^{n-2}p + x^{n-3}p^{2} + \ldots + xp^{n-2} + p^{n-1})}_{n \text{ terms}},
$$

então,

$$
\lim_{x \to p} \frac{x^n - x^p}{x - p} = \lim_{x \to p} \frac{(x - p)(x^{n-1} + x^{n-2}p + x^{n-3}p^2 + \dots + xp^{n-2} + p^{n-1})}{x - p},
$$

$$
\lim_{x \to p} x^{n-1} + x^{n-2}p + x^{n-3}p^2 + \ldots + xp^{n-2} + p^{n-1} = \underbrace{p^{n-1} + \ldots + p^{n-1}}_{n \text{ terms}} = n \cdot p^{n-1}.
$$

Logo,

$$
f'(x) = n \cdot x^{n-1}, \text{ para qualquer } n \in \mathbb{Z}_+.
$$

Essa regra é popularmente conhecida como a regra do "tombo".

 $\Box$ 

<span id="page-63-0"></span>**Exemplo 6.1.5.** Determine a derivada da função  $f(x) = x^9$ . Como,

$$
f'(x) = n \cdot x^{n-1}, \text{ para qualquer } n \in \mathbb{Z}_+,
$$

temos que,

$$
f'(x) = 9 \cdot x^{9-1} = 9x^8.
$$

## 6.1.3 Derivada do produto de uma constante por uma função

Exemplo 6.1.6. Determine a derivada da função  $f(x) = 6x^2$ . Sabemos que,

$$
f'(x) = \lim_{\Delta x \to 0} \frac{f(x + \Delta x) - f(x)}{\Delta x}.
$$

 $Ent\tilde{a}o$ ,

$$
f'(x) = \lim_{\Delta x \to 0} \frac{6(x + \Delta x)^2 - 6x^2}{\Delta x},
$$
  

$$
f'(x) = \lim_{\Delta x \to 0} \frac{6(x^2 + 2x\Delta x + \Delta x^2) - 6x^2}{\Delta x},
$$
  

$$
f'(x) = \lim_{\Delta x \to 0} \frac{6x^2 + 6 \cdot 2x\Delta x + 6\Delta x^2 - 6x^2}{\Delta x},
$$
  

$$
f'(x) = \lim_{\Delta x \to 0} \frac{\Delta x (6 \cdot 2x + 6\Delta x)}{\Delta x},
$$
  

$$
f'(x) = \lim_{\Delta x \to 0} 6 \cdot 2x + 6\Delta x,
$$
  

$$
f'(x) = 6 \cdot 2x,
$$
  

$$
f'(x) = 12x.
$$

Exemplo 6.1.7. Determine a derivada da função  $f(x) = 5x^3$ . Como,

$$
f'(x) = \lim_{\Delta x \to 0} \frac{f(x + \Delta x) - f(x)}{\Delta x},
$$

temos que,

<span id="page-64-0"></span>
$$
f'(x) = \lim_{\Delta x \to 0} \frac{5(x + \Delta x)^3 - 5x^3}{\Delta x},
$$
  

$$
f'(x) = \lim_{\Delta x \to 0} \frac{5(x^3 + 3x^2\Delta x + 3x\Delta x^2 + \Delta x^3) - 5x^3}{\Delta x},
$$
  

$$
f'(x) = \lim_{\Delta x \to 0} \frac{5x^3 + 5 \cdot 3x^2\Delta x + 5 \cdot 3x\Delta x^2 + 5\Delta x^3 - 5x^3}{\Delta x},
$$
  

$$
f'(x) = \lim_{\Delta x \to 0} \frac{\Delta x (5 \cdot 3x^2 + 5 \cdot 3x\Delta x + 5\Delta x^2)}{\Delta x},
$$
  

$$
f'(x) = \lim_{\Delta x \to 0} (5 \cdot 3x^2 + 5 \cdot 3x\Delta x + 5\Delta x^2),
$$
  

$$
f'(x) = 5 \cdot 3x^2,
$$
  

$$
f'(x) = 15x^2.
$$

Podemos observar que, nos Exemplos [6.1.6](#page-66-0) e [6.1.7,](#page-66-0) ao calcularmos a derivada do produto de uma constante por uma função, mantemos a constante multiplicando a derivada da função.

Então, considerando  $f$  uma função,  $c$  uma constante e  $g$  uma função definida por  $g(x) = cf(x)$ , se  $f'(x)$  existe, então  $g'(x) = cf'(x)$ .

Podemos verificar a generalização dessa regra a seguir. Consideremos que  $f'(x)$  exista, ou seja,  $f'(x) = \lim_{\Delta x \to 0}$  $f(x+\Delta x)-f(x)$  $\frac{\Delta x - f(x)}{\Delta x}$ . Daí,

$$
g'(x) = \lim_{\Delta x \to 0} \frac{g(x + \Delta x) - g(x)}{\Delta x},
$$

$$
g'(x) = \lim_{\Delta x \to 0} \frac{cf(x + \Delta x) - cf(x)}{\Delta x},
$$

$$
g'(x) = \lim_{\Delta x \to 0} c \left[ \frac{f(x + \Delta x) - f(x)}{\Delta x} \right],
$$

$$
g'(x) = c \lim_{\Delta x \to 0} \frac{f(x + \Delta x) - f(x)}{\Delta x},
$$

$$
g'(x) = cf'(x).
$$

### <span id="page-65-0"></span>6.1.4 Derivada de uma soma

Exemplo 6.1.8. Determine a derivada da função  $f(x) = 4x^2 + 5x$ . Sabemos que,

$$
f'(x) = \lim_{\Delta x \to 0} \frac{f(x + \Delta x) - f(x)}{\Delta x}.
$$

Então,

$$
f'(x) = \lim_{\Delta x \to 0} \frac{4(x + \Delta x)^2 + 5(x + \Delta x) - (4x^2 + 5x)}{\Delta x},
$$
  

$$
f'(x) = \lim_{\Delta x \to 0} \frac{4(x^2 + 2x\Delta x + \Delta x^2) + 5x + 5\Delta x - 4x^2 - 5x}{\Delta x},
$$
  

$$
f'(x) = \lim_{\Delta x \to 0} \frac{4 \cdot 2x\Delta x + 4\Delta x^2 + 5\Delta x}{\Delta x},
$$
  

$$
f'(x) = \lim_{\Delta x \to 0} \frac{\Delta x (4 \cdot 2x + 4\Delta x + 5)}{\Delta x},
$$
  

$$
f'(x) = \lim_{\Delta x \to 0} 4 \cdot 2x + 4\Delta x + 5,
$$
  

$$
f'(x) = 4 \cdot 2x + 5,
$$
  

$$
f'(x) = 8x + 5.
$$

Se considerarmos  $g(x) = 4x^2 e h(x) = 5x$ , podemos afirmar que  $f(x) = g(x) + h(x)$ . De acordo com a regra apresentada em [6.1.3,](#page-66-0) temos que  $g'(x) = 8x e h'(x) = 5$ . Podemos observar, no Exemplo [6.1.8,](#page-68-0) que  $f'(x) = g'(x) + h'(x)$ .

**Exemplo 6.1.9.** Determine a derivada da função  $f(x) = 2x^3 - 3x^2 - 7$ . Sabemos que,

$$
f'(x) = \lim_{\Delta x \to 0} \frac{f(x + \Delta x) - f(x)}{\Delta x}.
$$

 $Ent\tilde{a}o$ ,

$$
f'(x) = \lim_{\Delta x \to 0} \frac{2(x + \Delta x)^3 - 3(x + \Delta x)^2 - 7 - (2x^3 - 3x^2 - 7)}{\Delta x},
$$

$$
f'(x) = \lim_{\Delta x \to 0} \frac{2(x^3 + 3x^2 \Delta x + 3x \Delta x^2 + \Delta x^3) - 3(x^2 + 2x \Delta x + \Delta x^2) - 7 - (2x^3 - 3x^2 - 7)}{\Delta x},
$$

<span id="page-66-0"></span>
$$
f'(x) = \lim_{\Delta x \to 0} \frac{2 \cdot 3x^2 \Delta x + 2 \cdot 3x \Delta x^2 + 2 \Delta x^3 - 3 \cdot 2x \Delta x - 3 \Delta x^2}{\Delta x},
$$
  

$$
f'(x) = \lim_{\Delta x \to 0} \frac{\Delta x (2 \cdot 3x^2 + 2 \cdot 3x \Delta x + 2 \Delta x^2 - 3 \cdot 2x - 3 \Delta x)}{1},
$$
  

$$
f'(x) = \lim_{\Delta x \to 0} 2 \cdot 3x^2 + 2 \cdot 3x \Delta x + 2 \Delta x^2 - 3 \cdot 2x - 3 \Delta x,
$$
  

$$
f'(x) = 2 \cdot 3x^2 - 3 \cdot 2x,
$$
  

$$
f'(x) = 6x^2 - 6x.
$$

Se considerarmos  $g(x) = 2x^3$ ,  $h(x) = 3x^2$  e  $s(x) = 7$ , podemos afirmar que  $f(x) =$  $g(x) - h(x) - s(x)$ . De acordo com as regras apresentadas em 6.1.3 e em [6.1.1,](#page-63-0) temos que  $g'(x) = 6x^2$ ,  $h'(x) = 6x$  e  $s'(x) = 0$ . Podemos observar no Exemplo [6.1.9](#page-68-0) que  $f'(x) = g'(x) - h'(x) - s'(x).$ 

Então, de acordo com os Exemplos [6.1.8](#page-68-0) e [6.1.9](#page-68-0) podemos afirmar que, se  $g e h s$ ão funções cujas derivadas existam, e f é uma função definida por  $f(x) = g(x) + h(x)$ , então  $f'(x) = g'(x) + h'(x)$ ? Sim. E a generalização dessa regra está apresentada a seguir.

Consideremos que exista a derivada das funções  $g$ e $h,$ ou seja,  $g'(x) = \lim_{\Delta x \to 0}$  $g(x+\Delta x)-g(x)$  $\Delta x$ e  $h'(x) = \lim_{\Delta x \to 0}$  $h(x+\Delta x)-h(x)$  $\frac{\Delta x - h(x)}{\Delta x}$ .

Como,

$$
f'(x) = \lim_{\Delta x \to 0} \frac{f(x + \Delta x) - f(x)}{\Delta x},
$$

temos,

$$
f'(x) = \lim_{\Delta x \to 0} \frac{[g(x + \Delta x) + h(x + \Delta x)] - [g(x) + h(x)]}{\Delta x},
$$
  

$$
f'(x) = \lim_{\Delta x \to 0} \frac{[g(x + \Delta x) - g(x)] + [h(x + \Delta x) - h(x)]}{\Delta x},
$$
  

$$
f'(x) = \lim_{\Delta x \to 0} \frac{g(x + \Delta x) - g(x)}{\Delta x} + \lim_{\Delta x \to 0} \frac{h(x + \Delta x) - h(x)}{\Delta x},
$$
  

$$
f'(x) = g'(x) + h'(x).
$$

Observemos a Proposição [6.1.2](#page-70-0) que generaliza a derivada de uma função polinomial.

**Proposição 6.1.2.** Seja  $f(x) = a_n x^n + a_{n-1} x^{n-1} + \ldots + a_1 x + a_0$  uma função polinomial. Então

$$
f'(x) = n \cdot a_n x^{n-1} + (n-1)a_{n-1} x^{n-2} + \ldots + a_1.
$$

A demonstração dessa proposição é dada pela Proposição [6.1.1](#page-65-0) e pela generalização da derivada do produto de uma constante por uma função e da derivada de uma soma.

### 6.1.5 Derivadas de ordem superior

Se  $f$  é uma função derivável e definida num certo intervalo, então  $f'$  também é uma função definida no mesmo intervalo. Podemos, portanto, pensar na derivada da função  $f'$ , ou seja, em  $(f')' = f''$ .

Exemplo 6.1.10. Se  $f(x) = x^3 + 4x^2 - x + 1$ , então  $f'(x) = 3 \cdot x^{3-1} + 4 \cdot 2 \cdot x^{2-1} - 1 \cdot x^{1-1} + 0 =$  $3x^2 + 8x - 1$  e  $f''(x) = 3 \cdot 2 \cdot x^{2-1} + 8 \cdot 1 \cdot x^{1-1} - 0 = 6x + 8.$ 

Exemplo 6.1.11. Se  $f(x) = x^2 + 5x - 1$ , então  $f'(x) = 2 \cdot x^{2-1} + 5 \cdot 1 \cdot x^{1-1} - 0 = 2x + 5$  $e f''(x) = 2 \cdot 1 \cdot x^{1-1} + 0 = 2.$ 

Então, se  $f(x)$  é uma função derivável e  $f'(x)$  também for derivável, derivada de  $f'$ é chamada derivada segunda de  $f(x)$  e pode ser representada por  $f''(x)$ , lê-se f - duas linhas de x.

Se  $f''$  é uma função derivável, sua derivada pode ser representada por  $(f'')' = f'''$ , é chamada derivada terceira de  $f(x)$ .

Esta ideia de derivadas sucessivas pode ser generalizada da seguinte maneira:

"A derivada de ordem n ou n-ésima derivada de f, representada por  $f^{(n)}(x)$ , é obtida derivando a derivada de ordem  $n-1$  de f."

Veremos no próximo Capítulo que existem alguns pontos em que as derivadas das funções nos chamam a atenção devido ao seu valor.

# <span id="page-68-0"></span>7 Máximos e Mínimos de funções polinomiais

A Figura [35](#page-71-0) nos mostra o gráfico de uma função  $y = f(x)$  definida em R, onde estão assinalados pontos de abscissas  $x_1, x_2, x_3$  e  $x_4$ .

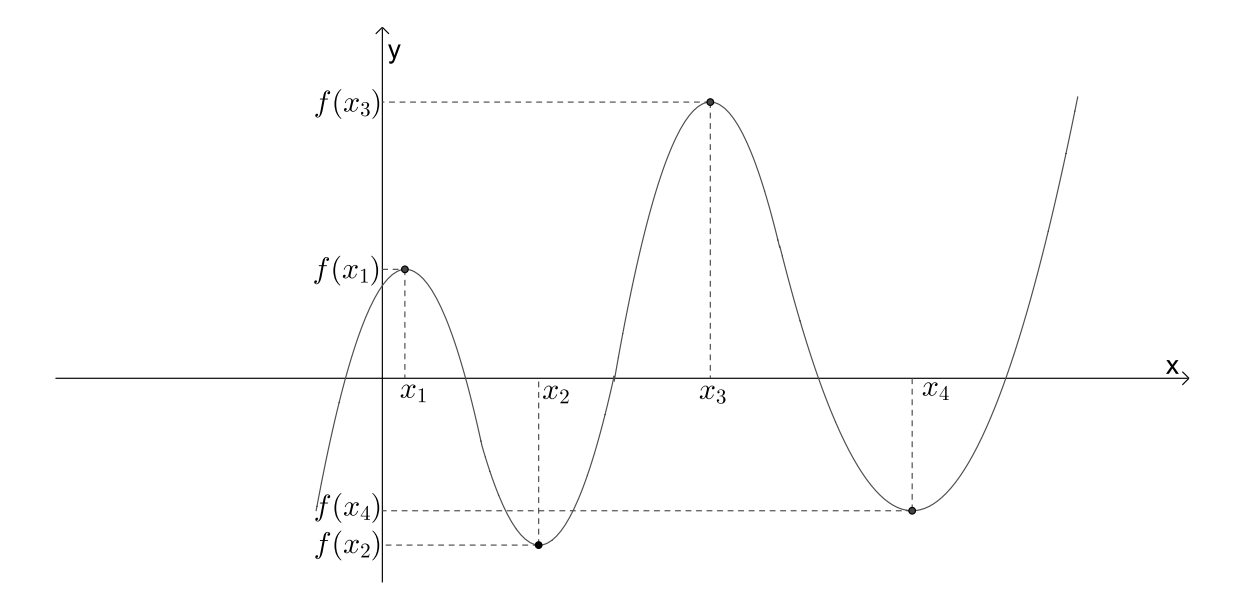

Figura 35 – Representação gráfica da função  $y = f(x).$ 

Chamamos esses pontos de extremos da função ou de pontos críticos da função.

Os valores  $f(x_1)$  e  $f(x_3)$  são chamados de máximos relativos em  $x_1$  e  $x_3$ , respectivamente, pois existe um intervalo aberto A, contendo  $x_1$  e contido em  $D(f)$ , tal que  $f(x_1) \ge f(x)$ para todo  $x \in A$  e existe um intervalo aberto B, contendo  $x_3$  e contido em  $D(f)$ , tal que  $f(x_3) \ge f(x)$  para todo  $x \in B$ . A Figura [36](#page-72-0) representa essa situação.

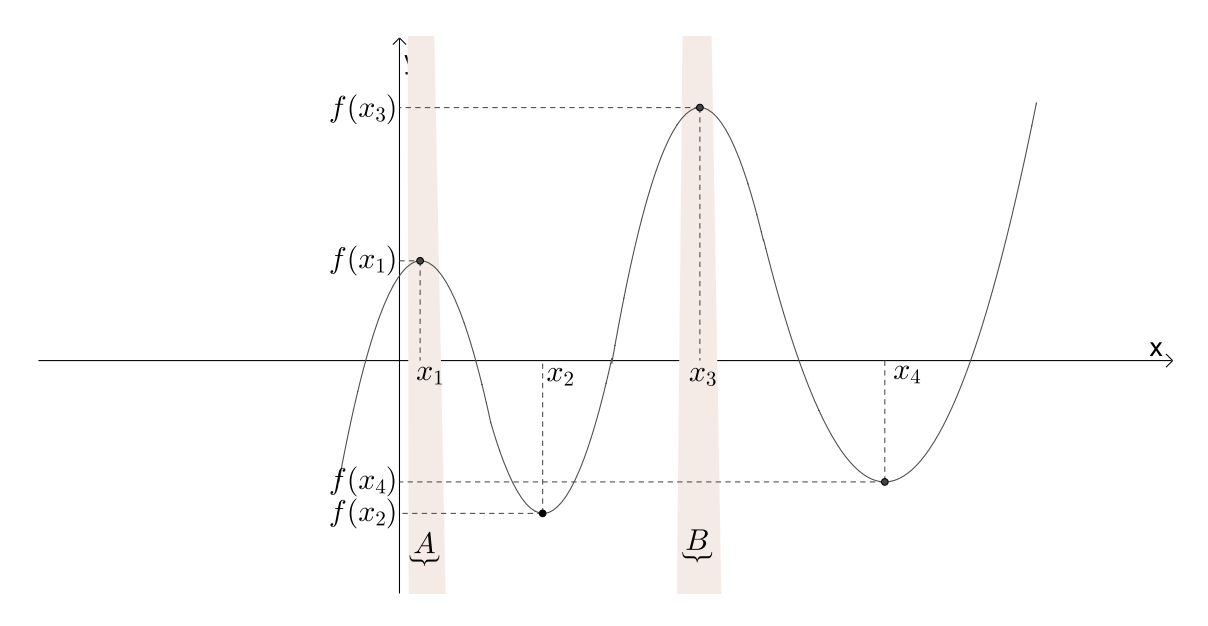

Figura 36 – Máximos relativos da função  $y = f(x)$ .

Já os valores  $f(x_2)$  e  $f(x_4)$  são chamados de mínimos relativos em  $x_2$  e  $x_4$ , respectivamente, pois existe um intervalo aberto C, contendo  $x_2$  e contido em  $D(f)$ , tal que  $f(x_2) \leq f(x)$  para todo  $x \in C$  e existe um intervalo aberto D, contendo  $x_4$  e contido em  $D(f)$ , tal que  $f(x_4) \le f(x)$  para todo  $x \in D$ . A Figura [37](#page-72-0) representa essa situação.

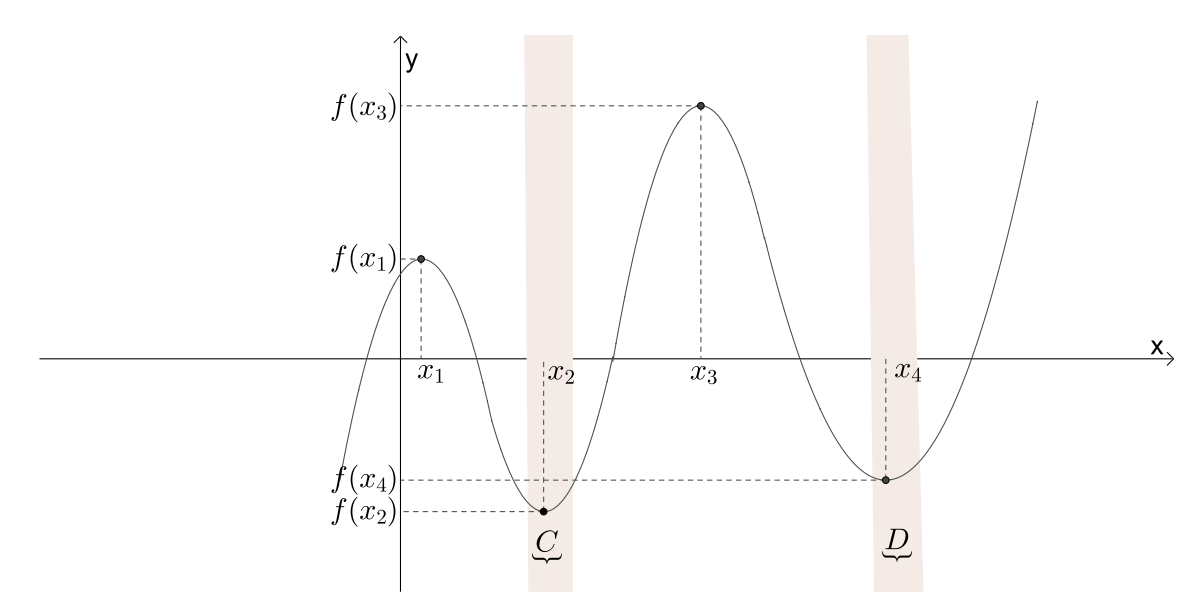

Figura 37 – Mínimos relativos da função  $y = f(x)$ .

<span id="page-70-0"></span>Analisemos o Exemplo [7.0.1.](#page-73-0)

**Exemplo 7.0.1.** A função  $f(x) = x^4 - 4x^3 - 20x^2 + 15x + 60$  tem um ponto de máximo relativo em  $x \approx 0, 34$ , pois existe o intervalo  $(-1, 1)$ , tal que  $f(0, 34) \ge f(x)$  para todo  $x \in$  $(-1, 1)$ . Em  $x \approx -2, 23$  e  $x \approx 4, 89$  a função tem mínimos relativos, pois  $f(-2, 23) \le f(x)$ para todo  $x \in (-3, 1)$  e  $f(4, 89) \le f(x)$  para todo  $x \in (1, 7)$ . Isto pode ser observado na Figura [38.](#page-73-0)

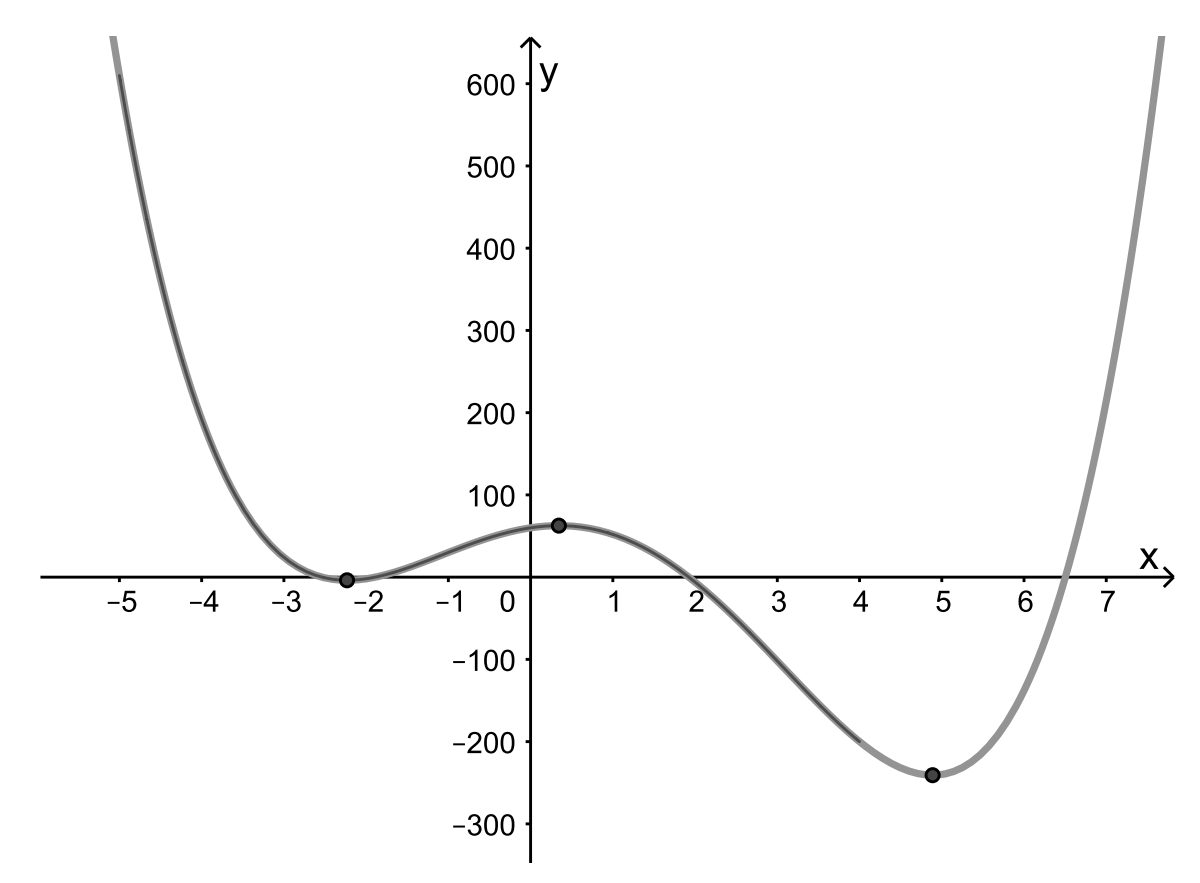

Figura 38 – Representação gráfica da função  $f(x) = x^4 - 4x^3 - 20x^2 + 15x + 60$ .

É importante atentar-se para o fato de que uma função definida num determinado intervalo pode admitir diversos pontos extremos. O maior valor da função num intervalo é chamado máximo relativo da função, máximo absoluto da função ou máximo local da função. Da mesma forma, o menor valor é chamado mínimo relativo da função, mínimo absoluto da função ou mínimo local da função.

Analisemos os extremos da função  $f(x) = x^4 - 4x^3 - 20x^2 + 15x + 60$  definida em [−5,4], cuja representação gráfica está apresentada na Figura [39.](#page-74-0)

<span id="page-71-0"></span>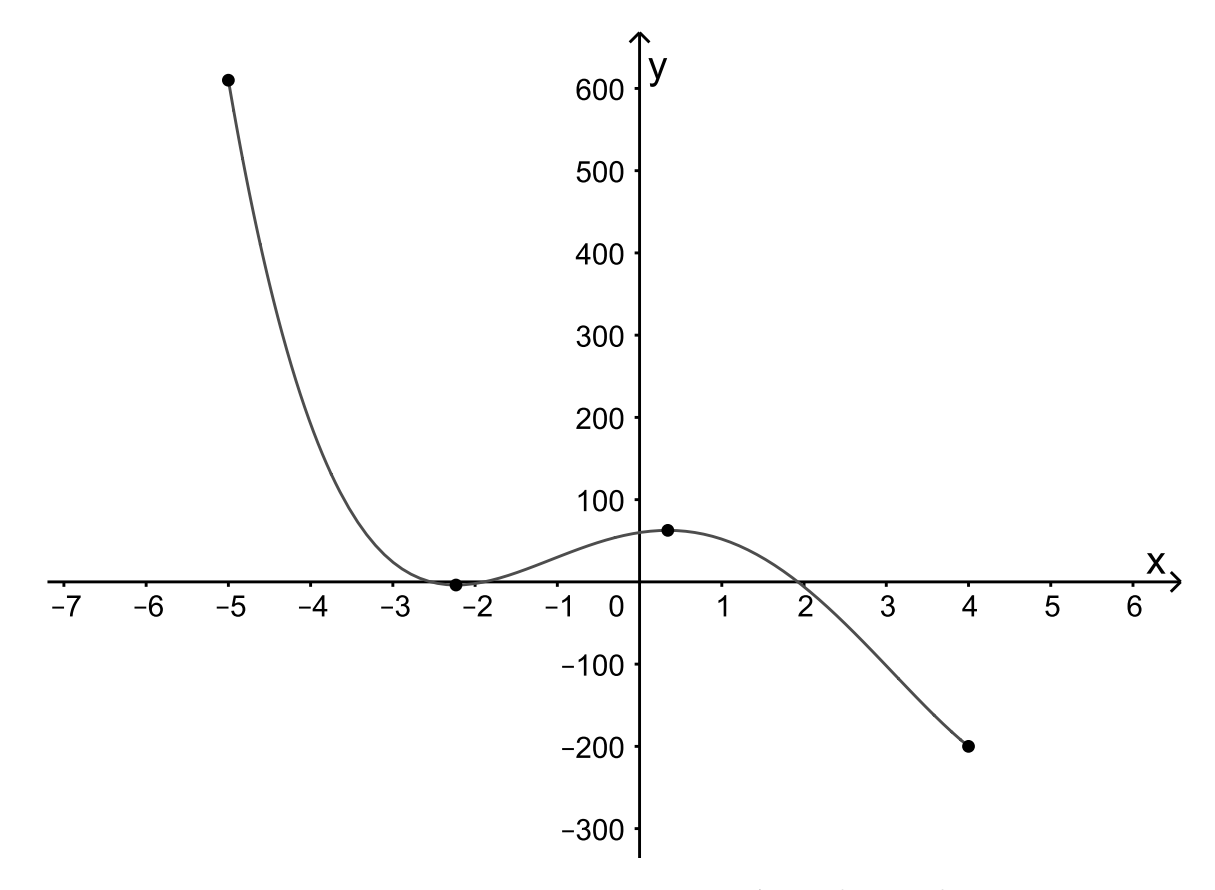

Figura 39 – Representação gráfica da função  $f(x) = x^4 - 4x^3 - 20x^2 + 15x + 60$  definida em  $[-5, 4]$ .

Podemos notar que esta função possui um máximo absoluto em  $x = -5$  e um mínimo absoluto em  $x = 4$ . Logo, seu máximo absoluto é  $f(-5) = 610$  e seu mínimo absoluto é  $f(4) = -200.$ 

Na maioria das vezes utilizamos as fórmulas matemáticas  $-\frac{b}{2}$  $\frac{b}{2a}$  e  $-\frac{\Delta}{4a} = -\frac{(b^2 - 4ac)}{4a}$  $\frac{-4ac)}{4a}$  para determinarmos as coordenadas  $x \in y$ , respectivamente, do vértice da parábola de uma função polinomial do 2<sup>o</sup> grau definida por  $y = ax^2 + bx + c$ . Vejamos, nos exemplos a seguir, o comportamento da reta tangente à função no vértice da parábola.

Exemplo 7.0.2. Sabemos que o gráfico da função  $f(x) = x^2 - 2x - 3$  é uma parábola com concavidade voltada para cima, pois  $a = 1$ , e seu vértice possui coordenadas  $(1, -4)$ ,  $pois -\frac{b}{2a} = -\frac{(-2)}{2 \cdot 1} = 1 \cdot e - \frac{\Delta}{4a}$  $\frac{\Delta}{4a}$  e  $-\frac{[(-2)^2-4\cdot1\cdot(-3)]}{4\cdot1} = -4$ . Além disso, sabemos que, por ter concavidade voltada para cima, essa função possui um ponto de mínimo absoluto, e que esse ponto ocorre no vértice da parábola, ou seja, no ponto (1, −4). Então, podemos dizer que o ponto  $(1, -4)$  é um extremo da função  $f(x) = x^2 - 2x - 3$ .

A Figura  $40$  nos mostra o gráfico dessa função.
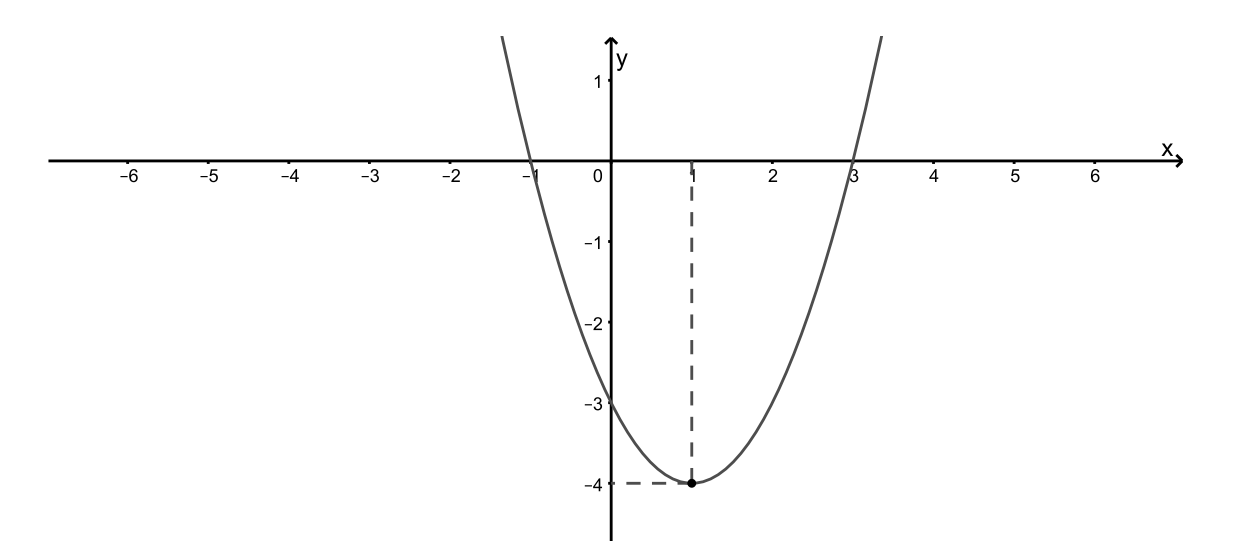

Figura 40 – Representação gráfica da função  $f(x) = x^2 - 2x - 3$ .

De acordo com as regras de derivação apresentadas no Capítulo [6,](#page-51-0) a expressão matemática que representa a derivada da função  $f(x) = x^2 - 2x - 3$  é dada por

$$
f'(x) = 2 \cdot x^{2-1} - 2 \cdot 1 \cdot x^{1-1} - 0 \Rightarrow f'(x) = 2x - 2.
$$

Como visto anteriormente, ao calcularmos a derivada da função no ponto  $(1, -4)$ encontraremos o coeficiente angular da reta tangente à parábola, ou seja, o ângulo que a reta tangente à curva forma com o eixo das abscissas. Então,

$$
f'(x) = 2x - 2 \Rightarrow f'(1) = 2 \cdot 1 - 2 \Rightarrow y' = 0.
$$

Como  $f'(x) = 0$ , a reta tangente à parábola no ponto  $(1, -4)$  forma um ângulo nulo com o eixo das abscissas; ou seja, essa reta é paralela a esse eixo. A Figura [41](#page-75-0) nos mostra a reta tangente à parábola no ponto  $(1, -4)$ .

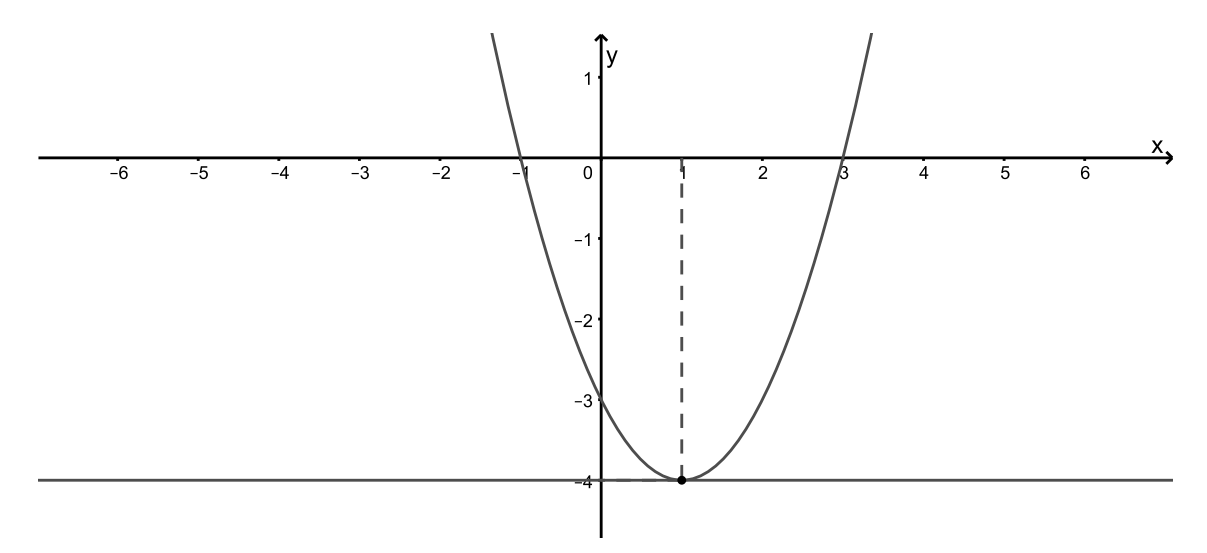

Figura 41 – Reta tangente à parábola no ponto  $(1, -4)$ .

Mas será que é possível encontrarmos as coordenadas do ponto de mínimo dessa função sem utilizarmos as fórmulas  $-\frac{b}{2}$  $rac{b}{2a}$   $e - \frac{\Delta}{4a}$  $\frac{\Delta}{4a}$ ? Sim! E, para isso, basta utilizarmos o fato de que a reta tangente à função nesse ponto é paralela ao eixo das abscissas, ou seja, a sua derivada é nula.

Então, como  $f'(x) = 2x - 2$ , temos

$$
2x - 2 = 0 \Rightarrow x = 1,
$$

e, para encontrarmos a ordenada desse ponto, basta substituirmos  $x = 1$  na função. Daí,

$$
f(1) = 1^2 - 2 \cdot 1 - 3 \Rightarrow y = -4,
$$

obtendo assim o ponto  $(1, -4)$ .

 $E$  como faremos para verificar se esse ponto é um ponto de mínimo? Basta aplicarmos o critério da derivada 2<sup>ª</sup>. Ele diz que

**Teorema 7.0.1.** Seja f uma função derivável num intervalo  $(a, b)$  e c um ponto crítico de f, ou seja,  $f'(c) = 0$ , com  $a < c < b$ . Se f admite a derivada  $2^a$  em  $(a, b)$ , temos:

Se  $f''(c) < 0$ , f tem um valor máximo relativo em c.

Se  $f''(c) > 0$ , f tem um valor mínimo relativo em c.

Se  $f''(c) = 0$ , nada podemos afirmar.

Como  $f'(x) = 2x - 2 \Rightarrow f''(x) = 2 \Rightarrow f''(1) = 2 > 0$ . Logo, a função  $f(x) = x^2 - 2x - 3$ possui um mínimo em  $x = 1$  e seu mínimo é  $f(1) = -4$ .

Como visto anteriormente, nos pontos de máximos e mínimos a reta tangente é horizontal, e isso significa que sua derivada primeira no ponto é igual a zero. Então, se queremos encontrar os valores extremos da função  $f(x)$ , queremos achar  $\overline{x}$ , tal que  $f'(\overline{x}) = 0$ . Ou seja, se  $f(x)$  é um polinômio, então  $f'(x)$  também é um polinômio. Logo, nosso objetivo é encontrar os zeros deste polinômio.

### 7.1 Equações polinomiais

Um polinômio da grau  $n$  pode ser escrito da forma

$$
p_n(x) = a_0 + a_1x + a_2x^2 + \ldots + a_nx^n, a_n \neq 0.
$$

Estamos habituados a encontrar os zeros de um polinômio de grau 2 utilizando algumas fórmulas algébricas. E, fórmulas semelhantes, porém bem mais complexas, também existem para determinar zeros de polinômios de grau 3; mas, para  $n \geq 4$ , não há fórmulas explícitas. Um caminho para contornar este problema é a utilização de métodos iterativos para encontrarmos zeros de polinômios.

Seguem alguns Teoremas e algumas regras para localização e determinação.

**Teorema 7.1.1.** (Teorema Fundamental da Álgebra) Se  $p_n(x)$  é um polinômio de grau  $n \ge 1$ , ou seja,  $p_n(x) = a_0 + a_1x + a_2x^2 + ... + a_nx^n, a_0, a_1, ..., a_n$ , reais, com  $a_n \ne 0$ , então  $p_n(x)$  tem, no máximo, n raízes reais. Ver [(RUGGIERO MÁRCIA A. GOMES; LOPES, 1996)]

#### 7.1.1 Regra de sinal de Descartes

A regra de sinal de Descartes nos permite determinar o número de zeros reais positivos de um polinômio.

Esta regra nos diz que, dado um polinômio com coeficientes reais, o número de zeros reais positivos,  $p$ , não excede o número  $v$  de variações de sinal dos coeficientes. Além disso,  $v-p$ é inteiro, par, não negativo. [(RUGGIERO MÁRCIA A. GOMES; LOPES, 1996)]

Exemplo 7.1.1.  $p_5(x) = 3x^5 - 2x^4 - x^3 + 3x + 4 \Rightarrow$  +- $\sum_{i=1}^{n}$ −+  $\bigg|$  $+ \Rightarrow p_5(x)$  possui, no máximo, 2 raízes reais positivas.

Exemplo 7.1.2.  $p_4(x) = -x^4 - x^3 + x^2 + 3 \Rightarrow -$  - +  $\sum_{i}$  $+ \Rightarrow p_4(x)$  possui, no máximo, 1 raiz real positiva.

**Exemplo 7.1.3.**  $p_6(x) = x^6 + x^3 \Rightarrow ++ \Rightarrow p_6(x)$  não possui raiz real positiva.

Para determinar o número de raízes reais negativas basta determinarmos  $p_n(-x)$  e utilizarmos a regra para raízes negativas.

Exemplo 7.1.4.  $p_5(x) = 3x^5 - 2x^4 - x^3 + 3x + 4$  $p_5(-x) = -3x^5 - 2x^4 + x^3 - 3x + 4 \Rightarrow \sum_{1}$ −+  $\sum_{1}$  $+ \Rightarrow p_5(x)$  possui, no máximo, 2

raízes reais negativas.

Exemplo 7.1.5.  $p_4(x) = -x^4 - x^3 + x^2 + 3$  $p_4(-x) = -x^4 + x^3 + x^2 + 3 \Rightarrow \sum_{1}$  $++$   $\Rightarrow$   $p_4(x)$  possui, no máximo, 1 raiz real

negativa.

Exemplo 7.1.6.  $p_6(x) = x^6 + x^3$  $p_6(-x) = x^6 - x^3 \Rightarrow + \sum_{i=1}^{n}$  $\Rightarrow$   $p_6(x)$  possui, no máximo, 1 raiz real negativa.

**Teorema 7.1.2.** (Teorema do valor intermediário - TVI) Se f é um polinômio e  $a, b \in \mathbb{R}$  $e f(a) \cdot f(b) < 0$ , então existe uma raiz de f no intervalo  $(a, b)$ . Ver [(RUGGIERO MÁRCIA A. GOMES; LOPES, 1996)]

**Exemplo 7.1.7.** Encontrar os zeros do polinômio  $f(x) = \frac{x^2}{2} - \frac{11}{2}$  $\frac{11}{2}x + 9.$ 

<span id="page-75-0"></span>Este polinômio possui, no máximo,  $\hat{z}$  raízes reais, o que é garantido pelo Teorema [7.1.1.](#page-77-0) E, pela regra de Descartes, podemos observar que  $f(x)$  possui, no máximo, 2 raízes reais positivas, pois

$$
f(x) = \frac{x^2}{2} - \frac{11}{2}x + 9 \Rightarrow \underbrace{+-}_{1} \underbrace{+-}_{1}.
$$

 $Como f(x) possui, no máximo, duas raízes reais positivas, vamos analisar o sinal$  $\log$  valores da função para alguns valores de x escolhidos arbitrariamente. Observemos o estudo destes sinais na Tabela [14.](#page-78-0)

|                           | $0 \t1 \t4 \t8$ |  |  |
|---------------------------|-----------------|--|--|
| Sinal de $f(x)$ + + - - + |                 |  |  |
|                           |                 |  |  |

Tabela  $14$  – Sinal de  $f(x)$ .

Então, pelo Teorema [7.1.2,](#page-77-0) podemos afirmar que existe uma raiz em  $(1, 4)$  e outra em  $(8, 11)$  pois  $f(1) \cdot f(4) < 0$  e  $f(8) \cdot f(11) < 0$ .

**Exemplo 7.1.8.** Encontrar os zeros do polinômio  $f(x) = x^3 - 9x + 3$ .

Este polinômio possui, no máximo,  $\beta$  raízes reais, o que é garantido pelo Teorema [7.1.1.](#page-77-0) E, pela regra de Descartes, podemos observar que  $f(x)$  possui, no máximo, 2 raízes reais positivas e, no máximo, 1 raiz negativa, pois

$$
f(x) = x^3 - 9x + 3 \Rightarrow \underbrace{+ -}_{1} \underbrace{+}_{1},
$$

e

$$
f(-x) = -x^3 + 9x + 3 \Rightarrow \underbrace{-+}_{1} + .
$$

 $Como f(x) pode posuir, no máximo, duas raízes reais positivas e, no máximo, uma$ raiz real negativa, vamos analisar o sinal dos valores da função para alguns valores de x escolhidos arbitrariamente. Observemos o estudo destes sinais na Tabela [15.](#page-78-0)

|                             | $-5$ $-3$ $-1$ 1 2 |  |  |
|-----------------------------|--------------------|--|--|
| Sinal de $f(x)$ - + + - - + |                    |  |  |
|                             |                    |  |  |

Tabela 15 – Sinal de  $f(x)$ .

Logo, pelo Teorema [7.1.2,](#page-77-0) podemos afirmar que existe uma raiz em (−5, −3), uma em  $(-1, 1)$  e outra em  $(2, 4)$  pois  $f(-5) \cdot f(-3) < 0$ ,  $f(-1) \cdot f(1) < 0$  e  $f(2) \cdot f(4) < 0$ .

Tentar encontrar as raízes de um polinômio, por tentativa, é muito exaustivo, principalmente se for necessário encontrar uma precisão maior. Existem alguns métodos iterativos para se obter zeros reais de funções. Apresentaremos, a seguir, alguns destes métodos.

## 7.2 Métodos iterativos para se obter zeros reais de funções

#### 7.2.1 Método da bissecção

Este método tem como objetivo reduzir o tamanho dos intervalos encontrados na utilização do Teorema do valor intermediário.

Suponha que f possua uma raiz em  $(a, b)$ . Nosso objetivo é reduzir o tamanho do intervalo, até obtermos certa precisão por meio de sucessivas divisões de  $[a, b]$  ao meio.

Considerando  $a_0 = a e b_0 = b$ , as iterações são feitas da seguinte forma:

$$
x_0 = \frac{a_0 + b_0}{2} \begin{cases} f(a_0) < 0 \\ f(b_0) > 0 \\ f(x_0) > 0 \end{cases} \Rightarrow \begin{cases} \overline{x} \in (a_0, x_0) \\ a_1 = a_0 \\ b_1 = x_0 \end{cases} \quad (7.1)
$$
\n
$$
x_1 = \frac{a_1 + b_1}{2} \begin{cases} f(a_1) < 0 \\ f(b_1) > 0 \\ f(x_1) < 0 \end{cases} \Rightarrow \begin{cases} \overline{x} \in (x_1, b_1) \\ a_2 = x_1 \\ b_2 = b_1 \end{cases}
$$
\n
$$
x_2 = \frac{a_2 + b_2}{2} \begin{cases} f(a_2) < 0 \\ f(b_2) > 0 \\ f(x_2) < 0 \end{cases} \Rightarrow \begin{cases} \overline{x} \in (x_2, b_2) \\ a_3 = x_2 \\ b_3 = b_2 \end{cases}
$$
\n
$$
\vdots
$$

 $\hat{E}$  importante ressaltar que este método gera uma sequência convergente sempre que f for contínua em [a, b] com  $f(a) \cdot f(b) < 0$ . Além disso, existe uma estimativa para um número k de iterações suficientes para uma precisão  $\epsilon$  em um intervalo [a, b]. Ver  $[(RUGGIERO MÁRCIA A. GOMES; LOPES, 1996)].$  O valor de  $k$  é dado por

$$
k > \frac{\log(b_0 - a_0) - \log \epsilon}{\log 2}.
$$
\n
$$
(7.2)
$$

Portanto, se k satisfaz a relação  $(7.2)$ , ao final de, no máximo, k iterações, teremos o intervalo [a, b] que contém a raiz  $\overline{x}$ , tal que para qualquer  $x \in [a, b] \Rightarrow |x - \overline{x}| \leq b - a < \epsilon$ . [(RUGGIERO MÁRCIA A. GOMES; LOPES, 1996)].

<span id="page-77-0"></span>Exemplo 7.2.1. Vamos encontrar os zeros da função apresentada no Exemplo [7.1.7,](#page-78-0)  $f(x) = \frac{x^2}{2} - \frac{11}{2}$  $\frac{d11}{2}x + 9$ , utilizando o método da bissecção. Como observado na Tabela [14,](#page-78-0) há zeros em  $(1, 4)$  e  $(8, 11)$ .

Analisando o intervalo  $(1, 4)$ , utilizando a aproximação de duas casas decimais, temos que o número de iterações suficientes para encontrarmos a raiz é dada por

$$
k > \frac{\log(4-1) - \log 10^{-2}}{\log 2},
$$

$$
k > \frac{\log 3 - \log 10^{-2}}{\log 2},
$$

$$
k > \frac{0,4771 - (-2)}{0,3010},
$$

$$
k > 8,2296 \Rightarrow k = 9.
$$

Então, serão necessárias, no máximo, 9 iterações para determinarmos a raiz do polinômio.

De acordo com [\(7.1\)](#page-79-0) temos que,

$$
x_0 = \frac{1+4}{2} = 2 \begin{Bmatrix} f(1) = 4 > 0 \\ f(4) = -5 < 0 \\ f(2) = 0 \end{Bmatrix}
$$

Portanto,  $2 \notin \text{raiz } da \text{ função.}$ 

Analisando o intervalo  $(8, 11)$ , utilizando a aproximação de duas casas decimais, temos que

$$
x_0 = \frac{8+11}{2} = 9,5 \begin{cases} f(8) = -2,99 < 0 \\ f(11) = 9 > 0 \\ f(9,5) = 1,88 > 0 \end{cases} \Rightarrow \begin{cases} \overline{x} \in (8,9.5) \\ a_1 = x_0 = 9,5 \\ b_1 = b_0 = 8 \end{cases}
$$

$$
x_1 = \frac{8+9,5}{2} = 8,75 \begin{cases} f(8) < 0 \\ f(9,5) > 0 \\ f(8,75) \cong -0,84 < 0 \end{cases} \Rightarrow \begin{cases} \overline{x} \in (8.75,9.5) \\ a_2 = 9,5 \\ b_2 = 8,75 \end{cases}
$$

$$
\left(\begin{array}{c} f(9,5) > 0 \\ f(9,5) > 0 \end{array}\right) = \begin{cases} \overline{x} \in (8.75,9.12) \end{cases}
$$

$$
x_2 = \frac{9, 5+8, 75}{2} \cong 9, 12 \left\{ \begin{array}{c} f(9, 5) > 0 \\ f(8, 75) < 0 \\ f(9, 12) \cong 0, 41 > 0 \end{array} \right\} \Rightarrow \left\{ \begin{array}{c} \overline{x} \in (8.75, 9.12] \\ a_3 = 8, 75 \\ b_3 = 9, 12 \end{array} \right.
$$

<span id="page-78-0"></span>
$$
x_4 = \frac{8, 75 + 9, 12}{2} \cong 8, 94 \left\{ \begin{array}{c} f(8, 75) < 0 \\ f(9, 12) > 0 \\ f(8, 94) \cong -0, 2 < 0 \end{array} \right\} \Rightarrow \begin{cases} \overline{x} \in (8.94, 9.12) \\ a_5 = 8, 94 \\ b_5 = 9, 12 \end{cases}
$$
\n
$$
x_5 = \frac{8, 94 + 9, 12}{2} \cong 9 \left\{ \begin{array}{c} f(8, 94) < 0 \\ f(9, 12) > 0 \\ f(9) \cong 0 \end{array} \right\}
$$

Portanto, 9 é raiz da função.

Exemplo 7.2.2. Vamos encontrar os zeros da função apresentada no Exemplo 7.1.8,  $f(x) = x^3 - 9x + 3$ , utilizando o método da bissecção. Como observado na Tabela 15, há zeros em (−4, −3),(0, 1) e (2.5, 3).

Analisando o intervalo  $(-4, -3)$ , utilizando a aproximação de duas casas decimais, temos que o número de iterações suficientes para encontrarmos a raiz é dada por

$$
k > \frac{\log(-3 - (-4)) - \log 10^{-2}}{\log 2},
$$
  

$$
k > \frac{\log 1 - \log 10^{-2}}{\log 2},
$$
  

$$
k > \frac{0 - (-2)}{0,3010},
$$

 $k > 6,6445 \Rightarrow k = 7.$ 

Então, serão necessárias, no máximo, 7 iterações para determinarmos a raiz do polinômio. E, de acordo com  $(7.1)$ , temos que

$$
x_0 = \frac{-4 + -3}{2} = -3,5 \begin{cases} f(-4) = -25 < 0 \\ f(-3) = 3 > 0 \\ f(-3, 5) = -8,375 < 0 \end{cases} \Rightarrow \begin{cases} \overline{x} \in (-3.5, -3) \\ a_1 = x_0 = -3, 5 \\ b_1 = b_0 = -3 \end{cases}
$$

$$
x_1 = \frac{-3, 5 - 3}{2} = -3,25 \begin{cases} f(-3,5) < 0 \\ f(-3) > 0 \\ f(-3,25) \cong -2,08 < 0 \end{cases} \Rightarrow \begin{cases} \overline{x} \in (-3.25, -3) \\ a_2 = -3,25 \\ b_2 = -3 \end{cases}
$$

<span id="page-79-0"></span>
$$
x_2 = \frac{-3,25-3}{2} \cong -3,13 \left\{ \begin{array}{c} f(-3,25) < 0 \\ f(-3) > 0 \\ f(-3,13) \cong 0,5 > 0 \end{array} \right\} \Rightarrow \left\{ \begin{array}{c} \overline{x} \in (-3.25,-3.13) \\ a_3 = -3,25 \\ b_3 = -3,13 \end{array} \right.
$$

$$
x_3 = \frac{-3,25-3,13}{2} = -3,19 \begin{Bmatrix} f(-3,25) < 0 \\ f(-3,13) > 0 \\ f(-3,19) & \cong -0,75 < 0 \end{Bmatrix} \Rightarrow \begin{cases} \overline{x} \in (-3.19, -3.13) \\ a_4 = -3,19 \\ b_4 = -3,13 \end{cases}
$$

$$
x_4 = \frac{-3, 19 - 3, 13}{2} = -3, 16 \begin{cases} f(-3, 13) > 0 \\ f(-3, 19) < 0 \end{cases} \Rightarrow \begin{cases} \overline{x} \in (-3.16, -3.13) \\ a_5 = -3, 16 \end{cases}
$$

$$
x_5 = \frac{-3, 16 - 3, 13}{2} \cong -3, 15 \begin{cases} f(-3, 13) > 0 \\ f(-3, 16) < 0 \\ f(-3, 15) \cong 0 \end{cases}
$$

Portanto,  $-3$ , 15 é raiz da função.

 $O$  processo para encontrar as raízes dos outros intervalos é análogo.

Podemos observar que, embora possamos trabalhar com uma quantidade maior de casas decimais, este método também é muito trabalhoso.

### 7.2.2 Método de Newton-Raphson

Inicialmente, buscaremos entender a interpretação geométrica deste método. A Figura [42](#page-83-0) nos mostra a representação gráfica da função  $f(x)$ , cuja raiz que queremos encontrar está representada por  $r$ .

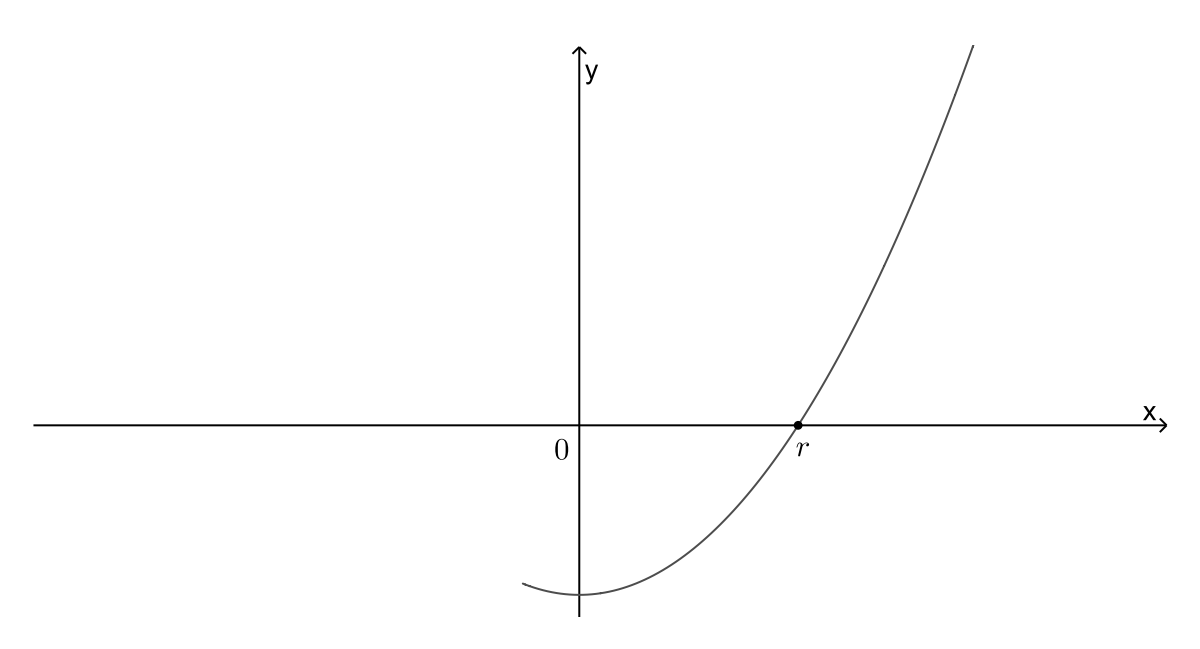

Figura 42 – Representação gráfica de  $f(x)$ .

Consideremos  $x_1$  a primeira aproximação, que é obtida utilizando os Teoremas mencionados anteriormente, ou seja, tentamos encontrar um intervalo (a, b), no qual sabemos que a raiz se encontra, e, em seguida, tomamos  $x_1 \in (a, b)$  ou  $x_1$  sendo um dos extremos do intervalo  $(a, b)$ . Consideremos a reta tangente  $L_1$  à curva no ponto  $(x_1, f(x_1))$  e observemos a intersecção de  $L_1$  com o eixo  $x$ , denominado  $x_2$ . Esta situação pode ser observada na Figura [43.](#page-83-0)

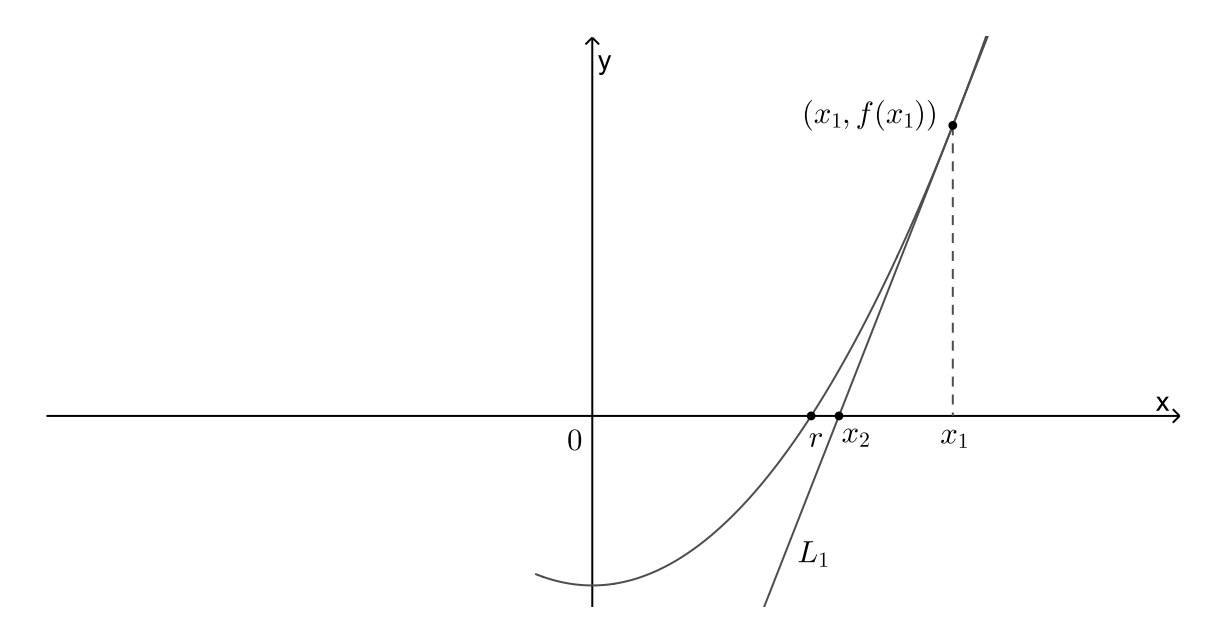

Figura 43 – Representação gráfica de  $f(x)$ .

Agora, consideremos a reta tangente  $L_2$  à curva no ponto  $(x_2, f(x_2))$  e observemos a intersecção de  $L_2$  com o eixo  $x$ , denominado  $x_3$ . Esta situação pode ser observada na Figura [44.](#page-84-0)

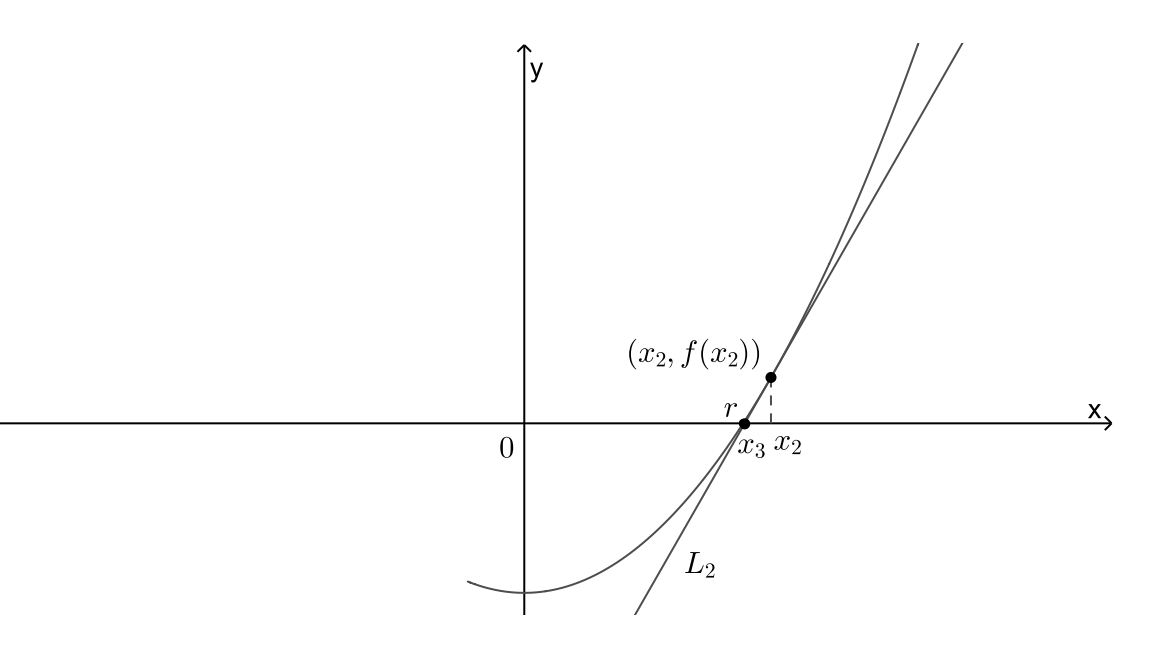

Figura 44 – Representação gráfica de  $f(x)$ .

Podemos observar que  $x_3$  ficou mais próximo de r do que  $x_2$ .

Se repetirmos esse procedimento várias vezes, nos aproximaremos de  $r$  o quanto quisermos. Como a tangente é uma reta, podemos facilmente encontrar a sua intersecção com o eixo  $x$ . Então,

$$
L: y = f(x_1) - f'(x_1) \cdot (x - x_1). \tag{7.3}
$$

A intersecção de L com o eixo x no plano cartesiano tem coordenadas  $x = x_2$  e  $y = 0$ . Logo, temos de [\(7.3\)](#page-84-0) que

$$
0 = f(x_1) - f'(x_1) \cdot (x_2 - x_1).
$$

Como  $f'(x_1) \neq 0$ , pois  $L_1$  não é paralela ao eixo x, podemos isolar  $x_2$ , obtendo, assim, a segunda aproximação de  $r$ . Portanto,

$$
x_2 = x_1 - \frac{f(x_1)}{f'(x_1)}.
$$

Se repetirmos este processo substituindo  $x_1$  por  $x_2$ , usando a reta tangente  $L_2$ , nós teremos a terceira aproximação de  $r$ , ou seja,

$$
x_3 = x_2 - \frac{f(x_2)}{f'(x_2)}.
$$

Se ficarmos repetindo esse processo, obteremos uma sequência de aproximações  $x_1, x_2, x_3, x_4, \ldots$  Portanto, se  $x_k$  for a k-ésima aproximação e  $f'(k) \neq 0$ , então esta aproximação é dada por

$$
x_{k+1} = x_k - \frac{f(x_k)}{f'(x_k)}.
$$

A convergência desse método iterativo é garantido pelo Teorema apresentado por (RUGGIERO MARCIA A. GOMES; LOPES, 1996). ´

**Teorema 7.2.1.** Sejam,  $f(x)$ ,  $f'(x)$  e  $f''(x)$  contínuas num intervalo I que contém a raiz  $x = \epsilon$  de  $f(x) = 0$ . Supor que  $f'(\epsilon) \neq 0$ . Então, existe um intervalo  $\overline{I} \subset I$ , contendo a raiz  $\epsilon$ , tal que se  $x_0 \in \overline{I}$ , a sequência  $(x_k)$  gerada pela fórmula recursiva  $x_{k+1} = x_k - \frac{f(x_k)}{f'(x_k)}$  $\overline{f'(x_k)}$ convergirá para a raiz.

Note que este Teorema garante a convergência, desde que tomemos o ponto inicial dentro de um intervalo contendo a raiz, desde que  $f'(x) \neq 0$  para qualquer x deste intervalo. Então, se você escolher um intervalo e  $f'(x) = 0$ , pare e escolha outro intervalo.

Exemplo 7.2.3. Vamos aplicar o método de Newton para encontrarmos uma aproximação com duas casas decimais das raízes da função  $f(x) = \frac{x^2}{2} - \frac{11}{2}$  $\frac{11}{2}x + 9.$ 

Temos que

$$
f(x) = \frac{x^2}{2} - \frac{11}{2}x + 9 \Rightarrow f'(x) = x - \frac{11}{2}.
$$

 $Ent\tilde{a}o$ ,

$$
x_{k+1} = x_k - \frac{f(x_k)}{f'(x_k)} \Rightarrow x_{k+1} = x_k - \frac{\frac{x_k^2}{2} - \frac{11}{2}x_k + 9}{x_k - \frac{11}{2}}.
$$
 (7.4)

Como  $f(0) = 9$ ,  $f(1) = 4$ ,  $f(4) = -5$ , e de acordo com as informações apresentadas no Exemplo [7.1.7,](#page-78-0) vamos escolher  $x_1 = 1, 5$ . Substituindo  $k = 1$  em [\(7.4\)](#page-85-0), teremos

$$
x_{1+1} = x_1 - \frac{\frac{x_1^2}{2} - \frac{11}{2}x_1 + 9}{x_1 - \frac{11}{2}},
$$
  

$$
x_2 = 1, 5 - \frac{\frac{1,5^2}{2} - \frac{11}{2} \cdot 1, 5 + 9}{1, 5 - \frac{11}{2}} = 1,97.
$$

 $Fazendo k = 2, teremos$ 

$$
x_{2+1} = x_2 - \frac{\frac{x_2^2}{2} - \frac{11}{2}x_2 + 9}{x_2 - \frac{11}{2}},
$$
  

$$
x_3 = 1,97 - \frac{\frac{1,97^2}{2} - \frac{11}{2} \cdot 1,97 + 9}{1,97 - \frac{11}{2}} = 1,99.
$$

 $Fazendo k = 3, teremos$ 

$$
x_{3+1} = x_3 - \frac{\frac{x_3^2}{2} - \frac{11}{2}x_3 + 9}{x_3 - \frac{11}{2}},
$$
  

$$
x_4 = 1,99 - \frac{\frac{1,99^2}{2} - \frac{11}{2} \cdot 1,99 + 9}{1,99 - \frac{11}{2}} = 1,99.
$$

<span id="page-83-0"></span>Como podemos observar,  $x_3 = x_4$  e isso é um sinal de que podemos parar de utilizar o método. Ou seja, suponha que queremos encontrar uma precisão de quatro casas decimais, empregando o método de Newton. Como sabemos quando podemos parar? Devemos parar quando duas aproximações sucessivas,  $x_k$  e  $x_{k+1}$  são iguais até a quarta casa decimal.

Observemos o que acontece se aumentarmos a precisão para cinco casas decimais. Para  $k = 1$ , teremos

$$
x_{1+1} = x_2 = 1, 5 - \frac{\frac{1,5^2}{2} - \frac{11}{2} \cdot 1, 5 + 9}{1,5 - \frac{11}{2}} = 1,96875.
$$

Para  $k = 2$ , teremos

$$
x_{2+1} = x_3 = 1,96875 - \frac{\frac{1,96875^2}{2} - \frac{11}{2} \cdot 1,96875 + 9}{1,96875 - \frac{11}{2}} = 1,99986.
$$

Para  $k = 3$ , teremos

$$
x_{3+1} = x_4 = 1,99986 - \frac{\frac{1,99986^2}{2} - \frac{11}{2} \cdot 1,99986 + 9}{1,99986 - \frac{11}{2}} = 1,99999.
$$

 $Fazendo k = 4, teremos$ 

$$
x_{4+1} = x_5 = 1,99999 - \frac{\frac{1,99999^2}{2} - \frac{11}{2} \cdot 1,99999 + 9}{1,99999 - \frac{11}{2}} = 2.
$$

 $Fazendo k = 5, teremos$ 

$$
x_{5+1} = x_6 = 2 - \frac{\frac{2^2}{2} - \frac{11}{2} \cdot 2 + 9}{2 - \frac{11}{2}} = 2.
$$

Podemos observar que  $x_k$  tende a se aproximar de 2 o quanto quisermos, para isso basta aumentarmos o valor de k.

Os cálculos para encontrar a outra raiz podem ser feitos utilizando o mesmo raciocínio.

Exemplo 7.2.4. Vamos aplicar o método de Newton para encontrarmos as raízes da  $\varphi f$ unção  $y = x^3 - 9x + 3$  com uma precisão de duas casas decimais.

Temos que

$$
y = x^3 - 9x + 3 \Rightarrow y' = 3x^2 - 9.
$$

 $Ent\tilde{a}o$ ,

$$
x_{k+1} = x_k - \frac{x_k^3 - 9x_k + 3}{3x_k^2 - 9}.
$$
\n(7.5)

Como  $f(2) = -7$  e  $f(3) = 3$  vamos escolher  $x_1 = 2, 5$ . Substituindo k = 1 em [\(7.5\)](#page-86-0), teremos

$$
x_{1+1} = x_1 - \frac{x_1^3 - 9x_1 + 3}{3x_1^2 - 9},
$$
  

$$
x_2 = 2, 5 - \frac{2, 5^3 - 9 \cdot 2, 5 + 3}{3 \cdot 2, 5^2 - 9} = 2,89.
$$

<span id="page-84-0"></span>Fazendo  $k = 2$ , teremos

$$
x_{2+1} = x_2 - \frac{x_2^3 - 9x_2 + 3}{3x_2^2 - 9},
$$

$$
x_3 = 2,89 - \frac{2,89^3 - 9 \cdot 2,89 + 3}{3 \cdot 2,89^2 - 9} = 2,81.
$$

Como queremos encontrar uma precisão de duas casas decimais, podemos parar no  $k = 2$ . Além disso, se fizermos os cálculos para  $k = 3$  encontraremos o mesmo resultado. Observe,

 $Fazendo k = 3, teremos$ 

$$
x_{3+1} = x_3 - \frac{x_3^3 - 9x_3 + 3}{3x_3^2 - 9},
$$
  

$$
x_4 = 2,81 - \frac{2,81^3 - 9 \cdot 2,81 + 3}{3 \cdot 2,81^2 - 9} = 2,81.
$$

Então, se utilizarmos a aproximação de duas casas decimais, podemos dizer que uma das raízes dessa função é  $2, 81$ .

Exemplo 7.2.5. Vamos aplicar o método de Newton para encontrarmos as raízes da  $\varphi f$ unção  $y = x^3 - 9x + 3$  com uma precisão de duas casas decimais.

Temos que

$$
y = x^3 - 9x + 3 \Rightarrow y' = 3x^2 - 9.
$$

 $Ent\tilde{a}o$ ,

$$
x_{k+1} = x_k - \frac{x_k^3 - 9x_k + 3}{3x_k^2 - 9}.
$$
\n(7.6)

Como  $f(2) = -7$  e  $f(3) = 3$ , vamos escolher  $x_1 = 2, 5$ . Substituindo k = 1 em [\(7.6\)](#page-87-0), teremos

$$
x_{1+1} = x_1 - \frac{x_1^3 - 9x_1 + 3}{3x_1^2 - 9},
$$
  

$$
x_2 = 2, 5 - \frac{2, 5^3 - 9 \cdot 2, 5 + 3}{3 \cdot 2, 5^2 - 9} = 2,89.
$$

 $Fazendo k = 2, teremos$ 

$$
x_{2+1} = x_2 - \frac{x_2^3 - 9x_2 + 3}{3x_2^2 - 9},
$$

$$
x_3 = 2,89 - \frac{2,89^3 - 9 \cdot 2,89 + 3}{3 \cdot 2,89^2 - 9} = 2,81.
$$

<span id="page-85-0"></span>Como queremos encontrar uma precisão de duas casas decimais, podemos parar no  $k = 2$ . Além disso, se fizermos os cálculos para  $k = 3$  encontraremos o mesmo resultado. Observe:

 $Fazendo k = 3, teremos$ 

$$
x_{3+1} = x_3 - \frac{x_3^3 - 9x_3 + 3}{3x_3^2 - 9},
$$
  

$$
x_4 = 2,81 - \frac{2,81^3 - 9 \cdot 2,81 + 3}{3 \cdot 2,81^2 - 9} = 2,81.
$$

Então, se utilizarmos a aproximação de duas casas decimais, podemos dizer que uma das raízes dessa função é  $2, 81$ .

#### 7.2.3 Briot-Ruffini

Podemos observar em  $(7.4)$ , apresentada no Exemplo 7.2.3, que  $x_{k+1}$  é o resultado de uma subtração de  $x_k$  por uma divisão de polinômios, onde o divisor é um binômio da forma  $x + a$ , com a constante. E, efetuar esta divisão muitas vezes pode facilitar os nossos cálculos.

Existem vários métodos ou dispositivos que nos permitem efetuar a divisão de polinômios, mas abordaremos um chamado dispositivo de Briot-Ruffini, que nos permite dividir um polinômio de qualquer grau por um binômio de grau 1 do tipo  $x + a$ , com a constante.

**Exemplo 7.2.6.** Iremos dividir  $x^3 + 2x^2 + 3x + 4$  por  $x + 1$ , ou seja, encontrar o resultado  $de \frac{x^3+2x^2+3x+4}{x+1}.$ 

Inicialmente, devemos encontrar a raiz do divisor. Neste caso, devemos encontrar a raiz de  $x + 1$ .

$$
x + 1 = 0 \Rightarrow x = -1.
$$

Esta raiz será a base do dispositivo. Depois, colocamos os coeficientes do dividendo,  $1x^3 + 2x^2 + 3x + 4$ , e da base, da seguinte maneira

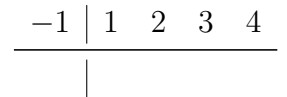

Tabela 16 – Dispondo a base e os coeficientes.

1º passo: desça o primeiro coeficiente.

2<sup>°</sup> passo: multiplique a base pelo coeficiente que acabou de descer e some ao próximo coeficiente. O resultado desta operação deve ser colocado ao lado.

<span id="page-86-0"></span>

|  | $\begin{array}{ccc} 1 & 2 & 3 \end{array}$ |  |
|--|--------------------------------------------|--|
|  |                                            |  |

Tabela  $17-1^{\circ}$  passo.

| $(-1) \cdot 1 + 2 = 1$ |                                       |  |  |  |
|------------------------|---------------------------------------|--|--|--|
| $-1$   1 2 3 4         |                                       |  |  |  |
|                        | $\begin{vmatrix} 1 & 1 \end{vmatrix}$ |  |  |  |

Tabela  $18 - 2^{\circ}$  passo.

3 <sup>a</sup> passo: repita o processo com o resultado obtido anteriormente.

 $(-1) \cdot 1 + 3 = 2$  $-1$  | 1 2 3 4 1 1 2

Tabela  $19 - 3^{\circ}$  passo.

 $4^a$  passo: repita este processo até obtermos o último resultado.

 $(-1) \cdot 2 + 4 = 2$  $-1$  | 1 2 3 4 1 1 2 2 Tabela  $20 - 4^{\circ}$  passo.

 $5<sup>a</sup>$  passo: isole o último resultado, pois ele é o resto da divisão.

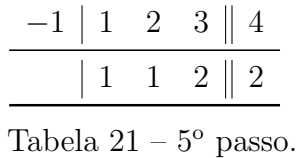

6<sup>°</sup> passo: os outros números são os coeficientes do quociente da divisão. Como o dividendo possui grau 3 e o divisor possui grau 1, então o quociente terá grau  $3 - 1 = 2$ .

$$
\hookrightarrow x^2 + x + 2
$$

|  | $\Box$ 2 | $-3$                            |  |
|--|----------|---------------------------------|--|
|  |          | $1 \quad 1 \quad 2 \parallel 2$ |  |

Tabela  $22 - 6^{\circ}$  passo.

<span id="page-87-0"></span>Então, podemos escrever

$$
\underbrace{x^3 + 2x^2 + 3x + 4}_{dividendo} = \underbrace{(x + 1)}_{divisor} \cdot \underbrace{(x^2 + x + 2)}_{quotiente} + \underbrace{2}_{resto}.
$$

Retomando o Exemplo [7.2.6,](#page-92-0) podemos observar que a expressão encontrada em [7.4,](#page-85-0) ou seja,  $x_{k+1} = x_k - \frac{\frac{x_k^2}{2} - \frac{11}{2}x_k + 9}{x_k - \frac{11}{2}}$  $\frac{x-\frac{1}{2}x_k+9}{x_k-\frac{11}{2}}$ , pode ser simplificada utilizando o dispositivo de Briot-Ruffini, com o objetivo de facilitar nossos cálculos.

Inicialmente, devemos encontrar a raiz do divisor. Neste caso, devemos encontrar a raiz de  $x_k - \frac{11}{2}$  $\frac{11}{2}$ .

$$
x_k - \frac{11}{2} = 0 \Rightarrow x_k = \frac{11}{2}.
$$

Depois, colocamos os coeficientes do dividendo  $\frac{1}{2}x_k^2 - \frac{11}{2}$  $\frac{11}{2}x_k+9$  e da base  $\frac{11}{2}$ , da seguinte maneira

$$
\begin{array}{c|cc} \frac{11}{2} & \frac{1}{2} & -\frac{11}{2} & 9 \\ \hline \end{array}
$$

Tabela 23 – Dispondo a base e os coeficientes.

1º passo: desça o primeiro coeficiente.

| $rac{11}{2}$ | $\frac{1}{2}$ | 2 | 9 |
|--------------|---------------|---|---|
|              | $\frac{1}{2}$ |   |   |
|              |               |   |   |

Tabela  $24 - 1^{\circ}$  passo.

2<sup>°</sup> passo: multiplique a base pelo coeficiente que acabou de descer e some ao próximo coeficiente. O resultado desta operação deve ser colocado ao lado.

$$
\frac{11}{2} \cdot \frac{1}{2} - \frac{11}{2} = -\frac{11}{4}
$$
  

$$
\frac{\frac{11}{2} \mid \frac{1}{2} - \frac{11}{2} = 9}{\mid \frac{1}{2} - \frac{11}{4} \mid}
$$

Tabela  $25 - 2^{\circ}$  passo.

 $3<sup>a</sup>$  passo: repita este processo até obtermos o último resultado.

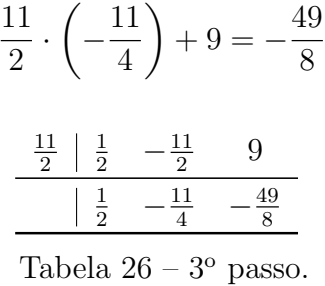

 $4^a$  passo: isole o último resultado, pois ele é o resto da divisão.

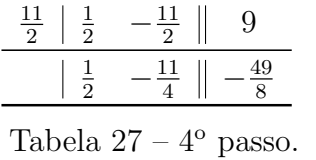

 $5^{\degree}$  passo: os outros números são os coeficientes do quociente da divisão. Como o dividendo possui grau 2 e o divisor possui grau 1, então o quociente terá grau  $2 - 1 = 1$ .

| $\frac{11}{2}$<br>$\frac{1}{2}$ | 5        | 9                                 |
|---------------------------------|----------|-----------------------------------|
| $\frac{1}{2}$                   |          | $\overline{10}$<br>$\overline{a}$ |
| $\mathbf{r}$                    | ٣η<br>ററ |                                   |

Tabela 28 –  $5^{\rm o}$  passo.

$$
\hookrightarrow \frac{x_k}{2} - \frac{11}{4}
$$

Então, podemos escrever

$$
\underbrace{\frac{x_k^2}{2} - \frac{11}{2}x_k + 9}_{dividendo} = \underbrace{\left(x_k - \frac{11}{2}\right)}_{divisor} \cdot \underbrace{\left(\frac{x_k}{2} - \frac{11}{4}\right)}_{quotiente} - \underbrace{\frac{49}{8}}_{resto}.
$$

 $Ent\tilde{a}o$ ,

$$
x_{k+1} = x_k - \frac{\frac{x_k^2}{2} - \frac{11}{2}x_k + 9}{x_k - \frac{11}{2}} = x_k - \frac{\left(x_k - \frac{11}{2}\right) \cdot \left(\frac{x_k}{2} - \frac{11}{4}\right) - \frac{49}{8}}{x_k - \frac{11}{2}},
$$
  

$$
x_{k+1} = x_k - \frac{\left(x_k - \frac{11}{2}\right) \cdot \left(\frac{x_k}{2} - \frac{11}{4}\right)}{x_k - \frac{11}{2}} + \frac{\frac{49}{8}}{x_k - \frac{11}{2}},
$$
  

$$
x_{k+1} = x_k - \left(\frac{x_k}{2} - \frac{11}{4}\right) + \frac{\frac{49}{8}}{x_k - \frac{11}{2}},
$$
  

$$
x_{k+1} = \frac{x_k}{2} + \frac{11}{4} + \frac{49}{8x_k - 44},
$$

$$
x_{k+1} = \frac{x_k \cdot (4x_k - 22) + 11 \cdot (2x_k - 11) + 49}{8x_k - 44},
$$
  
\n
$$
x_{k+1} = \frac{4x_k^2 - 22x_k + 22x_k - 121 + 49}{8x_k - 44},
$$
  
\n
$$
x_{k+1} = \frac{4x_k^2 - 72}{8x_k - 44},
$$
  
\n
$$
x_{k+1} = \frac{4(x_k^2 - 18)}{4(2x_k - 11)},
$$
  
\n
$$
x_{k+1} = \frac{x_k^2 - 18}{2x_k - 11}.
$$
\n(7.7)

Como  $f(-2) = 22$ ,  $f(1) = 4$  e  $f(4) = -5$ , vamos escolher  $x_1 = 1, 5$ . Substituindo  $k = 1$  em  $(7.7)$ , teremos

$$
x_{1+1} = \frac{x_1^2 - 18}{2x_1 - 11},
$$
  

$$
x_2 = \frac{1, 5^2 - 18}{2 \cdot 1, 5 - 11} = 1,97.
$$

Fazendo  $k = 2$ , teremos

$$
x_{2+1} = \frac{x_2^2 - 18}{2x_2 - 11},
$$
  

$$
x_3 = \frac{1,97^2 - 18}{2 \cdot 1,97 - 11} = 1,99.
$$

 $Fazendo k = 3, teremos$ 

$$
x_{3+1} = \frac{{x_3}^2 - 18}{2x_3 - 11},
$$
  

$$
x_4 = \frac{1,99^2 - 18}{2 \cdot 1,99 - 11} = 1,99.
$$

O mesmo acontecerá se aumentarmos a precisão para cinco casas decimais.

Podemos observar que, no caso dos Exemplos [7.2.4](#page-86-0) e [7.2.5,](#page-87-0) não podemos utilizar o dispositivo de Briot-Ruffini, pois o divisor não é da forma  $x + a$ , com a constante.

# 8 Valores extremos de funções - Problemas de otimização

Neste Capítulo utilizaremos as derivadas e as técnicas para encontrarmos zeros de funções para determinarmos os extremos de funções. Vejamos os exemplos a seguir.

Exemplo 8.0.1. Uma indústria química vende ácido sulfúrico a granel num valor de R\$100,00 cada galão. O custo total de produção, em reais, para um dia de serviço, pode ser calculado pela função

 $C(n) = 100.000 + 50n + 0,0025n^2,$ 

onde n representa a quantidade de galões produzidos.

Você então é contratado para fazer uma consultoria no setor de produção desta empresa, com o objetivo de maximizar o LUCRO. Para esse trabalho vocˆe fez um levantamento da capacidade de produção da empresa e verificou que, atualmente, podem ser produzidos, no máximo, 7.000 galões por dia. Verificando a demanda do mercado consumidor, você adotou para seus cálculos que toda produção diária de ácido sulfúrico seja vendida pelo departamento de marketing. Ao final da consultoria, seu relatório deveria responder ao empresário as seguintes questões:

a) Você recomendaria ao industrial uma expansão na capacidade de produção da fábrica? Justifique sua resposta.

b) Quantas unidades a fábrica deve fabricar e vender diariamente para otimizar seus lucros e qual é o máximo lucro que a fábrica obtém com essa quantidade produzida?

Inicialmente, devemos encontrar a função lucro da empresa e que será denotada por  $L(n)$ . Em seguida, devemos encontrar o lucro máximo que pode ser obtido diariamente pela empresa, tendo em vista a venda de n unidades diárias.

Note que cada galão é vendido a R\$100, 00; logo, a receita será dada por  $R(n) = 100n$  e o custo para a produção de n é dado por  $C(n) = 100.000 + 50n + 0,0025n^2$ . Então o lucro diário será dado por

$$
L(n) = R(n) - C(n),
$$

 $L(n) = 100n - (100.000 + 50n + 0,0025n^2),$ 

$$
L(n) = -100.000 + 50n - 0,0025n^2.
$$

Vimos que, para encontrar os pontos críticos de uma função, basta igualarmos a derivada primeira a 0. Como,  $L'(n) = 50 - 0,0050n$ , temos que

$$
50 - 0,0050n \Rightarrow n = 10.000.
$$

Como  $L'(n) = -0,0050$ , temos que  $L''(10.000) = -0,0050 < 0$ , o que nos leva a concluir, pelo critério da derivada  $2^a$ , que  $L(n)$  possui um máximo em  $n = 10.000$ .

Como a produção diária da empresa é de 7.000 galões por dia, devemos sugerir que haja uma expansão na produção para 10.000 galões, pois, com essa produção, a empresa poderá ter um lucro máximo.

Como a empresa terá lucro máximo quando  $n = 10.000$ , temos que o lucro máximo é dado por

 $L(10.000) = -100.000 + 50 \cdot 10.000 - 0,0025 \cdot (10.000)^2,$ 

$$
L(10.000) = 150.000.
$$

Exemplo 8.0.2. Uma área retangular em uma fazenda será cercada, por um lado, com uma cerca de três fios, e, nos outros lados, por uma cerca elétrica com um fio. Com 800 m de fio à disposição, determine quais as dimensões da maior área que poderá ser cercada e calcule o valor dessa área.

O exercício pede para descobrirmos o maior valor da área que pode ser cercada com  $800$  m de fio. Consideremos uma área retangular de comprimento x e largura y, ilustrada pela Figura [45.](#page-94-0)

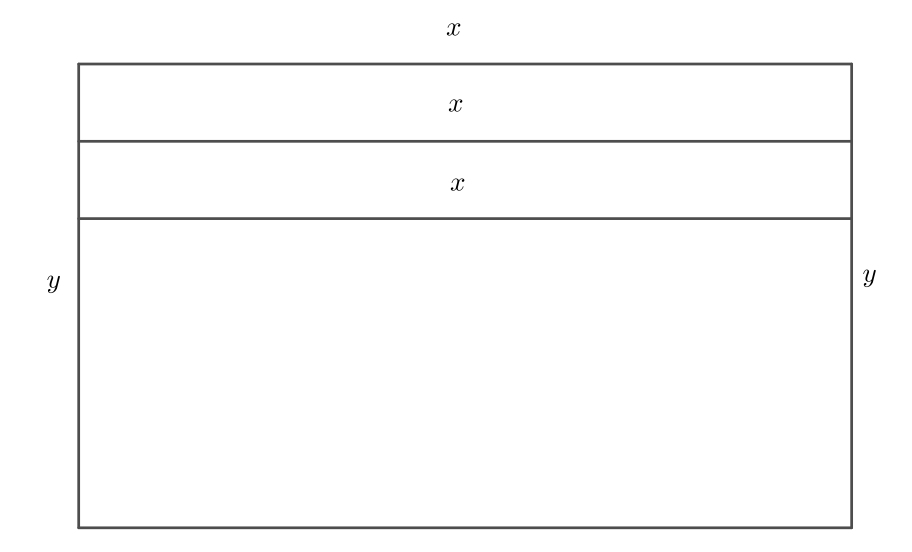

Figura 45 – Representação de uma área retangular.

<span id="page-92-0"></span>Observe que o perímetro da área retangular é dado por

$$
x + x + x + x + y + y = 800 \Rightarrow 4x + 2y = 800 \Rightarrow y = \frac{800 - 4x}{2} \Rightarrow y = 400 - 2x, \tag{8.1}
$$

 $i\acute{a}$  a área  $S$  é dada por

$$
S(x, y) = xy,\t\t(8.2)
$$

Então, utilizando as informações encontradas em  $(8.1)$  e as apresentadas em  $(8.2)$ , temos que

$$
S(x) = x \cdot 400 - 2x \Rightarrow S(x) = 400x - 2x^2.
$$

Portanto, para encontrarmos o valor da maior área, basta encontrarmos o maior valor da função  $S(x) = 400x - 2x^2$ . Então,

$$
S'(x) = 0 \Rightarrow 400 - 4x = 0 \Rightarrow x = 100.
$$

Como  $S'(x) = 400 - 4x$ , temos que  $S''(100) = -4 < 0$ , o que nos leva a concluir, pelo critério da derivada  $2^a$ , que  $S(x)$  possui um máximo em  $x = 100$ , e, de acordo com  $(8.1)$ , podemos afirmar que  $y = 200 \Rightarrow S(100, 200) = 20000 m^2$ .

**Exemplo 8.0.3.** Determine os extremos da função  $f(x) = \frac{x^4}{4} - \frac{7x^3}{3} + 2x^2 + 12x$ .

Vimos que, nos pontos de máximos e mínimos, a reta tangente é horizontal, ou seja, sua derivada primeira é igual a zero. Então, como  $f'(x) = \frac{4 \cdot x^{4-1}}{4} - \frac{7 \cdot 3 x^{3-1}}{3} + 2 \cdot 2x^{2-1} + 12 \cdot x^{1-1}$ , temos

$$
x^3 - 7x^2 + 4x + 12 = 0.\t(8.3)
$$

Como o polinômio apresentado em  $(8.3)$  é de grau três, podemos afirmar, pelo Teorema Fundamental da Álgebra, que este polinômio possui, no máximo,  $\beta$  raízes reais.

Além disso, pela Regra de sinal de Descartes, podemos afirmar que este polinômio possui, no máximo, 2 raízes reais positivas e, no máximo, 1 raiz real negativa, pois

$$
f'(x) = x^3 - 7x^2 + 4x + 12 \Rightarrow + - + +
$$

 $\boldsymbol{e}$ 

$$
f'(-x) = -x^3 - 7x^2 - 4x + 12 \Rightarrow - - - +
$$

Vejamos, na Tabela [29,](#page-96-0) a análise dos valores da função  $f'(x)$  para alguns valores de x escolhidos arbitrariamente.

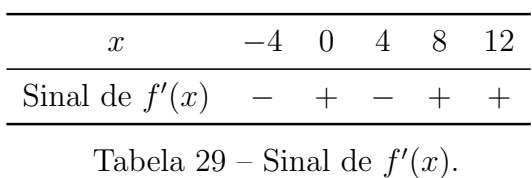

Logo, pelo Teorema do Valor Intermediário, podemos afirmar que existe uma raiz em  $(-4, 0)$ , outra em  $(0, 4)$  e outra em  $(4, 8)$ .

Pelo método de Newton-Raphson, temos que

$$
x_{k+1} = x_k - \frac{f(x_k)}{f'(x_k)}.
$$

Considerando  $f(x_k) = x_k^3 - 7x_k^2 + 4x_k + 12 e f'(x_k) = 3x_k^2 - 14x_k + 4$ , teremos

$$
x_{k+1} = x_k - \frac{x_k^3 - 7x_k^2 + 4x_k + 12}{3x_k^2 - 14x_k + 4}.
$$
\n(8.4)

Como existe uma raiz em  $(-4, 0)$ , vamos escolher o ponto médio de  $(-4, 0)$ , ou seja,  $x_1 = -2$ . Substituindo  $k = 1$  em  $(8.4)$  e utilizando a aproximação de duas casas decimais, teremos

$$
x_{1+1} = x_1 - \frac{x_1^3 - 7x_1^2 + 4x_1 + 12}{3x_1^2 - 14x_1 + 4},
$$
  

$$
x_2 = -2 - \frac{(-2)^3 - 7 \cdot (-2)^2 + 4 \cdot (-2) + 12}{3 \cdot (-2)^2 - 14 \cdot (-2) + 4} = -1,27.
$$

Fazendo  $k = 2$ , teremos

$$
x_{2+1} = x_2 - \frac{x_2^3 - 7x_2^2 + 4x_2 + 12}{3x_2^2 - 14x_2 + 4},
$$
  

$$
x_3 = -1, 27 - \frac{(-1, 27)^3 - 7 \cdot (-1, 27)^2 + 4 \cdot (-1, 27) + 12}{3 \cdot (-1, 27)^2 - 14 \cdot (-1, 27) + 4} = -1, 03.
$$

 $Fazendo k = 3, teremos$ 

$$
x_{3+1} = x_3 - \frac{x_3^3 - 7x_3^2 + 4x_3 + 12}{3x_3^2 - 14x_3 + 4},
$$
  

$$
x_4 = -1,03 - \frac{(-1,03)^3 - 7 \cdot (-1,03)^2 + 4 \cdot (-1,03) + 12}{3 \cdot (-1,03)^2 - 14 \cdot (-1,03) + 4} = -1.
$$

Fazendo  $k = 4$ , teremos

$$
x_{4+1} = x_4 - \frac{x_4^3 - 7x_4^2 + 4x_4 + 12}{3x_4^2 - 14x_4 + 4},
$$
  

$$
x_5 = -1 - \frac{(-1)^3 - 7 \cdot (-1)^2 + 4 \cdot (-1) + 12}{3 \cdot (-1)^2 - 14 \cdot (-1) + 4} = -1.
$$

Logo,  $-1$  é raiz do polinômio  $x^3 - 7x^2 + 4x + 12$ .

<span id="page-94-0"></span>Como também existe uma raiz em  $(0, 4)$ , vamos escolher  $x_1 = 2$ . Substituindo  $k = 1$  $em (8.4)$  $em (8.4)$  e utilizando a aproximação de duas casas decimais, teremos

$$
x_{1+1} = x_2 = 2 - \frac{2^3 - 7 \cdot 2^2 + 4 \cdot 2 + 12}{3 \cdot 2^2 - 14 \cdot 2 + 4} = 2.
$$

Fazendo  $k = 2$ , teremos

$$
x_{2+1} = x_3 = 2 - \frac{2^3 - 7 \cdot 2^2 + 4 \cdot 2 + 12}{3 \cdot 2^2 - 14 \cdot 2 + 4} = 2.
$$

Então, 2 também é raiz do polinômio  $x^3 - 7x^2 + 4x + 12$ .

Analisaremos agora o intervalo  $(4, 8)$ . Vamos escolher  $x_1 = 6$ , substituir  $k = 1$  em  $(8.4)$  e utilizar a aproximação de duas casas decimais. Então, teremos

$$
x_{1+1} = x_2 = 6 - \frac{6^3 - 7 \cdot 6^2 + 4 \cdot 6 + 12}{3 \cdot 6^2 - 14 \cdot 6 + 4} = 6.
$$

 $Fazendo k = 2, teremos$ 

$$
x_{2+1} = x_3 = 6 - \frac{6^3 - 7 \cdot 6^2 + 4 \cdot 6 + 12}{3 \cdot 6^2 - 14 \cdot 6 + 4} = 6.
$$

Logo, 6 também é raiz do polinômio  $x^3 - 7x^2 + 4x + 12$ . Portanto, os pontos críticos da função  $f(x) = \frac{x^4}{4} - \frac{7x^3}{3} + 2x^2 + 12x$  são  $-1, 2$  e 6. Aplicando o critério da derivada  $2^a$ , temos

$$
f'(x) = x^3 - 7x^2 + 4x + 12 \Rightarrow f''(x) = 3x^2 - 14x + 4,
$$
  

$$
f''(-1) = 3 \cdot (-1)^2 - 14 \cdot (-1) + 4 = 21 > 0,
$$

 $f''(2) = 3 \cdot 2^2 - 14 \cdot 2 + 4 = -12 < 0$ 

e

$$
f''(6) = 3 \cdot 6^2 - 14 \cdot 6 + 4 = 28 > 0.
$$

Então podemos concluir que  $f(x) = \frac{x^4}{4} - \frac{7x^3}{3} + 2x^2 + 12x$  possui um máximo absoluto em  $x = 2$  e um mínimo relativo em  $x = -1$  e em  $x = 6$ . Como,  $f(-1) = -7, 42$  e  $f(6) = -36$ podemos afirmar que temos um mínimo absoluto em  $x = 6$ .

Observemos a representação gráfica de  $f(x)$  na Figura [46](#page-98-0)

<span id="page-95-0"></span>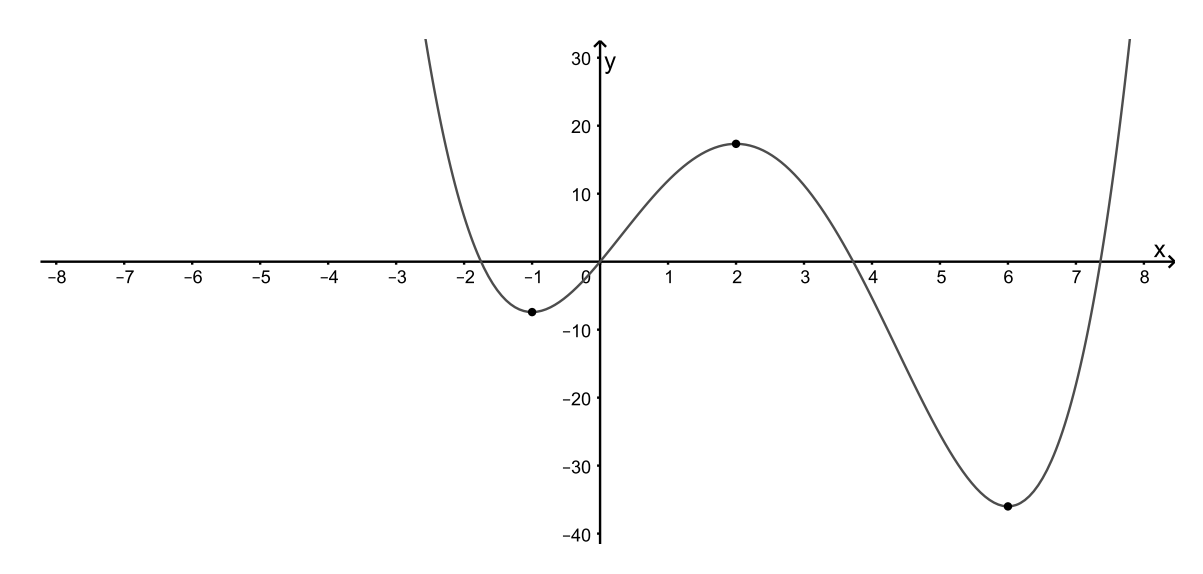

Figura 46 – Representação gráfica de  $f(x)$ .

**Exemplo 8.0.4.** Determine os extremos da função  $f(x) = \frac{x^4}{4} - \frac{10x^3}{3} + \frac{13x^2}{2} + 24x$ . Como  $f'(x) = x^3 - 10x^2 + 13x + 24$ , temos

$$
x^3 - 10x^2 + 13x + 24 = 0 \tag{8.5}
$$

Como o polinômio apresentado em  $(8.5)$  é de grau três, podemos afirmar, pelo Teorema Fundamental da Álgebra, que este polinômio possui no máximo três raízes reais.

Além disso, pela Regra de sinal de Descartes, podemos afirmar que este polinômio possui, no máximo, 2 raízes reais positivas e, no máximo, 1 raiz real negativa, pois

$$
f'(x) = x^3 - 10x^2 + 13x + 24 \Rightarrow + - + +
$$

e

$$
f'(-x) = -x^3 - 10x^2 - 13x + 24 \Rightarrow - - - +
$$

Vejamos, na Tabela [30,](#page-98-0) a análise dos valores da função  $f'(x)$  para alguns valores de x escolhidos arbitrariamente.

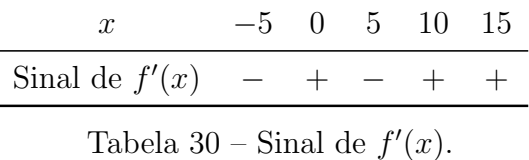

Logo, pelo Teorema do Valor Intermediário, podemos afirmar que existe uma raiz em (−5, 0), outra em (0, 5) e outra em (5, 10).

Pelo método de Newton-Raphson, temos que

$$
x_{k+1} = x_k - \frac{f(x_k)}{f'(x_k)}.
$$

<span id="page-96-0"></span>Considerando  $f(x_k) = x_k^3 - 10x_k^2 + 13x_k + 24$  e  $f'(x_k) = 3x_k^2 - 20x_k + 13$ , teremos

$$
x_{k+1} = x_k - \frac{x_k^3 - 10x_k^2 + 13x_k + 24}{3x_k^2 - 20x_k + 13}.
$$
\n(8.6)

Como existe uma raiz em  $(-5, 0)$ , vamos escolher  $x_1 = -2$ . Substituindo k = 1 em  $(8.6)$  e utilizando a aproximação de duas casas decimais, teremos

$$
x_{1+1} = x_1 - \frac{x_1^3 - 10x_1^2 + 13x_1 + 24}{3x_1^2 - 20x_1 + 13},
$$
  

$$
x_2 = -2 - \frac{(-2)^3 - 10 \cdot (-2)^2 + 13 \cdot (-2) + 24}{3 \cdot (-2)^2 - 20 \cdot (-2) + 13} = -1,23.
$$

Fazendo  $k = 2$ , teremos

$$
x_{2+1} = x_2 - \frac{x_2^3 - 10x_2^2 + 13x_2 + 24}{3x_2^2 - 20x_2 + 13},
$$

$$
x_3 = -1, 23 - \frac{(-1, 23)^3 - 10 \cdot (-1, 23)^2 + 13 \cdot (-1, 23) + 24}{3 \cdot (-1, 23)^2 - 20 \cdot (-1, 23) + 13} = -1, 18.
$$

 $Fazendo k = 3, teremos$ 

$$
x_{3+1} = x_3 - \frac{{x_3}^3 - 10{x_3}^2 + 13x_3 + 24}{3{x_3}^2 - 20x_3 + 13},
$$
  

$$
x_4 = -1, 18 - \frac{(-1, 18)^3 - 10 \cdot (-1, 18)^2 + 13 \cdot (-1, 18) + 24}{3 \cdot (-1, 18)^2 - 20 \cdot (-1, 18) + 13} = -1, 01.
$$

Fazendo  $k = 4$ , teremos

$$
x_{4+1} = x_4 - \frac{x_4^3 - 10x_4^2 + 13x_4 + 24}{3x_4^2 - 20x_4 + 13},
$$
  

$$
x_5 = -1,01 - \frac{(-1,01)^3 - 10 \cdot (-1,01)^2 + 13 \cdot (-1,01) + 24}{3 \cdot (-1,01)^2 - 20 \cdot (-1,01) + 13} = -1
$$

Fazendo  $k = 5$ , teremos

$$
x_{5+1} = x_5 - \frac{x_5^3 - 10x_5^2 + 13x_5 + 24}{3x_5^2 - 20x_5 + 13},
$$

$$
x_6 = -1 - \frac{(-1)^3 - 10 \cdot (-1)^2 + 13 \cdot (-1) + 24}{3 \cdot (-1)^2 - 20 \cdot (-1) + 13} = -1.
$$

Logo,  $-1$  é raiz do polinômio  $x^3 - 10x^2 + 13x + 24$ .

Como também existe uma raiz em  $(0, 5)$ , vamos escolher  $x_1 = 2$ . Substituindo  $k = 1$  $em (8.6)$  $em (8.6)$  e utilizando a aproximação de duas casas decimais, teremos

$$
x_{1+1} = x_2 = 2 - \frac{2^3 - 10 \cdot 2^2 + 13 \cdot 2 + 24}{3 \cdot 2^2 - 20 \cdot 2 + 13} = 3, 2.
$$

 $Fazendo k = 2, teremos$ 

$$
x_{2+1} = x_3 = 3, 2 - \frac{3, 2^3 - 10 \cdot 3, 2^2 + 13 \cdot 3, 2 + 24}{3 \cdot 3, 2^2 - 20 \cdot 3, 2 + 13} = 3.
$$

 $Fazendo k = 3, teremos$ 

$$
x_{3+1} = x_4 = 3 - \frac{3^3 - 10 \cdot 3^2 + 13 \cdot 3 + 24}{3 \cdot 3^2 - 20 \cdot 3 + 13} = 3.
$$

Então, 3 também é raiz do polinômio  $x^3 - 10x^2 + 13x + 24$ .

Analisaremos agora o intervalo (5,10). Vamos escolher  $x_1 = 7$ , substituir  $k = 1$  em  $(8.6)$  e utilizar a aproximação de duas casas decimais. Então, teremos

$$
x_{1+1} = x_2 = 7 - \frac{7^3 - 10 \cdot 7^2 + 13 \cdot 7 + 24}{3 \cdot 7^2 - 20 \cdot 7 + 13} = 8, 6.
$$

Fazendo  $k = 2$ , teremos

$$
x_{2+1} = x_3 = 8, 6 - \frac{8, 6^3 - 10 \cdot 8, 6^2 + 13 \cdot 8, 6 + 24}{3 \cdot 8, 6^2 - 20 \cdot 8, 6 + 13} = 8,09.
$$

Fazendo  $k = 3$ , teremos

$$
x_{3+1} = x_4 = 8,09 - \frac{8,09^3 - 10 \cdot 8,09^2 + 13 \cdot 8,09 + 24}{3 \cdot 8,09^2 - 20 \cdot 8,09 + 13} = 8.
$$

Fazendo  $k = 4$ , teremos

$$
x_{4+1} = x_5 = 8 - \frac{8^3 - 10 \cdot 8^2 + 13 \cdot 8 + 24}{3 \cdot 8^2 - 20 \cdot 8 + 13} = 8.
$$

Logo, 8 também é raiz do polinômio  $x^3 - 10x^2 + 13x + 24$ . Portanto, os pontos críticos da função  $f(x) = \frac{x^4}{4} - \frac{10x^3}{3} + \frac{13x^2}{2} + 24x$  são  $-1, 3$  e 8. Aplicando o critério da derivada  $2^a$ , temos

$$
f'(x) = x^3 - 10x^2 + 13x + 24 \Rightarrow f''(x) = 3x^2 - 20x + 13,
$$
  

$$
f''(-1) = 3 \cdot (-1)^2 - 20 \cdot (-1) + 13 = 36 > 0,
$$
  

$$
f''(3) = 3 \cdot 3^2 - 20 \cdot 3 + 13 = -20 < 0
$$

e

 $f''(8) = 3 \cdot 8^2 - 20 \cdot 8 + 13 = 45 > 0.$ 

Então podemos concluir que  $f(x) = \frac{x^4}{4} - \frac{10x^3}{3} + \frac{13x^2}{2} + 24x$  possui um máximo absoluto em  $x = 3$  e um mínimo relativo em  $x = -1$  e em  $x = 8$ . Como,  $f(-1) = -13,92$  e  $f(8) = -74,67$  podemos afirmar que temos um mínimo absoluto em  $x = 8$ .

Observemos a representação gráfica de  $f(x)$  na Figura 47.

<span id="page-98-0"></span>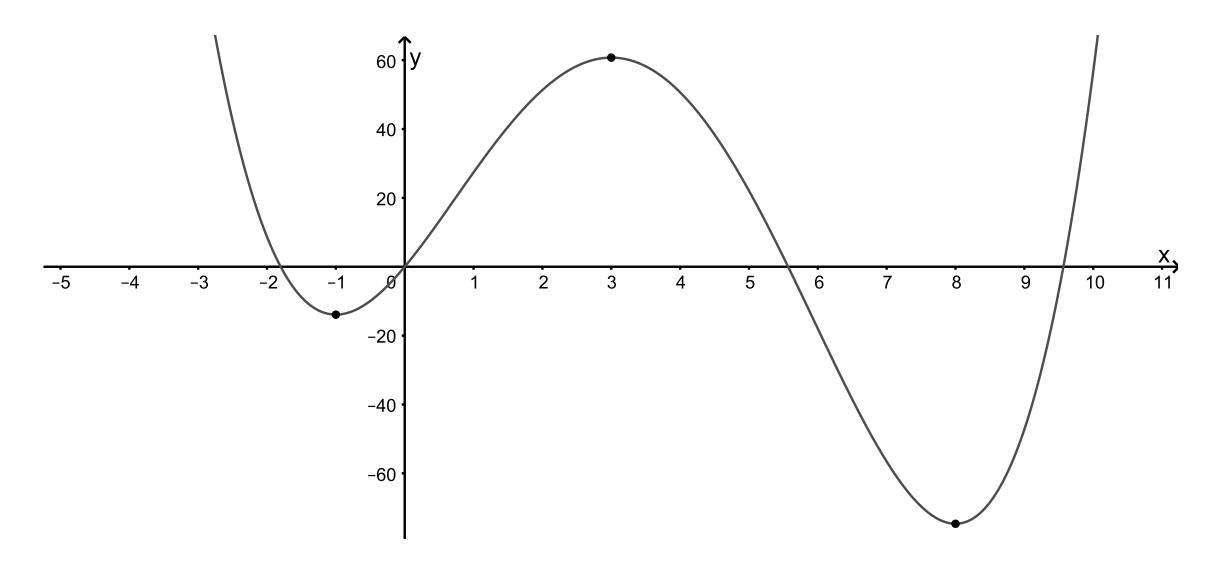

Figura 47 – Representação gráfica de $f(x).$ 

# <span id="page-99-0"></span>9 Conclusão

Ao ingressar no Ensino Superior, muitos alunos se deparam com a disciplina denominada Cálculo Diferencial, que figura como obrigatória de muitas áreas e que, infelizmente, tem alto índice de reprovação.

Este trabalho consistiu em mostrar a importância das sequências numéricas no estudo do Cálculo Diferencial, no Ensino Médio, para o desenvolvimento das ciências e para o avanço da matemática, de maneira introdutória e de fácil entendimento.

O C´alculo Diferencial, desde que apresentado convenientemente, ´e muito instigante pelo poder de seus m´etodos. Iniciado no Ensino M´edio, pode se integrar harmoniosamente com o estudo das sequências numéricas, séries numéricas, do movimento na Física, além de ser útil para os polinômios e para outras aplicações científicas.

Abordando as noções de sequências numéricas, séries numéricas, limites e derivadas, evitando, ao máximo, o rigor das demonstrações matemáticas e as definições formais, destacamos como um dos principais objetivos deste trabalho a elaboração de um material que possa ser utilizado por professores e alunos do Ensino M´edio, com o intuito de aproximá-los da ideia do Cálculo Diferencial.

Uma vez que, no Ensino Médio, os discentes já estão familiarizados com a Geometria Plana, o ideal seria pensar na aplicação da mesma ideia para o Cálculo Integral, com o intuito de calcularmos áreas de superfícies planas.

Seria interessante a utilização de recursos computacionais, como, por exemplo, o Geogebra, com o objetivo de visualizar a representação gráfica de funções polinomiais, tornando mais clara a ideia de limite e derivada, bem como os máximos e mínimos de funções polinomiais.

Espera-se, com a produção deste trabalho, eliminar algumas das dificuldades encontradas por discentes do Ensino Médio, como, por exemplo, resolver problemas cujo objetivo é determinar valores extremos de funções polinomiais com grau maior que 2. Além disso, espera-se inspirar uma reflexão sobre a introdução da ideia do Cálculo Diferencial no Ensino M´edio, haja vista que se trata de um assunto muito significativo para quase todas as áreas do Ensino Superior.

# Referências

2013, E.  $\langle \text{http://educacao.globo.com/provas/enem-2013/questoes/173.html.}$  $\langle \text{http://educacao.globo.com/provas/enem-2013/questoes/173.html.}$  $\langle \text{http://educacao.globo.com/provas/enem-2013/questoes/173.html.}$ 

AVILA, G. O ensino de cálculo no 2º grau. Revista do Professor de Matemática.

CARVALHO, J. B. P. O cálculo na escola secundária - algumas considerações históricas. [S.l.]: Caderno CEDES, 1996.

EVES, H. *Introdução* à história da matemática. [S.l.]: Campinas:Unicamp, 2014.

FINNEY, R. L. et al. *Cálculo de George B. Thomas Jr.* [S.l.]: Addison Wesley, 2002.

FLEMMING, D. M. *Cálculo A.* 6. ed. [S.l.]: Pearson, 2006.

MORGADO, A. C. et al. *Progressões e Matemática Financeira*. 5. ed. [S.l.]: SBM, 2001.

NETO, A. C. M. Fundamentos de Cálculo. 1. ed. [S.l.]: SBM, 2015.

RUGGIERO MÁRCIA A. GOMES; LOPES, V. L. d. R. Cálculo numérico: aspectos teóricos e computacionais. 2. ed. [S.l.]: Pearson Makron Books, 1996.

STEWART, J. Cálculo Volume 1. 6. ed. [S.l.]: Cengage Learning, 2011.